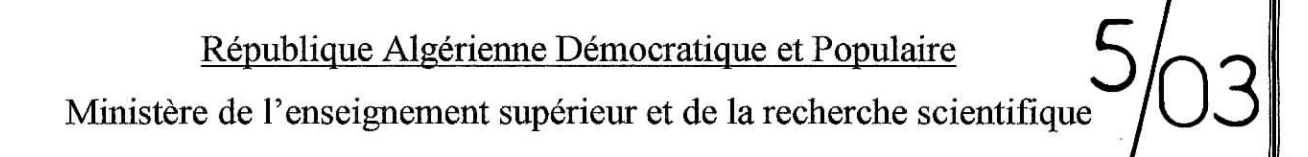

## *Ecole Nationale Polytechnique*

**Département : Génie civil**

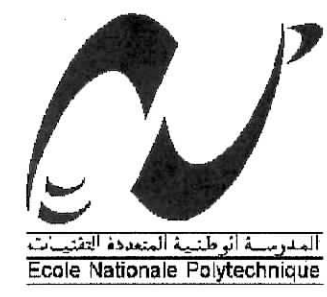

المدرسة الوطئية المتعددة التقنيمات **BIBLIOTHEQUE — ALLENI** Esolo Nationale Polytechnique

Projet de fin d'études pour l'obtention du diplôme d'Ingéniorat d'état

en Génie Civil

Thème :

# ANALYSE DES PROBLEMES DE **conoucTion**

# DE LA CHALEUR EN REGIME STATIONNAIRE

PAR DIFFERENTES METHODES NUMERIQUES

**Proposé et dirigé par :** *Mr.* M. DEMIDEM **Présenté par :**

KACIMI EL HASSANI Ahmed Aminé HARKATI Mounir

*Promotion JUIN 2003* ENP, **10 avenu Hacène Badi, El Harrache, Alger**  $\label{eq:1} \alpha_{\rm s} = \frac{1}{\sqrt{2}} \sum_{i=1}^{\infty} \frac{1}{\sqrt{2}} \sum_{i=1}^{\infty} \frac{1}{\sqrt{2}} \sum_{i=1}^{\infty} \frac{1}{\sqrt{2}} \sum_{i=1}^{\infty} \frac{1}{\sqrt{2}} \sum_{i=1}^{\infty} \frac{1}{\sqrt{2}} \sum_{i=1}^{\infty} \frac{1}{\sqrt{2}} \sum_{i=1}^{\infty} \frac{1}{\sqrt{2}} \sum_{i=1}^{\infty} \frac{1}{\sqrt{2}} \sum_{i=1}^{\infty} \frac{1}{\sqrt$  $\label{eq:1} \mathbf{a} = \mathbf{a} + \mathbf{a}$  $\label{eq:2.1} \frac{\partial}{\partial t} \left( \frac{\partial}{\partial x} \right) = \frac{\partial}{\partial x} \left( \frac{\partial}{\partial x} \right) = \frac{\partial}{\partial x} \left( \frac{\partial}{\partial x} \right)$ 

## **DEDICACES**

المدرسة الوطنية المتمددة النقنيات المكتبة = DIBLIOTHEQUE Ecole Nationale Polytechnique

A la mémoire du très cher grand-père : Sidi El Cheikh El Emir,

Je dédie ce travail...

A ma mère

A mon père

A ma sœur et mes tantes

A mes chers oncles : Mohamed, Ahmed et Belkacern

**Aminé**

A mon père

A ma mère et sa famille

A mes frères et mes sœurs

A tous les amîs

**Mounir**

## **Remerciements**

Nous tenons à remercier notre promoteur Mr DEMIDEM pour ses précieux conseils, son aide et suivi du travail durant toute l'année.

Nous remercions aussi l'ensemble du personnel de la bibliothèque de l'E.N.P pour leur coopération ainsi que tous nous amis. Que toute personne qui a contribué à la réalisation de ce travail, trouve -ici- l'expression de notre gratitude.

المدرسة الوطنية المنعددة التقنيمات  $BIBLIGTHEQUE - 3$ Esolo Nationale Polytechnique

Mots clés: transfert de la chaleur, séparation des variables, Poisson, Laplace, conduction, Galerkine, différences finies, éléments finis.

#### **RESUME**

Notre travail a consisté en l'étude du problème de conduction de la chaleur dans un domaine rectangulaire (ou carré) pour un régime stationnaire, en se limitant au problème de Dirichlet comme type de conditions aux limites (C.A.L) et en utilisant les méthodes de Galerkine, différences finies et éléments finis. A cet effet, de nombreux cas ont été traité pour pouvoir comparer par la fin entre les résultats issus des différentes méthodes et en déduire les caractéristiques de chaque méthode dans le traitement de ce type de problèmes.

#### **ABSTRACT**

The study of the heat conduction problem through a rectangular (or square) domain in the steady state and for Dirichlet boundary problem is present in this work. Thus, we have used: Galerkine, finite differences and finite elements methods.

For this aim, a various cases were been treated in order to compare between the results of this methods then deduce the characteristics of each method in the treatement of this kind of problems.

#### ملخص

يتمثَّل هذا البحث في در اسة المسائل المتعلقة بانتشار الحر ار ة بو اسطة خاصية الناقلية في و سط مستطيل (أو مربع ) في حالة الثبوتية مقتصرين على شرط ديريكليه المنتـاهي واستعملنا لذلك التقنيات : غـالركين، الفروق المحدودة و الأجز اء المحدودة.

لهذه الغاية ، تم معالجة حالات متعددة لنتمكن من المقارنـة بـين النتـائـج المحصـلة مـن مختلف التقنيـات و نستتتج خو اص كل تقنية في معالجة مثل هذه المسائل

المدرسة الوطنية المتعددة التقنيـات BIBLIOTHEQUE - المكتبة Ecela Nationale Polytechnique

# **TABLE DES MATIERES**

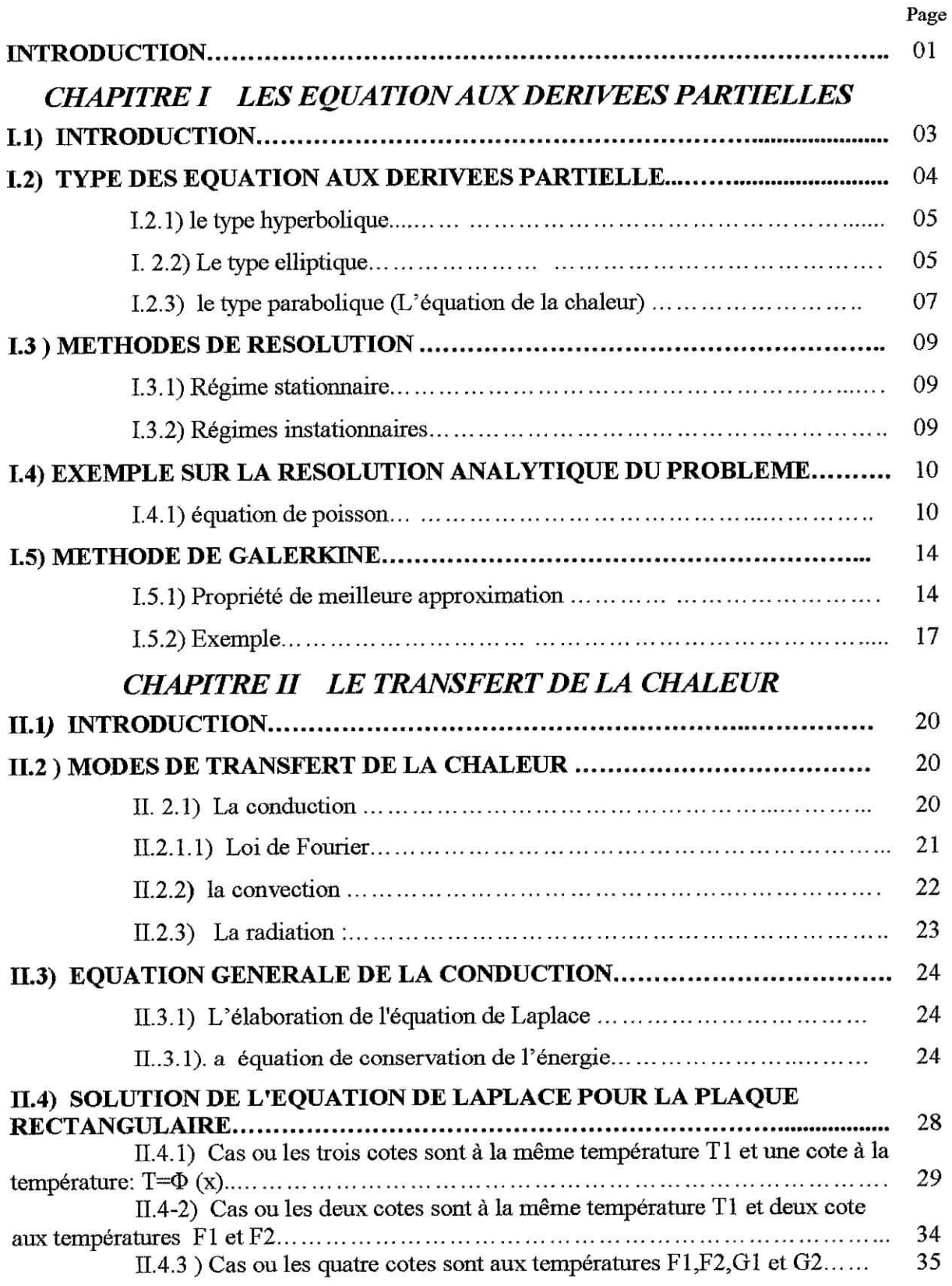

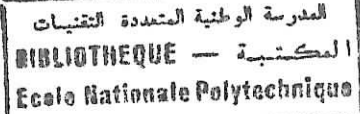

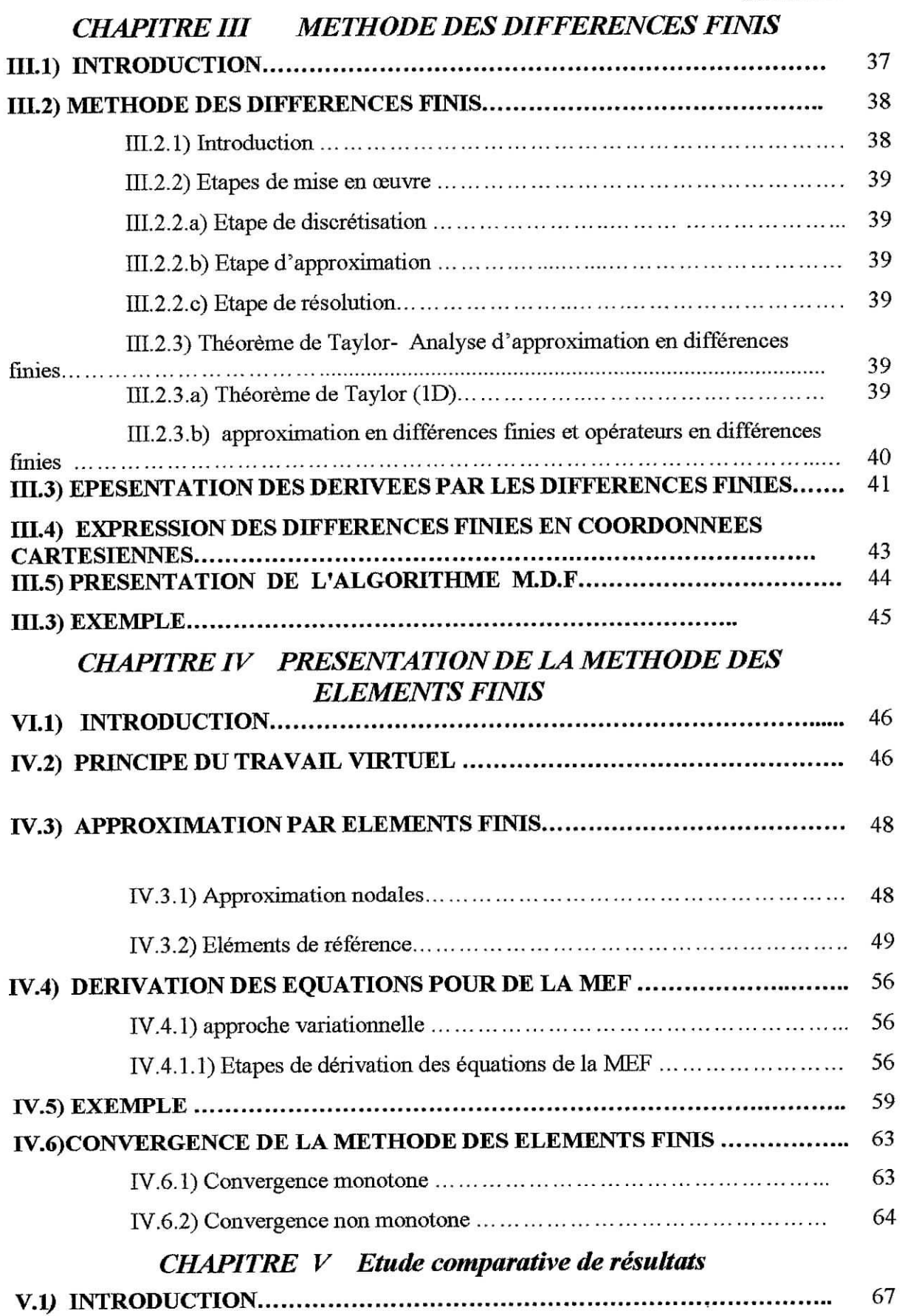

I

Les solutions des équations de Poisson et de Laplace et des équations analogues possèdent de multiples propriétés: elles sont analytiques, ne peuvent pas avoir de maximum ni de minimum à l'intérieur d'un domaine où l'équation est vérifiée. On appelle *fonctions harmoniques* les fonctions qui vérifient l'équation de Laplace.

#### **La monotonie**

On dit qu'une fonction F est *monotone* si pour tout couple

pour tout couple 
$$
(v, v) \in R^n \times R^n
$$
:  
\n $(v-v)(F(v)-F(v)) \ge 0.$  (I-4)

Si F est linéaire par rapport à grad  $u$ , on peut écrire:

$$
F_i\left(\overrightarrow{\text{grad }u}\right) = \sum_{j=1} a_{ij}\left(x, u\right) \frac{\partial u}{\partial x_i}
$$

La condition de monotonie signifie alors que la partie symétrique de la matrice des *a,*j est positive, et définie positive s'il y a monotonie stricte.

On notera en particulier que dans le cas de l'équation de Poisson-Laplace c'est l'opérateur: A (Laplacien) qui a la propriété de monotonie.

#### **1.1.3) le type parabolique (L'équation de la chaleur) :**

Si les équations hyperboliques décrivent l'évolution des phénomènes physiques réversibles, les phénomènes irréversibles relèvent du type parabolique dont le prototype est l'équation de la chaleur, dite aussi de Fourier:

$$
\frac{\partial u}{\partial t} = \Delta_x u + f,\tag{I-5}
$$

#### E.N.P 2002/2003  $-7 -$

**Committee of the Committee** 

Notons tout de suite qu'au contraire de l'équation des ondes cette équation est modifiée par le changement de *t* en -*1.*

Elle décrit la diffusion de la chaleur, mais aussi bien d'autres phénomènes de diffusion, en particulier celle d'un corps en solution.

Les problèmes bien posés typiques de l'équation de la chaleur, et des équations paraboliques en général, sont des *problèmes mixtes.* On donne un domaine ouvert Y de l'espace et on cherche une solution *u* sur  $[0, \infty)$   $[X \Omega]$  qui vérifie une condition initiale :  $u(0, x) = u_0(x), u_0$  fonction donnée et, à chaque instant t, une condition sur la frontière, condition de Dirichlet, ou de Neumann ou mêlée.

La différence avec le cas hyperbolique est à chercher dans le comportement vis-à-vis de la variable temps.

Pour résoudre l'équation générale (1-5), il faut s'imposer une condition initiale (en général, la distribution initiale de la température) et des conditions aux limites à la surface du corps conducteur, conditions que l'on classe en trois types principaux:

 $\Sigma$ 

- a) distribution de température imposée (variable ou non dans le temps) ou condition de Dirichlet;
- b) distribution imposée de densité de flux de chaleur (variable ou non dans le temps) ou condition de Neumann;
- c) relation entre la densité de flux de chaleur à la surface du corps et la température au même endroit. Si cette relation est linéaire, on appelle cette condition la condition de Fourier.

#### E.N.P  $2002/2003$  - 8 -

#### **1.3) METHODES DE RESOLUTION :**

On se limitera dans le contexte de notre étude au cas des corps homogènes et isotropes sans sources de chaleur internes.

#### **1.3.1) Régime stationnaire:**

Si les températures ne varient pas dans le temps, le champ de température est alors une fonction harmonique des variables d'espace *x, y* et *z.* L'équation de la chaleur s'écrit:

$$
\frac{\partial^2 u}{\partial x^2} + \frac{\partial^2 u}{\partial y^2} + \frac{\partial^2 u}{\partial z^2} = 0
$$

La détermination du champ de températures se ramène à un problème mathématique étudié depuis longtemps, pour lequel de nombreuses méthodes de résolution peuvent être appliquées: On va mettre en marche une méthode approximative dite de Galerkine, des méthodes numérique : différences finies et éléments finis pour comparer en fin avec la solution exacte .

#### **1.3.2) Régîmes instationnaires:**

L'équation de la chaleur (1-5) est une équation aux dérivées partielles linéaires du type parabolique. On pourra ainsi obtenir la solution générale d'un problème thermique en superposant linéairement des solutions particulières; mais ce n'est pas le contexte de notre étude , on s'intéresse seulement au cas stationnaire.

: , - '

## I.4) EXEMPLE SUR LA RESOLUTION ANALYTIQUE DU PROBLEME:

## I.4-1) Equation de poisson:

Cette équation caractérise le phénomène de torsion elle s'écrit:

$$
\frac{\partial^2 u}{\partial x^2} + \frac{\partial^2 u}{\partial y^2} = f \tag{I-6}
$$

Avec  $u=0$  au  $x=0$ , a et  $y=0$ , b (Fig. I-1).

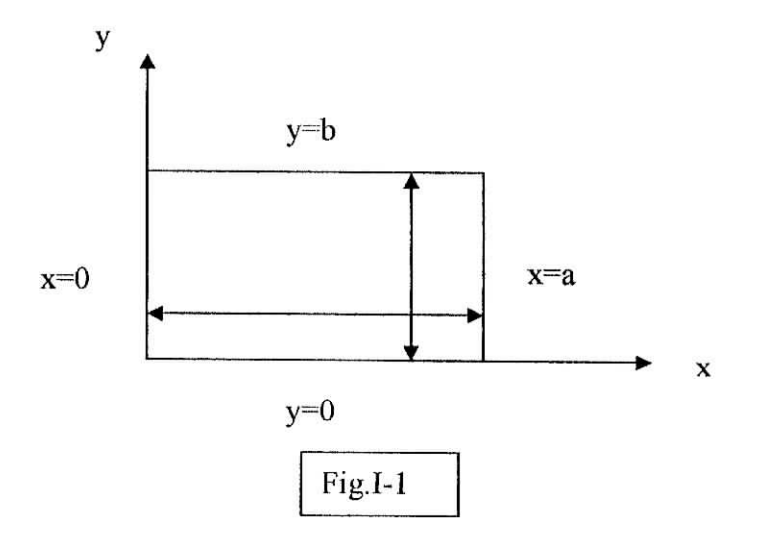

On peut prendre comme une première approximation

 $u = \alpha x(x-a)y(y-b)$  $(I-7)$ 

La formulation de Galerkine peut être écrite

$$
\int_{0}^{a} \int_{0}^{b} \left( \frac{\partial^{2} u}{\partial x^{2}} + \frac{\partial^{2} u}{\partial y^{2}} - f \right) \delta u. dx dy = 0
$$
 (I-8)

 $T-T$ 

#### E.N.P 2002/2003

**CONTRACTOR OF STREET AND ACCOUNT OF STREET AND ACCOUNT OF STREET AND ACCOUNT OF STREET AND ACCOUNT OF STREET AND ACCOUNT OF STREET AND ACCOUNT OF STREET AND ACCOUNT OF STREET AND ACCOUNT OF STREET AND ACCOUNT OF STREET AN** 

 $-10-$ 

ŗ

Où  $\delta u = \delta \alpha x (x-a) y (y-b)$ . Après substitution de  $(I-7)$  on trouve que:

$$
\frac{\alpha}{90} \left[ a^3 b^3 (a^2 + b^2) \right] - \frac{a^3 b^3}{36} f = 0 \tag{I-9}
$$

$$
\alpha = \frac{5}{2} \frac{f}{a^2 + b^2} \tag{I-10}
$$

$$
u = \frac{5f}{a^2 + b^2} (x^2 - ax)(y^2 - by)
$$
 (I-11)

L'évaluation de  $(I - 11)$  au point du centre x=a/2, y=b/2 donne :

$$
u_c = \frac{5}{32} f \frac{a^2 b^2}{a^2 + b^2}
$$
 (I-12)

Soulevant maintenant le même exemple mais en utilisant des séries trigonométriques pour approximer u. on suppose, en tenant compte du symétrie, que :

$$
u = \sum_{k} \sum_{l} \alpha_{kl} \sin \frac{k\pi x}{a} \sin \frac{l\pi y}{b} \tag{I-13}
$$

Cette expression satisfait les conditions aux limites et les fonctions sinusoïdales sont orthogonales.

 $T$   $T$ 

$$
\int_{0}^{a} \sin \frac{m\pi x}{a} \sin \frac{n\pi x}{a} dx = 0
$$
  $\sin \frac{m \neq n}{2}$   $\sin \frac{m \neq n}{n} = \frac{a}{2}$   $\sin \frac{m \neq n}{2}$   $(I-14)$ 

## E.N.P 2002/2003 - 11 -

a solo alle a france il controlle di con-

Τ.

Après substitution de  $(I-13)$  en  $(I-8)$  et en tenant compte de l'orthogonalité, on a :

$$
\alpha_{kl} \int_{0}^{a} \int_{0}^{b} \left( \frac{\pi^{2} k^{2}}{a^{2}} + \frac{\pi^{2} l^{2}}{b^{2}} \right) \sin^{2} \frac{k \pi}{a} x \sin^{2} \frac{l \pi}{b} y dx dy - \int_{0}^{a} \int_{0}^{b} f \sin \frac{k \pi}{a} x \sin \frac{l \pi}{b} y dx dy = 0
$$
\n(1-15)

L'équation donne après intégration.

$$
\alpha_{kl} = \frac{16a^2b^2}{\pi^4kl(b^2k^2 + a^2l^2)}f
$$
 (I-16)

à noter que les équations sont découplées due à l'orthogonalité des fonctions de bases. La solution approximative est:

$$
u = \sum_{k} \sum_{1} f \frac{16 a^{2} b^{2}}{\pi^{4} k! \left(b^{2} k^{2} + a^{2} \right)^{2}} \sin \frac{k \pi x}{a} \sin \frac{l \pi y}{b}
$$
 (I-17)

Quand le nombre de tenues est infini, on aura la solution exacte.

Dans le cas ou a=b, valeur dans le point du centre  $(x=a/2, y=b/2)$ . <sup>(\*)</sup> :

k et l varient de 1 à 199, c.a.d pour un nombre de termes  $= 199 \times 199 = 397801$  termes, on a :

$$
\mathbf{u}_{\mathbf{c}} = (8 - \frac{16}{15} + \frac{8}{81} + \frac{16}{65} - \frac{16}{255} - \frac{32}{350} + \dots) \frac{\mathbf{a}^2}{\pi^4} \mathbf{f} = \mathbf{u}_{\text{exact}} = \frac{28.71}{\pi^4} \left(\frac{\mathbf{a}}{2}\right)^2 \mathbf{f}
$$
 (I - 18)

pour  $a = 10$  m, on trouve.

$$
u_c = 7.369 f
$$

E.N.P 2002/2003  $-12$  -

**Communication** 

Remarque<sup>(\*)</sup>:

L'attention des utilisateurs d'ouvrages numériques spécialisés est attirée quant à l'utilisation sans vérification de la solution exacte de Poisson, donnée dans certaines références, comme ci-dessous.

$$
u_{c} = (8 + \frac{16}{15} + \frac{8}{81} \dots) \frac{a^{2}}{\pi^{4}} c = u_{\text{exact}} = \frac{36.64}{\pi^{4}} \left(\frac{a}{2}\right)^{2} f
$$

Ce qui donne pour a=10 m :

$$
u_c = 9,447 f
$$

La correction que nous avons apportée à cette formule nous a permis de confirmer les résultats trouvés à ceux obtenus par les différentes méthodes numériques utilisées.

## E.N.P 2002/2003 - 13 -

## **1.5) METHODE DE GALERKINE:**

#### **1.5.1) Propriété de meilleure approximation :**

La méthode de Galerkine, possède une propriété de minimisation pour une certaine classe d'équations différentielles.

#### **Définitions :**

• Un opérateur différentiel £ est dit **homogène** si:

 $f(u=0)=0$ 

• Un système d'équations linéaires aux dérivées partielles :

$$
[\mathbf{f}][u] + \{\mathbf{f}_v\} = 0
$$

est dit **homogène si :**

$$
\mathbf{f}_{\mathbf{v}}\} = 0
$$

Les Conditions Aux Limites :

$$
\bigl[C\bigr]\!\!\bigr\{u\bigl\}=\bigl\{f_s\,\bigr\}
$$

sont dites **homogènes si :**

$$
\{f_s\}=0
$$

• Un système différentiel linéaire est **auto-adjoint** si:

$$
\int\limits_V \langle u \rangle \, [\,\pounds\,] \,\{\,V\,\} \, dV = \int\limits_V \langle v \rangle \, [\,\pounds\,] \,\{u\}\, dV
$$

ou u et v sont des fonctions suffisamment dérivables sur V, qui satisfont les C.A.L homogènes:

$$
C(u)=C(v)=0.
$$

 $1.5 - 1.8 - 1$ 

#### **Théorème 1 :**

Tout opérateur linéaire défini positif et auto-adjoint, défini sur un espace doté d'un produit interne (.,.), génère l'existence d'un second produit interne, appelé produit interne énergétique (energy inner product) : BIP

$$
\langle \mathbf{u}, \mathbf{v} \rangle_{\mathbf{f}} \equiv \langle \mathbf{f} \mathbf{u}, \mathbf{v} \rangle \tag{I-19}
$$

E.N.P 2002/2003

$$
-14
$$

Les EIP sont IP pour la méthode de Galerkine (u remplacé par û et v par  $\phi_i$ ). La norme énergétique tient son non du fait que 1' EIP correspond souvent à une mesure de l'énergie dans plusieurs systèmes physiques.

De plus, les équations de Galerkine représentent une minimisation de cette mesure énergétique (énergie potentielle d'un système) pour une certaine de problèmes physique. Autrement dit, pour une certaine class de problèmes, la méthode de Galerkine minimise l'erreur commise dans l'approximation numérique lorsque cette erreur est mesurée par la norme énergétique.

#### **Théorème 2 :**

Soit l'équation différentielle linéaire suivante :

$$
\mathfrak{su}(x) = f(x) \qquad \qquad ; x \in \Omega \tag{I-20}
$$

Ou £ est un opérateur défini positif et auto adjoint. Le produit interne est défini par :

$$
\langle f(x), g(x) \rangle = \int_{\Omega} f(x)g(x)dx \tag{I-21}
$$

soit une solution approchée recherchée dans S<sub>N</sub> avec une base fonctionnelle  $\{\phi_j\}_{j=1}^N$ , alors pour une approximation du  $u(x)$ de la forme :

$$
\widehat{u}(x) = \sum_{j=1}^{N} a_j \phi_j(x)
$$
 (I-22)

la méthode de Galerkine pour le calcul des coefficients  $\{a_j\}_{j=1}^N$  minimise l'erreur  $(u-\hat{u})$ au sens de la norme énergétique

$$
\left\|\mathbf{u} - \widehat{\mathbf{u}}\right\|_{\mathbf{E}} = \left[\left\langle \left(\mathbf{u} - \widehat{\mathbf{u}}\right)_{\mathbf{c}} \left(\mathbf{u} - \widehat{\mathbf{u}}\right)_{\mathbf{E}}\right]^{1/2} \tag{I-23}
$$

#### E.N.P 2002/2003 - 15 -

## **Démonstration :**

 $||u - \hat{u}||_{\epsilon}$  et  $||u - \hat{u}||_{\epsilon}^{2}$  ont un minimum au même point. On s'intéressera à  $||u - \hat{u}||_{\epsilon}^{2}$  pour des raisons de commodité.

$$
|\mathbf{u} - \mathbf{\hat{u}}|_{\mathbf{E}}^{2} = \langle \mathbf{f}(\mathbf{u} - \mathbf{\hat{u}}), (\mathbf{u} - \mathbf{\hat{u}}) \rangle
$$
  
=\langle \mathbf{f} \mathbf{u}, \mathbf{u} \rangle - \langle \mathbf{f} \mathbf{\hat{u}}, \mathbf{u} \rangle - \langle \mathbf{f} \mathbf{u}, \mathbf{\hat{u}} \rangle + \langle \mathbf{f} \mathbf{\hat{u}}, \mathbf{\hat{u}} \rangle  
=\langle \mathbf{f} \mathbf{u}, \mathbf{u} \rangle - 2 \langle \mathbf{f} \mathbf{u}, \mathbf{\hat{u}} \rangle + \langle \mathbf{f} \mathbf{\hat{u}}, \mathbf{\hat{u}} \rangle

$$
\quad \text{or} \ \ \widehat{u} = \sum_{j=1}^N a_{\ j} \varphi_j
$$

$$
|\mathbf{u} - \hat{\mathbf{u}}|_{E}^{2} = \langle \mathbf{u}, \mathbf{u} \rangle - 2 \langle \mathbf{u}, \left( \sum_{j=1}^{N} a_{j} \phi_{j} \right) \rangle + \langle \mathbf{f} \left( \sum_{j+1}^{N} a_{j} \phi_{j} \right) \rangle \left( \sum_{k=1}^{N} a_{k} \phi_{k} \right) \rangle
$$

$$
= \langle \mathbf{u}, \mathbf{u} \rangle - 2 \sum_{j=1}^{N} a_{j} \langle \mathbf{u}, \phi_{j} \rangle + \sum_{j=1}^{N} \sum_{k=1}^{N} a_{j} a_{k} \langle \mathbf{f} \phi_{j}, \phi_{k} \rangle
$$
(I-24)

**La minimisation de**  $\|\mathbf{u} - \widehat{\mathbf{u}}\|_{\epsilon}^{2}$  se fait comme suit :

$$
\frac{\partial}{\partial U_i} ||u - \widehat{u}||_E^2 = 0 \quad , \forall i
$$

$$
\frac{\partial}{\partial U_i} \left\| u - \widehat{u} \right\|_{\text{E}}^2 = -2 \langle \pounds u, \varphi_i \rangle + 2 \sum_{j=1}^N a_j \langle \pounds \varphi_j, \varphi_i \rangle
$$

 $\left\|u-\widehat{u}\right\|_{\mathcal{L}}^2$  est minimum lorsque  $\left\{a_j\right\}$  est choisi de sorte que :

$$
\sum_{j=1}^{N} a_j \langle \pounds \phi_j, \phi_i \rangle = \langle \pounds u, \phi_i \rangle = \langle f, \phi_i \rangle
$$

a Romando

E.N.P 2002/2003 - 16 -

Ţ

$$
O\dot{u}\qquad\qquad \bigl\langle \pounds\!\!\left(\sum_{j=l}^N a_j\phi_j\right)\!,\varphi_i\,\bigr\rangle = \bigl\langle f,\varphi_i\,\bigr\rangle
$$

et finalement :

$$
\int_{\Omega} (\hat{\mathbf{t}} \hat{\mathbf{u}} - \mathbf{f}) \phi_{i} d\mathbf{x} = 0 \qquad \text{: Formulation de Galerkine} \qquad (I-25)
$$

Ainsi, lorsque £ est défini positif et auto-adjoint, la méthode de Galerkine produit une solution qui minimise l'erreur $(u-\hat{u})$  au sens de la norme de l'énergie.

A ce titre, la solution de Galerkine est considérée comme la 'meilleure approximation'.

**1.5.2)** Exemple:

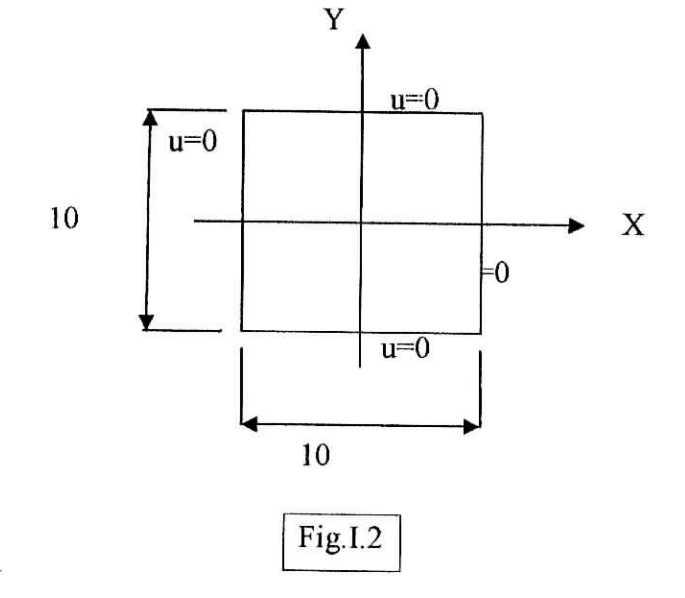

On considère le cas de la figure (I-2) pour une plaque carré, avec  $a=b=10$  m. la solution de Galerkine est sous la forme :

$$
\widehat{u}(x) = \sum_{j=1}^N a_j \phi_j(x)
$$

N : le nombre de paramètres d'approximation $a_i$ 

En utilisant les fonctions suivantes :

$$
\Phi1(x,y)=(x^2-25)+(y^2-25)
$$
  
\n
$$
\Phi2(x,y)=[(x)^2+(y)^2].\Phi1(x,y)
$$
  
\n
$$
\Phi3(x,y)=[(x)^2.(y)^2].\Phi1(x,y)
$$

E.N.P 2002/2003  $-17$ -

;

## **Notation:**

 $\mathbf{\hat{\Phi}} \quad \iint \phi_i(x, y) dxdy = I(\phi_i)$ A

A: surface de la plaque.

\*> L'exponentiel:

Exemple :  $E9 = 10^9$ .

**a)Approximation à 1 paramètre :**

 $u(x,y)=a_1.\Phi_1I(x,y).$ 

D'où l'équation:

$$
[I(\Phi_1.\pounds(\Phi_1))] . a_i = -[I(\Phi_1)]. f
$$

Après calcul, on trouve :

2.22222E6.a<sub>i</sub>=27777.8 f.

 $=>a_i=0.0125$ 

**la solution au centre :**

$$
u_{c} = u(0,0) = 7.812 f.
$$

## **b) Approximation à 2 paramètres**

$$
u(x,y) = \Phi_i(x,y) \cdot (a_1 + a_2 \cdot [(x)^2 + (y)^2]).
$$

D'où le System symétrique:

$$
[I(\Phi_1.\pounds(\Phi_1))].a_i+[I(\Phi_1.\pounds(\Phi_2))].a_i=[I(\Phi_1)].f
$$
  

$$
[I(\Phi_2.\pounds(\Phi_1))].a_i+[I(\Phi_2.\pounds(\Phi_2))].a_i=[I(\Phi_2)].f
$$

Après calcul, on trouve :

2.22222E6.a<sub>1</sub>+1.90476E7.a<sub>2</sub>=27777.8f 1.90476E7.a<sub>1</sub>+5.82011E9.a<sub>2</sub>=277778 f

 $a_1 = 0.011688$  f.  $a_2=0.000095$  f.

E.N.P 2002/2003  $-18$ 

**La solution au centre :**

$$
u_c = u(0,0) = 7.305 \text{ f.}
$$

**c) Approximation à 3 paramètres :**

$$
u(x,y) = \Phi_i(x,y). \ (a_1 + a_2. \ [(x)^2 + (y)^2] + a_3. \ [(x)^2.(y)^2]])
$$

Après calcul, on trouve :

2.22222 E6.a<sub>1</sub>+ 1.90476 E7.a<sub>2</sub> + 3.96825E7.a<sub>3</sub> = 27777.8 f 1.90476 E7.a<sub>1</sub>+5.82011 E8.a<sub>2</sub> + 1.88964E9.a<sub>3</sub> = 277778f 3.96825 E7.  $a_1+1.88964$  E9. $a_2+1.29913$  E10. $a_3 = 694444$  f.

 $a_1 = 0.011797$  f.  $a_2 = 0.000066$  f.  $a_3 = 0.000008$  f.

**La solution au centre :**

*uc=u(0,0)=* 7.373 f.

La méthode de Galerkine présente une très bonne approximation de la solution de ce problème. C'est une méthode puissante qui converge rapidement avec un bon choix des fonctions.

Cependant, son emploi devient difficile dans des cas plus compliqués ce qui nous amène à l'utilisation d'autres méthodes numériques telles que la M.D.F et notamment la M.E.F.

*Chapitre II :*

# *Le transfert de la chaleur*

## **IL1) INTRODUCTION:**

La thermique est la branche de la physique qui traite des échanges de chaleur accompagnés ou non d'échange de masse et de changement de phases. Elle peut donc être considérée comme partie intégrante de la thermodynamique des phénomènes irréversibles puisque, pour avoir l'échange de chaleur entre différentes parties d'un système, il est nécessaire que ce système soit en dehors de l'équilibre thermodynamique.

## **IL2) MODES DE TRANSFERT DE LA CHALEUR :**

II a fallu longtemps pour que l'on puisse distinguer entre les divers types d'échanges de chaleur et les classer en rayonnement, conduction, convection naturelle et convection forcée. D'ailleurs ne parle-t-on pas encore de «radiateurs» de chauffage central ou d'automobile, bien qu'une partie importante du flux de chaleur soit transmise à l'atmosphère par convection naturelle dans le premier cas et par convection forcée dans le second ?

#### **n.2.1) La conduction :**

Le phénomène de la conduction de la chaleur existe dans tous les corps, solides ou fluides, bien que, pour ces derniers, le transfert d'enthalpie dû à la présence d'un écoulement ait tendance à masquer le phénomène de conduction.

Celui-ci se traduit par une élévation de température de proche en proche qui, pour les solides, correspond à un accroissement de l'énergie de vibration du réseau cristallin et, pour les fluides, à une transmission d'énergie cinétique opérée par les chocs entre les molécules.

C'est à J. Fourier (1822) que l'on doit la théorie analytique de la conduction de la chaleur qui a amené, en dehors des applications physiques, à des progrès en analyse mathématique

Le processus de conduction de la chaleur s'effectue de proche en proche, la chaleur passant spontanément des corps les plus chauds aux corps les plus froids, la température tendant alors à s'uniformiser lorsqu'il n'y a pas de source de chaleur interne.

E.N.P 2002/2003  $-20$  -

A ROLL ENGIN

prinses

#### **IL2.1.1)** Loi **de** Fourier

Le flux de chaleur à travers une surface est, par définition, la quantité de chaleur (mesurée en joules dans le système SI) qui traverse, par unité de temps (la seconde), cette surface. La densité de flux de chaleur q; en un point est le rapport du flux de chaleur passant à travers un élément de surface entourant ce point à l'aire de cet élément.

Cette densité est proportionnelle (pour un corps isotrope) et opposée au gradient de température au point considéré:

$$
\vec{q} = -\lambda \overrightarrow{\text{grad}} u \tag{II} -1
$$

C'est la loi de Fourier, A étant le coefficient de conductibilité thermique ou *conductivité thermique,*

Pour les corps composites :

$$
\vec{q} = -\lambda \text{ grad } u \tag{II} -2
$$

La densité de flux de chaleur est le produit contracté d'un tenseur de conductivité thermique et du gradient de température. Pour les corps composites, l'élément de surface qui entre dans la définition de la densité de flux de chaleur ne doit pas être trop petit. La loi correspondant à l'expression  $(II - 2)$  n'est valable que pour les grandeurs dont on prend la moyenne dans un volume élémentaire; les dimensions de celui-ci doivent être de l'ordre de grandeur de plusieurs dimensions des éléments des corps composites; les diamètres des fibres pour les fibres enrobées ou les diamètres des pores pour les milieux poreux.

## E.N.P  $2002/2003$  -21 -

Revenant au cas d'un corps homogène, la densité de flux de chaleur suivant la longueur est donné par :

$$
q = -\lambda A \frac{\partial u}{\partial x} \tag{II} -3
$$

Où

q : la densité de flux .

A : la surface du corps au travers lequel se fait le flux de chaleur..

X :conductivité thermique du corps .

u : Température.

x : paramètre de la longueur.

#### **11.2.2) La convection :**

Le phénomène de conduction peut se produire normalement dans n'importe quel système dans lequel un mouvement électronique ou moléculaire est possible. Dans le cas des liquides et des gazes, la conduction joue un rôle relativement moins important dans le transfert de l'énergie.

Quant à la convection, la plus grande influence sur ce transfert est due au mouvement du fluide lui-même qui peut, en ce système, être en mouvement par flottabilité au moyen des pompes, ventilateurs, et causé par des forces météorologiques et celles de la marée.

Dans tels cas, On doit s'attendre à ce que le transfert de chaleur soit plus grand que dans des cas comparables pour les systèmes solides.

Le premier qui a analysé avec succès la totalité du phénomène complexe de convection était Isaac Newton en 1701, il a proposé son équation générale de la densité de flux :

$$
q = hA.(u_h - u_c) \tag{II} - 4
$$

## E.N.P 2002/2003  $-22$

Où:

q : la densité de flux .

A : l'aire de la surface du corps au travers laquelle se propage la chaleur.

h : coefficient du transfert de la chaleur.

 $u_h$ : Température de la surface du corps.

u<sub>c</sub>: Température du milieu ambiant.

#### **ÏÏ.2.1) La radiation :**

Le principe de transfert de chaleur par radiation est un mécanisme de transfert d'énergie complètement différent des deux autres modes : la convection et la conduction. Ces deux derniers nécessitent un contact physique entre surfaces, fluides et surfaces, le transfert par radiation peut bien se produire dans le vide, tout a fait comme la propagation de la lumière qui se fait à travers l'air.

Du point de vue d'engineering, la principale découverte en radiation, c'était en 1884, quand Stefan et Boltzmann ont proposé la loi gouvernante l'émission d'énergie à travers une surface chauffée, la densité de flux est donné par :

$$
q = \sigma A.u^4 \tag{II} - 5
$$

Où:

q : la densité de flux .

 $u<sup>4</sup>$ : la température du corps.

 $\sigma$ : la constante de Stefan-Boltzman.

A : l'aire de la surface du corps au travers laquelle se propage la chaleur.

1. 1. 1. 1.

## **IL3) EQUATION GENERALE DE LA CONDUCTION :**

## **II.3-1) L'élaboration des équations gouvernantes :**

## **DL3-1) a) équation de conservation de l'énergie:**

La loi de Fourier s'emploie dans le cas d'un solide ou d'un fluide au repos par rapport à un référentiel donné. Par rapport à ce dernier, le premier principe de la thermodynamique donne en chaque point l'équation do conservation do l'énergie.

*Principe de conservation de l'énergie:*

$$
E_{in} + E_g = E_{out} + E_{ie}
$$
 (II – 6)

 $E_{in}$  = Énergie affluée au système.

 $E_{\rm g}$  = Énergie générée à l'intérieur du système.

 $E_{\text{out}} = \text{Énergie}$  écoulée par le système.

 $E_{ie}$  = Variation dans l'énergie interne du système.

Comme, en conduction pure, le travail est nul, si l'on néglige la dilatation thermique.

On considère un petit élément matériel dans un corps solide, comme il est figuré dans Fig. (II.l). Il est d'une forme rectangulaire parallélépipédique et à faces dx, dy, dz. L'équation (II.5) peut être reformulée comme suivant:

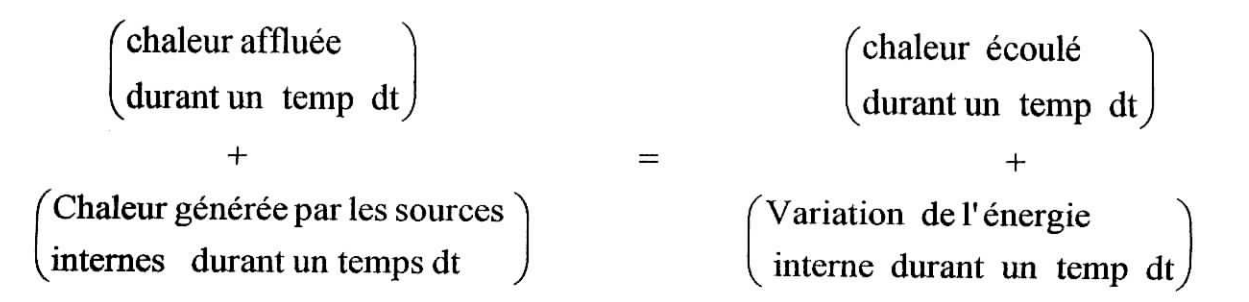

 $(II - 7)$ 

## E.N.P  $2002/2003$  - 24 -

On a:

*Variation d'énergie interne :*  $\Delta E_i = m.C.du = C.p.dv.du = C. p.dx.dy.dz.du$ C: Chaleur massique

*Chaleur générée par les sources internes: q dv ^q dx dy dz*

tq: *q* est la chaleur crée par unité de volume,

Donc, l'équation (11-5) peut s'écrire sous la fonne:

$$
(q_x + q_y + q_z) \cdot dt + q \cdot dx \cdot dy \cdot dz = (q_{x+dx} + q_{y+dy} + q_{z+dz}) \cdot dt + C \cdot \rho \cdot dx \cdot dy \cdot dz \cdot du \tag{II-8}
$$

On a: *u(x,y,z):*

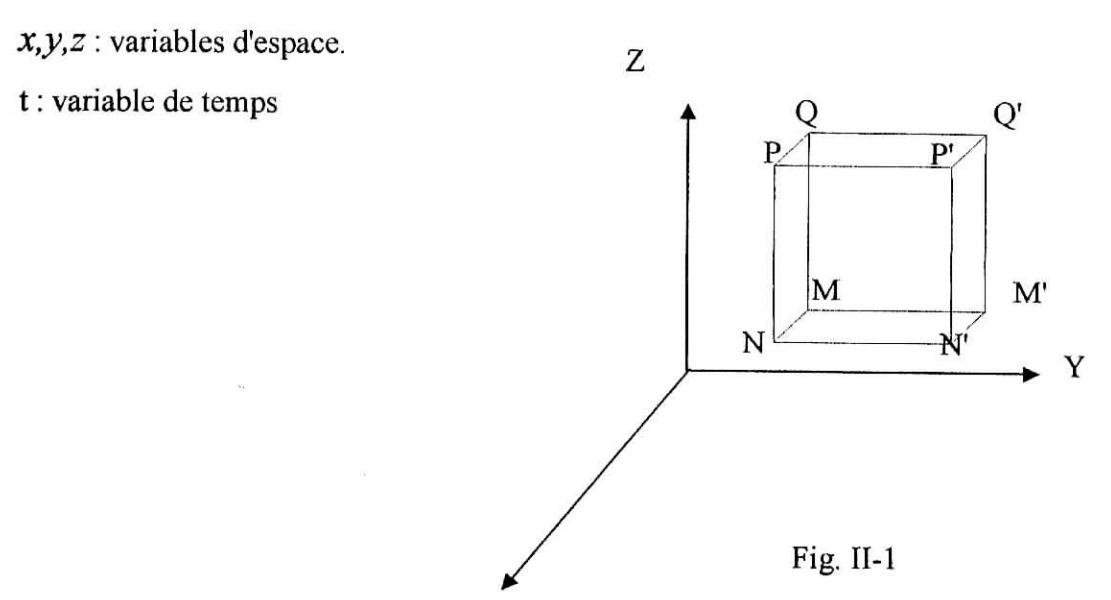

1-1) *Coordonnées cartésiennes:*

*Ce qui entre :*

X

Ŧ

## *Dans la direction dex :*

à travers le plan QQ'MM' :

$$
q\big|_{x} = -\lambda_{x}.S.\frac{\partial u}{\partial x}\big|_{x}
$$
 (II-9)

## E.N.P 2002/2003  $-25$  -

## *Dans la direction dey :*

à travers le plan PQMN :

$$
q\Big|_{y} = -\lambda_{y}.S.\frac{\partial u}{\partial y}\Big|_{y}
$$
 (II-10)

## *Dans la direction de z :*

à travers le plan NN'MM' :

$$
q\Big|_{z} = -\lambda_{z}.S.\frac{\partial u}{\partial z}\Big|_{z}
$$
 (II-11)

Ce qui sorte :

$$
q|_{x+dx} = -\lambda_x . S. \frac{\partial u}{\partial x}\Big|_{x+dx} . dt
$$
  

$$
q|_{y+dy} = -\lambda_y . S. \frac{\partial u}{\partial y}\Big|_{y+dy} . dt
$$
  

$$
q|_{z+dz} = -\lambda_z . S. \frac{\partial u}{\partial z}\Big|_{z+dz} . dt
$$

On sait que

$$
f(x+dx)=f(x)+f'(x)dx
$$

Donc:

$$
\frac{\partial u}{\partial x} = \frac{\partial u}{\partial x} + \frac{\partial^2 u}{\partial x^2} dx
$$

 $E = -1$ 

# E.N.P 2002/2003  $-26$

**MARINE AND ARRESTS** 

مغانا الحال

En remplaçant le tout dans l'équation (II-7), on obtient :

$$
q \, dx \, dy \, dz \, dt = -\lambda_x \, dx \, dy \, dz \, \frac{\partial^2 u}{\partial x^2} \, dt - \lambda_y \, dx \, dy \, dz \, \frac{\partial^2 u}{\partial y^2} \, dt - \lambda_z \, dx \, dy \, dz \, \frac{\partial^2 u}{\partial z^2} \, dt + C \, \rho \, dx \, dy \, dz \, du
$$
\n
$$
\text{Si}: \lambda_x = \lambda_y = \lambda_z
$$

$$
\rightarrow q \, dt = -\lambda \, dt \left( \frac{\partial^2 u}{\partial x^2} + \frac{\partial^2 u}{\partial y^2} + \frac{\partial^2 u}{\partial z^2} \right) + \rho.c \, du \,, \text{ on devise le tout par dt et on obtient:}
$$
\n
$$
\frac{\partial^2 u}{\partial x^2} + \frac{\partial^2 u}{\partial y^2} + \frac{\partial^2 u}{\partial z^2} + \frac{\partial^2 u}{\partial z^2} + \frac{\partial^
$$

Dans le cas d'un corps isotrope et homogène et sans sources de chaleur internes, l'équation  $(II - 11)$  devient:

$$
\frac{\partial^2 \mathbf{u}}{\partial \mathbf{x}^2} + \frac{\partial^2 \mathbf{u}}{\partial \mathbf{y}^2} + \frac{\partial^2 \mathbf{u}}{\partial \mathbf{z}^2} = \frac{1}{\mathbf{a}} \frac{\partial \mathbf{u}}{\partial \mathbf{t}}
$$
 (II - 13)

Cas de régime permanent :

*u* ne varie pas en fonction du temps :  $\frac{\partial u}{\partial t} = 0$ 

Donc, l'équation  $(II - 12)$  devient:

$$
\frac{\partial^2 \mathbf{u}}{\partial \mathbf{x}^2} + \frac{\partial^2 \mathbf{u}}{\partial \mathbf{y}^2} + \frac{\partial^2 \mathbf{u}}{\partial \mathbf{z}^2} = -\frac{\mathbf{q}}{\lambda}
$$

Posons :  $-\frac{q}{\lambda} = f$ ,

On obtient l'équation de Poisson:

$$
\frac{\partial^2 u}{\partial x^2} + \frac{\partial^2 u}{\partial y^2} + \frac{\partial^2 u}{\partial z^2} = f \tag{II} -14
$$

## E.N.P 2002/2003

 $-27-$ 

Si de plus, il n'y a pas de création de chaleur (aucune source de chaleur) :  $q=0$ L'équation (11-14) se réduit à 1 équation de Laplace :

$$
\frac{\partial^2 u}{\partial x^2} + \frac{\partial^2 u}{\partial y^2} + \frac{\partial^2 u}{\partial z^2} = 0
$$
 (II-15)

pour le cas bidimensionnel,  $(II - 15)$  s'écrit;  $\frac{\partial^2 u}{\partial x^2} + \frac{\partial^2 u}{\partial y^2} = 0$  (II -16)  $\partial x^2$   $\partial y$ 

## **IL4) SOLUTION DE L' EQUATION DE LAPLACE POUR LA PLAQUE RECTANGULAIRE :**

Considérons une plaque homogène (K uniforme), sans source interne, et isolée sur ses faces x et y (pas de conduction dans la direction Oz), en régime permanent, il s'agit de résoudre l'équation différentielle linéaire de Laplace :

$$
\frac{\partial^2 u}{\partial x^2} + \frac{\partial^2 u}{\partial y^2} = 0
$$
 (II-17)

Plaçons l'origine des coordonnées l'un des angles du rectangle (figure II-2) Supposons (méthode de séparation des variables) que la solution peut se mettre sous la fonne:

$$
u = X(x)Y(y) \tag{II-18}
$$

Ce qui conduit, en substituant  $(II -18)$  dans  $(II -17)$  à:

$$
-\frac{X''}{X} = \frac{Y''}{Y}
$$
 *Ob*  $X''=X$  et  $Y''=Y$ .

 $\tilde{a}$ 

E.N.P 2002/2003 - 28 -

Le membre de gauche est fonction de x seulement, tandis que le membre de droite est fonction de Y seulement.

Ces deux membre ne peuvent être égaux à une même constante  $+/- \lambda^2$ , appelée constante de séparation, dont le signe sera détermine par la nature des conditions aux limite, Prenons pour l'instant le signe (+).

Ceci équivaut aux deux équations différentielles ordinaires:

$$
\frac{\partial^2 X}{\partial x^2} + \lambda^2 X = 0 \tag{II-19}
$$

$$
\frac{\partial^2 Y}{\partial x^2} - \lambda^2 Y = 0 \tag{II} -20
$$

donc les solutions sont respectivement :

$$
X = B_3 \sin(\lambda x) + B_4 \cos(\lambda x)
$$
  

$$
Y = B_1 \sin(\lambda y) + B_2 \cos(\lambda y)
$$

Donc, la solution générale de l'équation indéfinie  $(II - 13)$  est:

$$
u = [B1sinh(\lambda y) + B2cosh(\lambda y)][B3sin(\lambda x) + B4cos(\lambda x)] \qquad (II - 21)
$$

dont on détermine les constantes B et  $\lambda$  en utilisant les conditions aux limites.

 $-24.5$ 

## IL4.1) Cas ou les trois cotes sont à la même température **Tl** et une cote à la température  $T=\Phi(x)$ :

en x=0,T=T1 ou 
$$
u
$$
=T-T1=0,  $\forall$  y  $(II-22)$ 

en x=L,T=Tl ou  $u = T-T1=0, \forall y$  (II - 23)

E.N.P  $2002/2003$  - 29 -

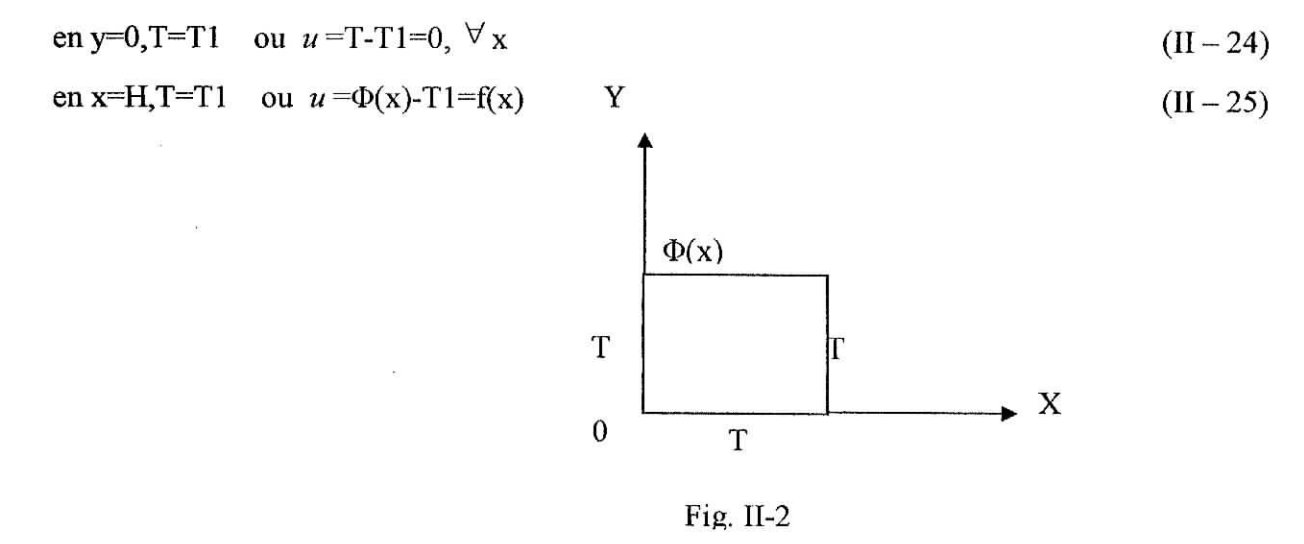

Les trois premières conditions aux limites (C.A.L) sont homogènes. On demande *u* (x, y)?

La C.A.L n° 3 montre que pour que, quel que soit x, on ait  $U=0$  en y=0, il faut que B2=0 et  $(II-19)$  se ramène à :

$$
u = B_1 \sinh(\lambda y) \left[ B_3 \sin(x) + B_4 \cos(\lambda x) \right] \tag{II} -26
$$

La C.AL n<sup>o</sup>l permet de déduire semblablement que pour quel que soit y, on ait  $u=0$  en x=0, il faut que  $B_4 = 0$ , donc

$$
u = B \sinh(\lambda y) \sin(\lambda x) \qquad \text{Avec } B = B_1 B_2 \qquad (II - 27)
$$

La C.A.L n° 2 donne

$$
0 = B \sinh(\lambda y) \sin(\lambda x) \qquad y \in [0, H]
$$

**TELLET** 

D'où:

$$
\sin(\lambda L) = 0, c' \text{ est à dire } \lambda_n = \frac{n\lambda}{L}, \ n = 1, 2, \dots
$$
\n(II - 28)

Chacun des X de (II *-* 28) conduit à une solution générale sera donc la solution de toutes ces solutions particulières:

 $E.N.P. 2002/2003$  -30-

! '. .

$$
u = \sum_{n=0}^{\infty} B_n \sinh(\lambda_n y) \sin(\lambda_n x)
$$

 $O\dot{u} B_n$  représente la constante B pour chacune des solutions.

En effet, pour chaque valeur de  $\lambda$  correspond un système d'équations différent (II-19) et  $(II - 20)$  et donc les solutions X, Y possédant des constantes B différentes (pour chaque  $\lambda$ ). comme pour  $n = 0, \lambda_n = 0$ , ce qui ne conduit à rien, il reste :

$$
u = \sum_{n=1}^{\infty} B_n \sinh(\lambda_n y) \sin(\lambda_n x) \tag{II-29}
$$

la C.A.L n°4 donne :

$$
f(x) = \sum_{n=0}^{\infty} B_n \sinh(\lambda_n y) \sin(\lambda_n x)
$$
 (II-30)

$$
\text{Avec}\frac{\lambda_n = \frac{n\lambda}{L}, \qquad n=1,2,\dots}{0 \le x \le L}
$$

D'après la théorie des fonctions orthogonales, Une fonction arbitraire  $f(x)$  peut -si la série converge -être représentée par une série de fonctions

$$
f(x) = \sum_{n=1}^{\infty} C_n \sin(\lambda_n x)
$$
 (II-31)

Où les C<sub>n</sub> sont données par

$$
C_n = \frac{2}{L} \int_0^L f(x) \sin(\lambda_n x) dx
$$
  
avec  $\lambda_n = \frac{n\lambda}{L}, n = 1, 2, 3...$  (II - 32)

## E.N.P  $2002/2003$  -31 -

I I s  $1 \cdot 1$   $\mathbb{Z}$ 

On voit que les constante Bn peuvent s'exprimer par:

$$
B_n \sinh(\lambda_n H) = \frac{2}{L} \int_0^L f'(x) \sin(\lambda_n x') dx'
$$
  
...  
(II-33)

Permet de calculer Bn.

D'où la solution finale est :

$$
u = \frac{2}{L} \sum_{n=1}^{\infty} \frac{1 - (-1)^n}{n\pi} \left( \frac{\sinh\left(\frac{n\pi y}{L}\right)}{\sinh\left(\frac{n\pi H}{L}\right)} \right) \sin\left(\frac{n\pi x}{L}\right) \int_0^L f(x') \sin\left(\frac{n\pi x'}{L}\right) dx' \quad (II - 34)
$$

La série en question converge habituellement assez lentement, de sorte qu'un assez grand nombre de termes est nécessaire.

Si  $f(x)=F_2$  = constante, en y=H,

$$
\frac{u}{F_2} = 2\sum_{n=1}^{\infty} \frac{1 - (-1)^n}{n\pi} \left( \frac{\sinh\left(\frac{n\pi y}{L}\right)}{\sinh\left(\frac{n\pi H}{L}\right)} \right) \sin\left(\frac{n\pi x}{L}\right) \tag{II-35}
$$

Dans ce cas, si la somme est écrite

$$
\sum_{n=1,3,5..}^{\infty}
$$

Le facteur  $\frac{1 - (-1)^n}{n\pi}$  devient  $\frac{2}{n\pi}$ 

**TELESCO** 

#### E.N.P 2002/2003

 $36.4$ 

**A MARINE DE L'ANNOISE** 

 $-32-$ 

$$
u = \frac{4}{\pi} \sum_{n=1}^{\infty} \frac{1}{n} \left( \frac{\sinh\left(\frac{n\pi y}{L}\right)}{\sinh\left(\frac{n\pi H}{L}\right)} \right) \sin\left(\frac{n\pi x}{L}\right) F 2 \tag{II-36}
$$

## **b) Deuxième cas :**

en x=0,T=T1 ou  $u = T-T1 = 0, \forall y$ en x=L,T=T1 ou  $u = T-T1=0, \forall y$ en y=0,T=Tl ou  $u = F_1$ en x=H,T=T1 ou  $u = T-T1=0$ ,  $\forall x$ 

avec le changement de variables :

$$
\begin{cases} \overline{\mathbf{x}} = \mathbf{x} \\ \overline{\mathbf{y}} = -\mathbf{y} + \mathbf{H} \end{cases}
$$

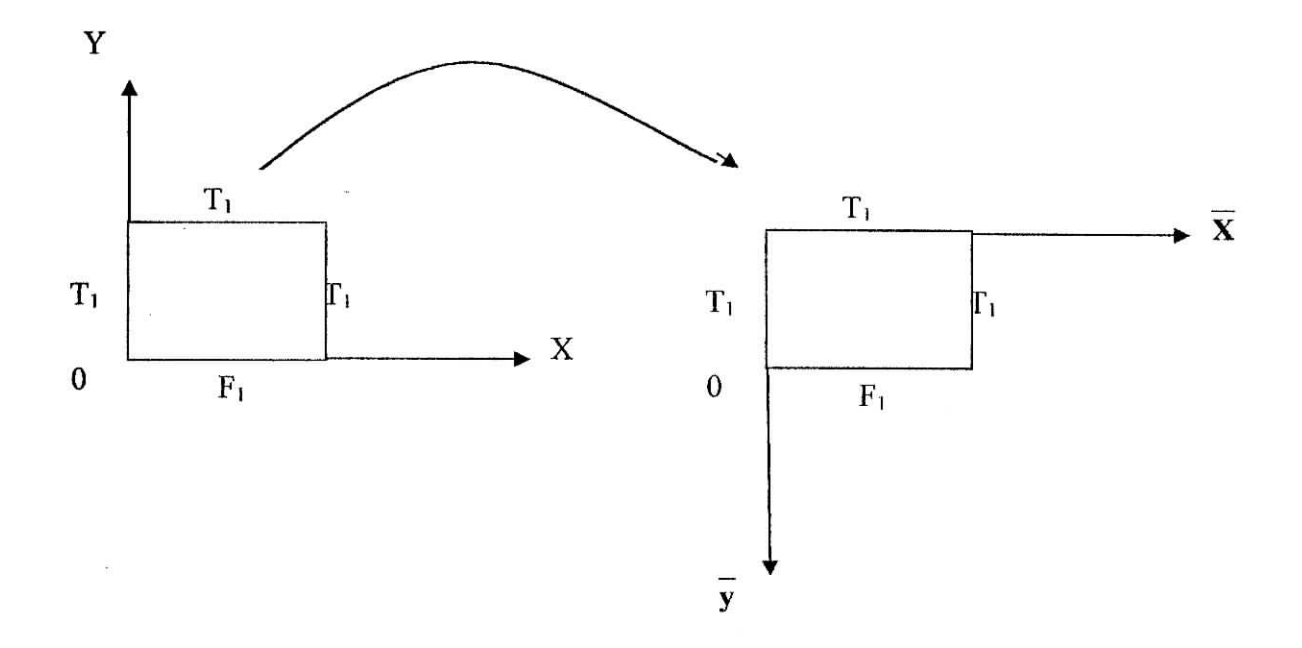

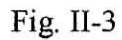

打打

et la solution devient :

$$
u = \frac{4}{\pi} \sum_{n=1}^{\infty} \frac{1}{n} \left( \frac{\sinh\left(\frac{n\pi(-y+H)}{L}\right)}{\sinh\left(\frac{n\pi H}{L}\right)} \right) \sin\left(\frac{n\pi x}{L}\right) F_1 \tag{II-37}
$$

**II.4-2) Cas ou les deux** cotes **sont à la même température Tl et deux** cote **aux températures FI et F2: Y**

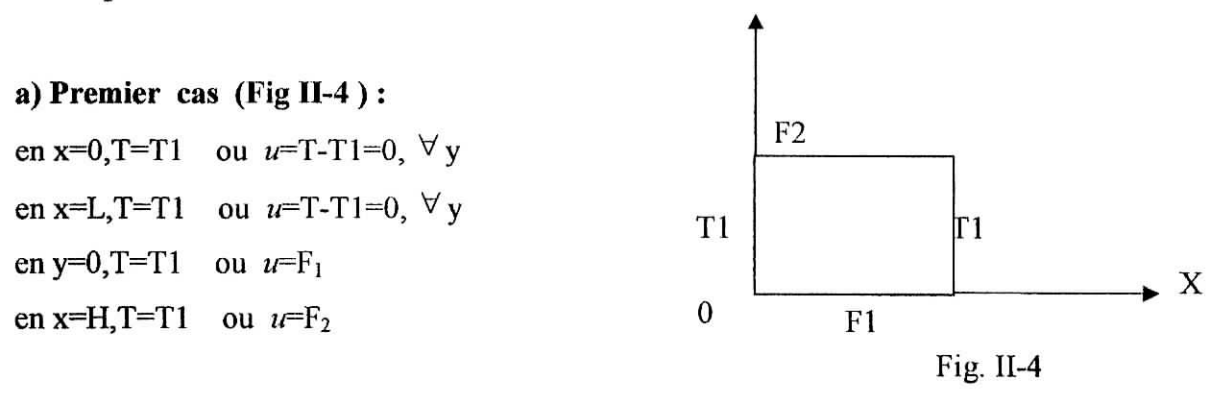

Pour le cas ou les deux cotes sont chargées, on procède par superposition des cas  $(II - 34)$  et  $(II-35)$ :

$$
u = \frac{4}{\pi} \sum_{n=1}^{\infty} \frac{1}{n \sinh\left(\frac{n\pi H}{L}\right)} \sin\left(\frac{n\pi x}{L}\right) \left(\sinh\left(\frac{n\pi(-y+H)}{L}\right)\right) F_1 + \left(\sinh\left(\frac{n\pi y}{L}\right)\right) F_2 \right) \quad (II-38)
$$

**b) Deuxième cas (Fig II-5) :**

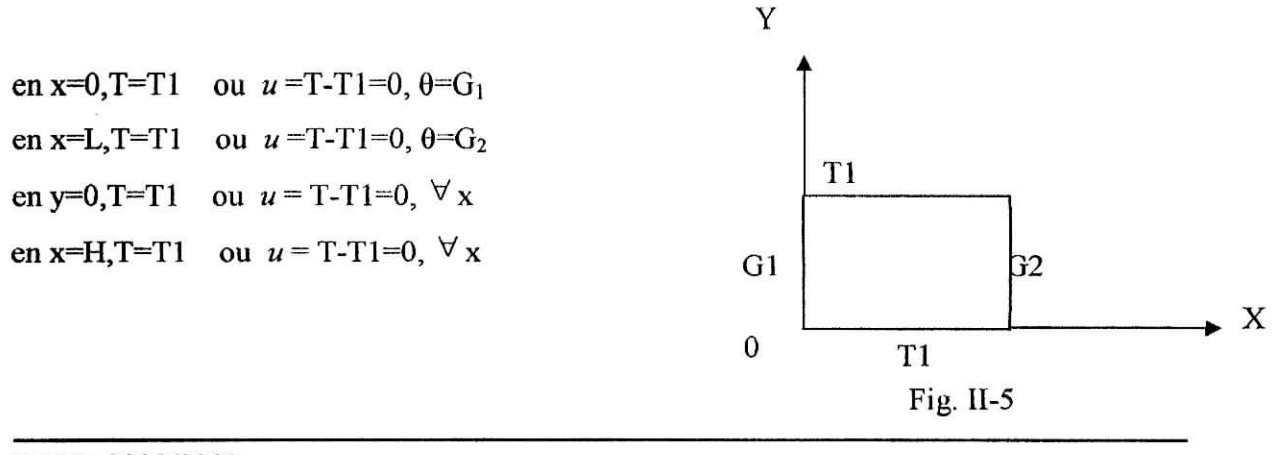

E.N.P 2002/2003

**AND CONTRACTOR**
pour ce cas on procède par changement de variables

$$
\begin{cases}\n\overline{x} = y \\
\overline{y} = x\n\end{cases}
$$
\n
$$
u = \frac{4}{\pi} \sum_{n=1}^{\infty} \frac{1}{n \sinh\left(\frac{n\pi L}{H}\right)} \sin\left(\frac{n\pi y}{H}\right) \left(\sinh\left(\frac{n\pi(-x+L)}{H}\right)\right) G_1 + \left(\sinh\left(\frac{n\pi x}{H}\right)\right) G_2 \right)
$$
\n(II - 39)

# **IL4.3) Cas ou les quatre** cotes **sont aux températures F1,F2,G1 et G2:**

..

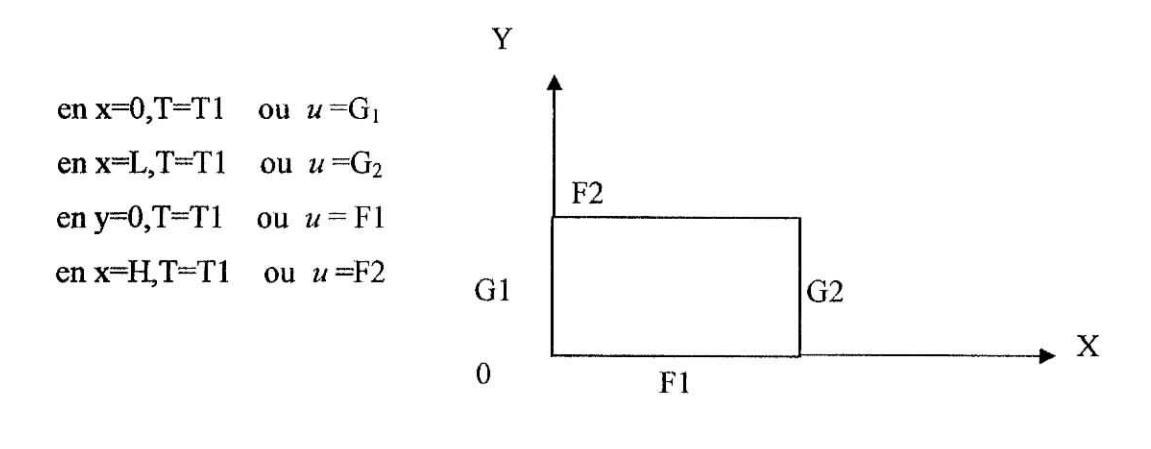

Fig. ÏI-6

Pour le cas ou les quatre cotes sont chargées, on procède par superposition des cas  $(II - 38)$  et  $(\text{II} - 39)$ :

$$
u = \frac{4}{\pi} \left( \sum_{n=1}^{\infty} \frac{1}{n \sinh\left(\frac{n\pi H}{L}\right)} \sin\left(\frac{n\pi x}{L}\right) \left( \sinh\left(\frac{n\pi (-y+H)}{L}\right) \right) F_1 + \left(\sinh\left(\frac{n\pi y}{L}\right) \right) F_2 \right) \right)
$$
  

$$
u = \frac{4}{\pi} \left( + \sum_{n=1}^{\infty} \frac{1}{n \sinh\left(\frac{n\pi L}{H}\right)} \sin\left(\frac{n\pi y}{H}\right) \left( \sinh\left(\frac{n\pi (-x+L)}{H}\right) \right) G_1 + \left(\sinh\left(\frac{n\pi x}{H}\right) \right) G_2 \right)
$$
  
(II - 40)

# E.N.P  $2002/2003$  - 35 -

Historiquement, la méthode de séparation des variables est peut être la plus ancienne méthode systématique de résolution des E.D.P, utilisée par D'Alembert, D.Bernoulli, et Euler environ 1750 l'ors de leur traitements de l'équation des ondes. Après, elle est considérablement raffinée et généralisée et elle reste une méthode très importante jusqu'aujourd'hui.

Son emploi reste limité à des cas relativement simples ce qui a mis l'accent sur la puissance des méthodes numériques dans le traitement des problèmes complexes.

 $E.N.P. 2002/2003$   $-36$  -

Chapitre III :

# La méthode des **Différences Finies**

# **1H.1) INTRODUCTION:**

Plus peut-être que tout autre domaine des mathématiques, les équations aux dérivés partielles étaient prédisposées à bénéficier de l'utilisation des ordinateurs, pour de nombreuses raisons. La plus importante est leur intervention dans de nombreux problèmes techniques. C'est d'ailleurs un problème d'hydrodynamique, dont la solution devait «améliorer» les premières bombes atomiques, qui a fait l'objet de la première application traitée sur ordinateur.

Une deuxième raison est la complexité des problèmes aux dérivées partielles. Pour s'en faire une idée, réfléchissons à ce que représente la résolution numérique d'un problème aux limites. Très schématiquement, on sera amené à résoudre un système de N équations à N inconnues, où N est de l'ordre de grandeur de *(\/h)n;* ici, *h* est le pas de discrétisation (dont dépendra la précision de la solution) et *n* le nombre de variables indépendantes. C'est dire que, même avec une approximation très grossière pour un problème simple, N se comptera en centaines pour deux variables et en milliers pour trois variables indépendantes. On n'oubliera pas, pour estimer ces ordres de grandeur, que le volume des calculs croît plus vite que N.

Une troisième raison vient donner toute son importance à la deuxième; c'est dans cette théorie que, plus encore que dans beaucoup d'autres branches des mathématiques, les situations où on dispose de solutions explicites sont rares. Il en est de même des solutions semi explicites sous forme de séries.

L'analyse numérique des équations aux dérivées partielles n'est pas née avec les ordinateurs, tant s'en faut; la situation est plus complexe. De toute façon, l'introduction de l'analyse numérique comme branche particulière des mathématiques est un fait relativement récent, qui exprime son extrême spécialisation.

Un des premiers travaux mathématiques sur les équations aux dérivées partielles  $-$  le mémoire de Daniel Bernoulli publié en 1753 – contient deux procédés d'approximation de la solution. L'un est celui des séries trigonométriques; l'autre consiste à remplacer la corde vibrante par un nombre fini de masses ponctuelles reliées par un fil élastique sans masse, ce qui donne une approximation du type différences finies. Il est vrai que, au XVIII<sup>eme</sup> siècle, ces

1, a. 01

E.N.P 2002/2003

**大家的 医中枢病院检测器** 计

-37-

procédés étaient considérés comme des outils de démonstration et non comme des méthodes numériques. Quand Fourier, au début du XIX<sup>eme</sup> siècle, reprend la méthode des séries trigonométriques, il l'applique à l'équation de la chaleur qu'il vient de trouver. Il est alors pleinement conscient de l'importance du calcul numérique des solutions que cette méthode permet. La résolution des équations aux dérivées partielles sans l'aide d'un ordinateur est maintenant limitée soit à des cas très particuliers, soit à l'approximation grossière de problèmes simples.

## **III.2) METHODE DES DIFFERENCES FINIS:**

#### **IH.2.1) Introduction :**

De nombreux problèmes sur les structures conduisent à la résolution d'équation aux dérivées partielles, c'est le cas pour les plaques en flexion, pour les barres de section non circulaire en torsion et aussi pour l'analyse bidimensionnelle et tridimensionnelle des contraintes. Quand, ces équations, sont adjointes des conditions de chargement ou des conditions aux limites compliquées, la résolution rigoureuse du système se présent comme un problème redoutable. La méthode des différences finies constitue alors un outil généralement efficace pour résoudre ces équations. Expressions fondamentales des différences finies peuvent être développées pour s'appliquer à des fonctions de deux variables ou plus. On peut choisir comme système de coordonnées soit le système cartésien qui est le cas dans notre étude<sup>2</sup>.(wan)

L'avantage fondamental de la méthode des différences finies est l'approximation d'équations différentielles par des équations algébriques. En effet, il est procédé au remplacement d'une équation différentielles continue, dont l'espace solution est généralement de dimension infinie, par un ensemble d'équations algébriques dont l'espace solution est de dimension finie.

#### E.N.P 2002/2003

#### **M 1.2.2) Etapes de mise en œuvre :**

La mise en ouvre de la méthode des différences finies se fait en trois étapes :

#### **IUL2.2.a) Etape de discrétisation :**

Elle consiste à identifier un nombre fini de points discrets (nœuds) dans le domaine spatio- temporel d'intérêt. C'est en ces points que la solution exacte est approchée.

Dans le cas de cette étude, on se limite au régime stationnaire de la conduction, Le domaine est seulement spatial.

#### **III.2.2.b)** Etape d'approximation :

Elle consiste à remplacer les dérivés apparaissant dans l'équation différentielle par des approximations en différences discrètes. Ces approximations sont écrites en terme d'évaluations nodaies de la fonction inconnue. Cette étape mène vers un ensemble d'équations algébriques avec des valeurs nodaies discrètes comme inconnues.

#### **III.2.2.c) Etape de résolution :**

Elle consiste à résoudre le système d'équations algébriques obtenues à l'étape précédente, et permet l'obtention d'une approximation discrète de la solution de l'équation différentielle d'origine.

#### **ltl.2.3) Théorème de Taylor- Analyse d'approximation en différences finies :**

#### **IÏL2.3.a)Théorème de** Taylor (1D)

Soit une fonction  $u(x) \in C^N[\omega_1, \omega_2]$  et soit  $x_k$  un point de  $[\omega_1, \omega_2]$ , alors pour tout point  $x \in [0, \infty, 1]$ .

## E.N.P 2002/2003  $-39$

$$
u(x) = u(x_k) + \frac{du}{dx}\Big|_{x_k} (x - x_k) + \frac{d^2u}{dx^2}\Big|_{x_k} \frac{(x - x_k)^2}{2!} + ... + \frac{d^{N-1}u}{dx^{N-1}}\Big|_{x_k} \frac{(x - x_k)^{N-1}}{(N-1)!} + R^N
$$
(III-1)  
ou R<sup>N</sup> =  $\frac{d^N u}{dx^N}\Big|_{x_k} \frac{(x - x_k)}{N!}$ ,  $\xi \in [x, x_k]$ 

Corollaire : séries infinies de Taylor

Soit une fonction  $u(x) \in C^{\infty}[\omega_1, \omega_2]$  et soit un point $x_k \in [\omega_1, \omega_2]$ , alors pour tout  $u(x)$  $x \in [\omega_1, \omega_2]$  $\stackrel{\infty}{\nabla}$ d"u  $\left.\sum_{n=0}^{\infty}dx^{n}\right|_{x}$  n

Le théorème de Taylor constitue un outil d'analyse des approximations en différences finies.

#### **III.2.3.b) approximation en différences finies et opérateurs en différences finies :**

$$
\frac{du}{dx} = \lim_{h \to 0} \frac{u(x+h) - u(x)}{(x+h) - x} = \lim_{h \to 0} \frac{u(x+h) - u(x)}{h}
$$
 (III- 2)

Dans la méthode des différences finies, il s'agit de remplacer la dérivée par le taux d'accroissement. Une approximation en différences finies d'une dérivée n'est pas unique.

1.  $\frac{du}{dx}(x_i) \approx \frac{u_{i+1} - u}{x_{i+1} - x}$ 2. du dx  $x_{i+1} - x$  $\mathbf{u}_{i} - \mathbf{u}_{u-1}$  $\overline{\mathbf{x}}_i - \overline{\mathbf{x}}_{i-1}$ 3.  $\frac{du}{dx}(x_i) \approx \frac{u_{i+1} - u_{i-1}}{x_{i+1} - x_{i-1}}$ Approximation pour  $\frac{1}{dx}$ (Forward differnce) différence avancée. (Backward differnce) différence retardée. (Central differnce) différence centrée.

#### E.N.P 2002/2003

 $-40-$ 

$$
\frac{d^2 u}{dx^2}\Big|_{x_i} \approx \frac{\frac{du}{dx}\Big|_{i+\frac{1}{2}} - \frac{du}{dx}\Big|_{i-\frac{1}{2}}}{x_{i+\frac{1}{2}} - x_{i-\frac{1}{2}}}\Big|_{x_i} = \frac{\left(\frac{u_{i+1} - u_i}{x_{i+1} - x_i}\right) - \left(\frac{u_i - u_{i-1}}{x_i - x_{i-1}}\right)}{x_{i+\frac{1}{2}} - x_{i-\frac{1}{2}}}\Big|_{x_i} = \frac{\frac{du}{dx}\Big|_{x_i} - \frac{du}{x_{i+\frac{1}{2}} - x_{i-\frac{1}{2}}}\Big|_{x_i} = \frac{\frac{du}{dx}\Big|_{x_i} - \frac{du}{dx}\Big|_{x_i} = \frac{u_i - u_i}{x_{i+\frac{1}{2}} - x_{i-\frac{1}{2}}}\Big|_{x_i} = \frac{\frac{du}{dx}\Big|_{x_i} - \frac{du}{dx}\Big|_{x_i} = \frac{u_i - u_i}{x_{i+\frac{1}{2}} - x_{i-\frac{1}{2}}}\Big|_{x_i} = \frac{\frac{du}{dx}\Big|_{x_i} - \frac{du}{dx}\Big|_{x_i} = \frac{u_i - u_i}{x_{i+\frac{1}{2}} - x_{i-\frac{1}{2}}}\Big|_{x_i} = \frac{\frac{du}{dx}\Big|_{x_i} - \frac{du}{dx}\Big|_{x_i} = \frac{u_i - u_i}{x_{i+\frac{1}{2}} - x_{i-\frac{1}{2}}}\Big|_{x_i} = \frac{\frac{du}{dx}\Big|_{x_i} - \frac{du}{dx}\Big|_{x_i} = \frac{u_i - u_i}{x_{i+\frac{1}{2}} - x_{i-\frac{1}{2}}}\Big|_{x_i} = \frac{\frac{du}{dx}\Big|_{x_i} - \frac{du}{dx}\Big|_{x_i} = \frac{\frac{du}{dx}\Big|_{x_i} - \frac{du}{dx}\Big|_{x_i} = \frac{u_i - u_i}{x_{i+\frac{1}{2}} - x_{i-\frac{1}{2}}}\Big|_{x_i} = \frac{\frac{du}{dx}\Big|_{x_i} - \frac{du}{dx}\Big|_{x_i} = \frac{\frac{du}{dx}\Big|_{x_i} - \frac{du}{dx}\Big|_{x_i} = \frac{\frac{du}{dx}\Big|_{x_i} - \frac{du}{dx}\Big|_{x_i} = \frac{\frac{du
$$

si l'espacement nodal est constant : *Ax*

$$
\left. \frac{d^2 u}{dx^2} \right|_{x_i} \approx \frac{u_{i+1} - 2u_i + u_{i-1}}{(\Delta x)^2}
$$

 $\overline{v}$ 

Les opérateurs les plus utilisés en différences finies définis comme suit :

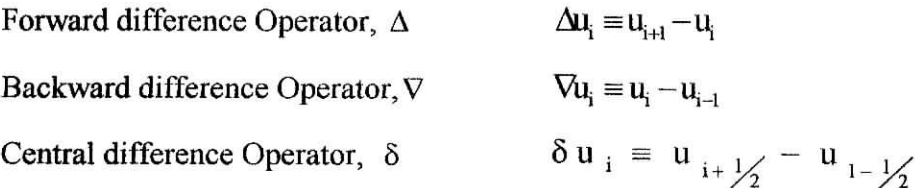

# **III.3) REPESENTATION DES DERIVEES PAR LES DIFFERENCES FINIES**

Les dérivées d'une fonction y (x) sont définies comme étant la variation de y ou de ses dérivées par rapport à x et elles sont représentées de la façon suivante : Dérivée première :

$$
\frac{dy}{dx} = \lim_{\Delta x \to 0} \frac{\Delta y}{\Delta x} = \lim_{\Delta x \to 0} \frac{y(x) - y(x - \Delta x)}{\Delta x}
$$

**TEC 406** 

Dérivée seconde :

$$
\frac{d^2y}{dx^2} = \lim_{\Delta x \to 0} \frac{\Delta(\Delta y)}{\Delta x} = \lim_{\Delta x \to 0} \frac{\frac{y(x + \Delta x) - y(x)}{\Delta x} - \frac{y(x) - y(x - \Delta x)}{\Delta x}}{\Delta x}
$$

#### E.N.P 2002/2003

KOS MAKAR

 $\mathbb{H}^{\mathbb{C}}$ 

 $-41 -$ 

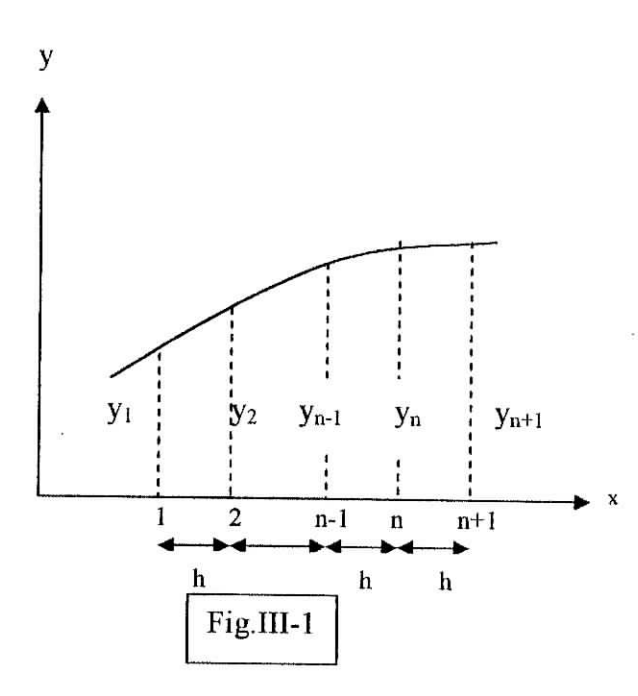

Ainsi qu'on peut le voir sur la figure(III-l), quand *Ax* ne tend pas vers zéro mais a une valeur finie h les dérivées au point  $x = x_n$  sont représentées par des expressions en fonction de lifférences finies, soit :

differences finishes, soit :  
\n
$$
\left(\frac{\Delta u}{\Delta x}\right)_n = \frac{u_{n+1} - u_n}{h} \quad \text{ou} \quad \frac{u_n - u_{n-1}}{h}
$$

Les différences d'ordre supérieur peuvent être déduits de la même façon. Le symbole  $\Delta$ utilisé dans ces expressions est appelé opérateur de différence. Ainsi la différence première  $\Delta u$  Est  $u_n - u_{n-i}$  Et la différence seconde $\Delta^2 u$  est  $u_{n+1} - 2u_n + u_{n-i}$  les

 $u$  d<sup>2</sup>u érivées  $\frac{d}{dx}$ ,  $\frac{d}{dx}$ , sont représentées respectivement par les différences finies  $\Delta u$ ,  $\Delta^2 u$  Etc., divisées par h,h<sup>2</sup>, etc.

#### E.N.P 2002/2003

-42-

# **III.4) EXPRESSION DES DIFFERENCES FINIES EN COORDONNEES CARTESIENNES:**

Les différences partielles finies d'uns fonction  $u = f(x, y)$  par rapport à une seule des variables x ou y s'expriment comme les différences finies ordinaires,

dans le cas des différences au centre , one en déduit les expressions suivantes :

$$
\frac{\partial u}{\partial x} = \frac{u_{i+1,j} - u_{i-1,j}}{2h} , \qquad \frac{\partial^2 u}{\partial x^2} = \frac{u_{i+1,j} - 2u_{i,j} + u_{i-1,j}}{h^2}
$$
 (III-4)

$$
\frac{\partial u}{\partial y} = \frac{u_{i,j+1} - u_{i,j-1}}{2k} , \qquad \frac{\partial^2 u}{\partial y^2} = \frac{u_{i,j+1} - 2u_{i,j} + u_{i,j-1}}{k^2}
$$
 (III-5)

les indices i et j désignent la position des points pivots comme on peut le voir sur la figure (III-2) les différences finies par rapport à x et à y à la fois sont obtenues en prenant la première différences partielles dans une direction et en prenant la différences.

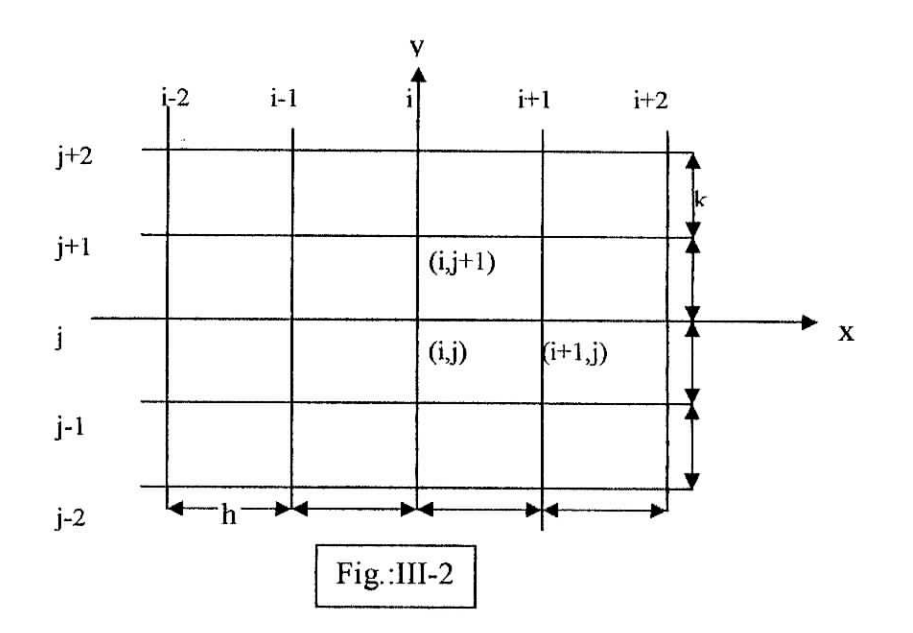

#### E.N.P 2002/2003

 $-43-$ 

# III-5) EXEMPLE:

de l'équation de poisson :

$$
\frac{\partial^2 u}{\partial x^2} + \frac{\partial^2 u}{\partial y^2} = f
$$
  
\n
$$
k^2 u_{i+1,j} + k^2 u_{i-1,j} - 2(k^2 + h^2) u_{i,j} + h^2 u_{i,j+1} + h^2 u_{i,j-1} = k^2 h^2 f
$$

exemple de l'équation de poisson

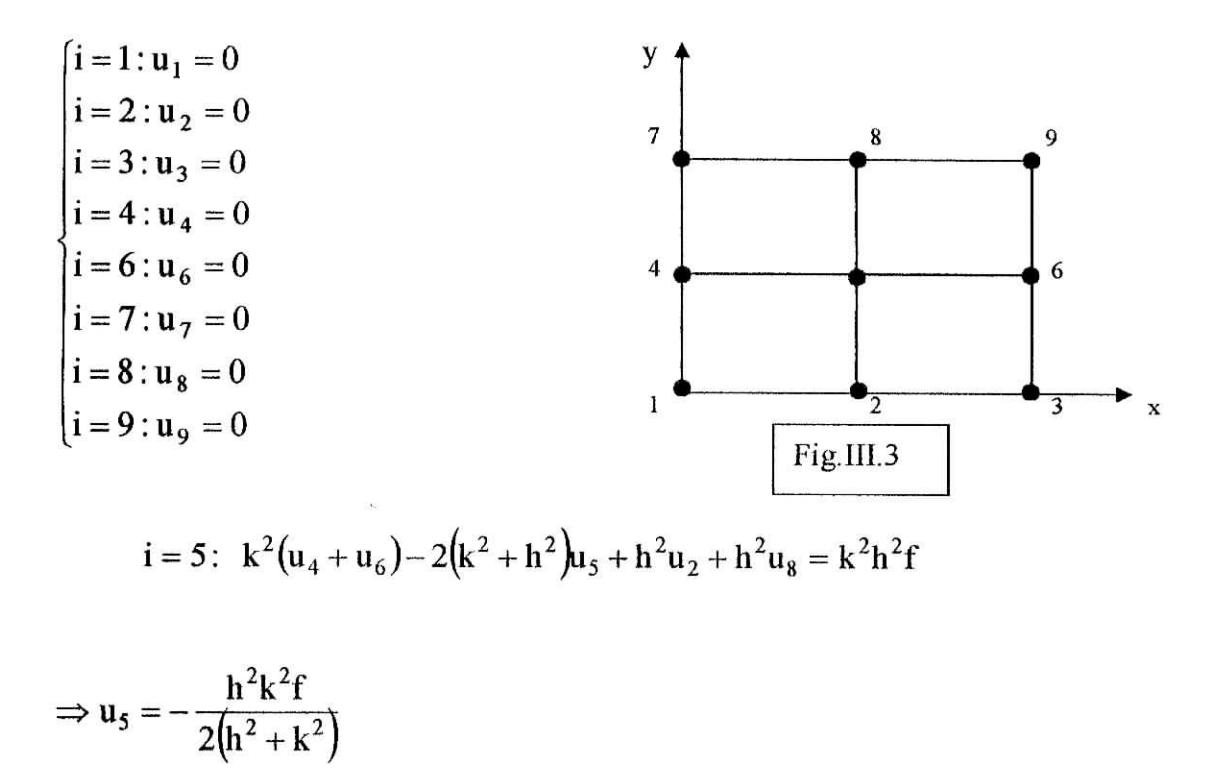

 $h=k=5m \Rightarrow u=6.25f$ 

Pour un maillage  $10 \times 10$  éléments, on retrouve:  $u_5 = 7.31f$ 

E.N.P 2002/2003

 $-44-$ 

# **III-5) PRESENTATION DE L'ALGORITHME MDF :**

On a développé un programme de calcul par MDF qui traité les cas de la plaque rectangulaire. Les etaps de calcul sont résumée comme ci-dessous:

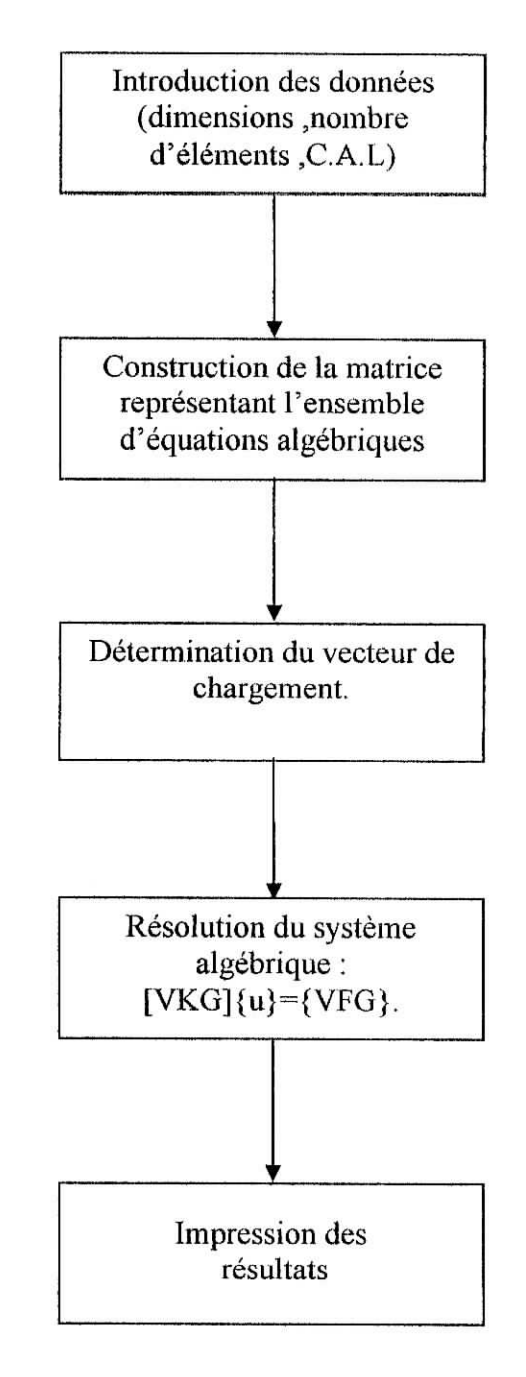

 $\mathbf{F}$  ,  $\mathbf{F}$  ,  $\mathbf{F}$ 

## E.N.P 2002/2003

**【 应用 - 网络 (应用 ) (可以 ) 【 国家制造服务所有** 

*Chapitre IV :*

I

# *Présentation de la méthode des éléments finis*

# **IV.l) INTRODUCTION:**

La méthode des éléments finis (M.E.F) connaît un développement rapide et significatif dans la plupart de ses applications aux différents domaines des sciences appliquées. Les problèmes de transfert de chaleur bénéficient donc de l'outil numérique que représente cette méthode.

la M.E.F est essentiellement une méthode d'approximation d'une fonction inconnue sur un domaine continu par l'utilisation de fonctions connues, généralement polynomiales, sur un ensemble de sous domaines compatibles entre eux et représentant au mieux le milieu d'origine. Principalement, cette technique d'approximation est utilisée pour transformer les équations aux dérivées partielles en système d'équations algébriques.la formulation de la M.E.F peut se faire selon la principe des travaux virtuel.

### **IV.2) PRINCIPE DU TRAVAIL VIRTUEL :**

Pour qu'un corps déformable soit en équilibre, il faut et il suffit que le travail des forces extérieures soit égale au travail de déformation pour tous champ de déplacement virtuel cinématiquement admissible (vérifiant les conditions aux limites) :

$$
\delta \varpi = \delta u \tag{IV-1}
$$

Commençons par un exemple très simple, la déformation d'une tige élastique fixée à un bout et soumise à une force longitudinale F à l'autre. Imaginons cette tige composée de N petits ressorts accrochés bout à bout (ce sont les «éléments finis»). Au repos, le *i*-ème ressort va du point  $x_{i-1}$  au point  $x_i$ , avec  $x_0 = 0$  et  $x_N = L$ , longueur de la tige. Appelons  $u_i$  le déplacement de  $x_i$ . Nous supposons les ressorts linéaires, c'est-à-dire qu'ils suivent une loi de Hooke, avec une constante que nous prendrons égale à  $k_i / (x_i C x_{i-1})$ , en ne supposant donc pas la tige homogène. Appliquons alors le principe des travaux virtuels à un déplacement de

l'extrémité du *i*-ème ressort (point qui, au repos, se trouve en  $x_i$ ). On obtient

$$
\begin{cases}\nk_{i} \cdot \frac{u_{i} - u_{i-1}}{x_{i} - x_{i-1}} - k_{i+1} \cdot \frac{u_{i+1} - u_{i}}{x_{i+1} - x_{i}} = 0, \\
k_{N} \cdot \frac{u_{N} - u_{N-1}}{x_{N} - x_{N-1}} = F.\n\end{cases}
$$
\n(IV- 2)

Ce système nous permet de calculer une solution approchée du problème. (Dans la première de ces équations, le premier terme est le travail effectué sur le *i*-ème ressort, le second sur le  $(i + 1)$ -ème ressort; on obtient l'équation en sommant élément par élément.) Nous sommes ainsi parvenus à une solution approchée sans tenir compte de l'équation différentielle qui s'écrit comme indique ci- dessous et dont la solution exacte peut être obtenue analytiquement.

$$
\frac{d}{dx}\left[k(x)\frac{du}{dx}\right] = 0,\tag{IV-3}
$$

Ce point est typique de la première phase de l'histoire des méthodes d'éléments finis qui ont surtout été développées par des ingénieurs sur la base de considérations physiques où l'équation aux dérivées partielles n'apparaissait pas. C'est la raison pour laquelle ces méthodes sont restées quelque temps cachées aux mathématiciens. Mais la situation avait ses inconvénients, en particulier un gaspillage d'énergie du fait qu'il fallait réinventer une même méthode pour chaque champ nouveau d'application.

 $+2.1.5$ 

#### $F. N P 2002/2003$  -47-

### **IV.3) APPROXIMATION PAR ELEMENTS FINIS:**

#### **IV.3.1) Approximation nodales:**

Un modèle mathématique d'un système physique fait intervenir plusieurs variables ou fonctions dites exactes  $u_{ex}(x)$ : température, vitesses, épaisseurs, etc. Celles-ci sont représentées par des fonctions « approchée » *u(x)* telles que la différence :  $e(x) = u(x) - u<sub>ex</sub>(x)$ , soit assez « petite » pour l'objectif visé.

Pour construire une fonction « approchée », nous pouvons :

- **•** Choisir un ensemble finis de fonctions dépendant de *n* paramètres  $a_i$ , «  $u(x, a_1, a_2, ..., a_n)$  ».
- Déterminer les paramètres  $a_i$ , en faisant par exemple coïncider  $u_{ex}(x)$  et  $u(x)$  en *n* points  $x_1, x_2, \ldots, x_n$ , c'est à dire en annulant  $e(x)$  en ces *n* points.

Le plus souvent, la fonction approchée *u* est linéaire en  $a_i$ :

$$
u(x) = P_1(x)a_1 + P_2(x)a_2 + ... + P_n(x)a_n
$$
 (IV-4)

$$
u(x) = \langle P_1(x) \quad P_2(x) \quad \dots \quad P_n(x) \rangle \begin{bmatrix} a_1 \\ a_2 \\ \dots \\ a_n \end{bmatrix} = \langle P \rangle \{a\} \tag{IV-5}
$$

Où:

- *Pi :* Sont des fonctions connues linéairement indépendantes, telles que des polynômes ou des fonction trigonométriques.
- *dj :* Sont les paramètres d'approximation (paramètres généraux).

Cependant nous pouvons choisir comme paramètres  $a_i$  les valeurs de la fonction  $u_{ex}$  en *n* points appelés *nœuds de coordonnées*  $x_1, x_2, ..., x_n$ . Imposons de plus que la fonction approchée  $u$  coïncide avec la fonction  $u_{ex}$  en ces nœuds :

$$
u(x_i) = u_{ex}(x_i) = u_i
$$

F, N P 2002/2003 - 48 -

**COMMANDER** 

La fonction approchée (IV-4) s'écrit :

$$
u(x) = N_1(x)u_1 + N_2(x)u_2 + ... + N_n(x)u_n
$$

$$
u(x) = \langle N_1(x) \quad N_2(x) \quad \dots \quad N_n(x) \rangle \begin{vmatrix} u_1 \\ u_2 \\ \dots \\ u_n \end{vmatrix} = \langle N \rangle \{u_n\} \tag{IV-6}
$$

 $u_i$ : Sont les paramètres nodaux ou variables nodales d'approximation.

*P(x) :* Fonctions de base de l'approximation

*N(x) :* Les fonctions d'interpolation.

## **IV.3.2)** Eléments de référence:

De manière à simplifier la définition analytique des éléments de forme complexe, introduisons la notion d'élément de référence : un élément de référence  $V^r$  est un élément de forme simple, repéré dans un espace de référence, qui peut être transformer en chaque élément réel  $V^e$  par une transformation géométrique  $\tau^e$ . Par exemple le cas d'un triangle:

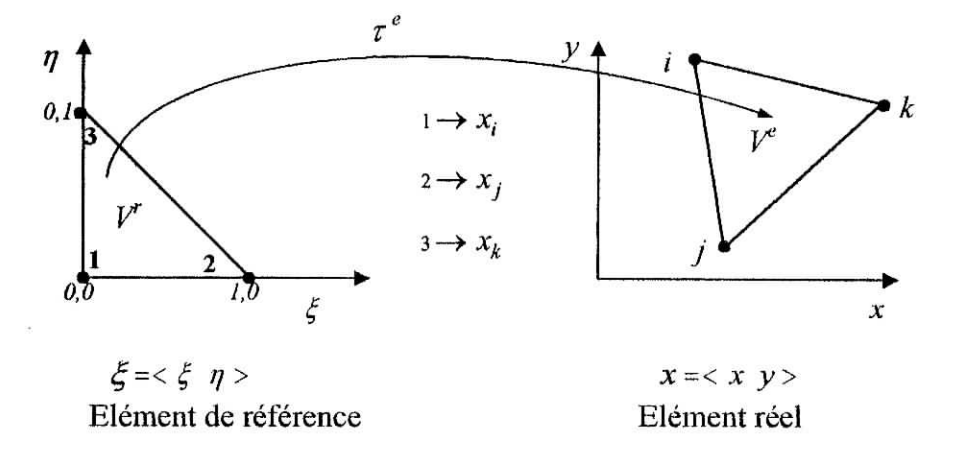

**Figure IV.l :** relation entre élément de référence et élément réel

 $\mathbf{i}$   $\mathbf{r}$ 

#### **F.N.P. 2002/2003** - 49.

٢

La transformation  $\tau^e$  définit les coordonnées x<sup>e</sup> de chaque point de l'élément réel à partir des coordonnées £ du point correspondant de l'élément de référence :  $\tau^e : \xi \to x^e = x^e(\xi)$ 

La transformation  $\tau^e$  dépend de la forme et de la position de l'élément réel, donc des coordonnées des nœuds géométriques qui le définissent, ïl y a donc une transformation  $\tau^e$  différente pour chaque élément réel :  $\tau^e$  :  $\xi \to x^e = x^e(\xi, x_i, x_j, ...)$ 

*oùxt,Xjt....* sont les coordonnées des nœuds géométriques qui appartiennent à l'élément *e.* Nous utiliserons une transformation  $\tau$  linéaire par rapport aux coordonnées  $\{x_k, y_{\nu}\}$ des nœuds géométriques de l'élément réel *Ve :*

$$
\tau : \xi \to x(\xi) = \langle \overline{N}(\xi) \rangle \{x_n\}
$$
 (IV-7)

où  $\overline{N}_i$  sont les fonctions de transformation géométrique.

pour l'approximation sur un élément de référence Nous choisissons sur le domaine V un ensemble de *n* nœuds d'interpolation de coordonnées  $(x_i)$  confondues ou non avec les nœuds géométriques . Sur chaque élément  $V$  nous utilisons une approximation nodale de type (IV.5) de la fonction exacte.  $u_{ex}(x)$ .

$$
u_{ex}(x) \approx u(x) = [N_1(x) \quad N_2(x) \quad \dots \quad N_n(x)] \begin{cases} u_1 \\ u_2 \\ \vdots \\ u_n \end{cases} = [N(x)] \{u_n\} \quad (IV-8)
$$

Où : *x* appartient au domaine  $V^e$ 

#### **P.** N P 2002/2003 *P.* N P 2002/2003

 $u_1, u_2, \ldots, u_n$  sont les valeurs de  $u_{ex}$ à l'énième nœud d'interpolation de l'élément sur l'élément de référence.

 $N(x)$ : Sont les fonctions d'interpolation sur l 'élément de référence.

Remplaçons l'approximation sur l'élément réel par l'approximation correspondante sur l'élément de référence :

$$
u_{ex} \approx u(\xi) = \langle N(\xi) \rangle \{u_n\}
$$
 (IV-9)

à partire de l'équation (éq.lV.7), on a :

$$
\mathfrak{c}: \xi \to x(\xi) = \left\langle \overline{N}(\xi) \right\rangle \{x_n\} \tag{IV-10}
$$

 $\overline{N}(\xi)$ : Sont des polynômes en  $\xi$  appelées fonctions de transformation géométrique

- $\tau$  : Est la transformation géométrique permettant de remplacer la définition analytique de chaque élément dans l'éspace (x) par la définition analytique plus simple, de son élément de référance.
- *un :* Sont les variables nodales de l'élément.
- $N(\xi)$ : Les fonctions d'interpolation sur l'élément de référence.

En général, les fonctions *N(x)* ne sont utilisées que pour des éléments simples . Elles sont le plus souvent remplacées par les fonctions *N(^)* où *(x)* et ( £ ), et sont liés par la transformation  $(\tau)$  définie par (IV-10).

Pour la Construction des fonctions  $N(\xi)$  et  $\overline{N}(\xi)$ , on recommande de suivre les etapes suivants:

- 1. Choix de la base polynomiale  $\langle P_i(\xi) \rangle$
- 2. Evaluation de la matrice nodale  $[P_n] = [P_i(\xi_i)]$ ;  $i, j = 1, 2, ..., n_d$
- *3.* Inversion de la matrice nodale  $[P_n]$
- 4. Calcul de  $\langle N \rangle$  aux points  $\xi$  désirés :  $\langle N(\xi) \rangle = \langle P(\xi) \rangle [P_n]^{-1}$
- 5. Calcul de la matrice  $B_{\varepsilon}$ .

 $F. N P 2002/2003$  - 51 -

\* Choix de la base polynomiale:

Exprimer *u(£)* sur l'élément de référence sous la forme d'une combinaison linéaire de fonctions connues indépendantes  $(P_i(\xi))$ . Le choix de ces fonctions est l'une des opérations de base de la méthode des éléments finis :

$$
u(\xi) = \langle P_1(\xi) \quad P_2(\xi) \quad \dots \quad P_n(\xi) \rangle \begin{Bmatrix} a_1 \\ a_2 \\ \vdots \\ a_n \end{Bmatrix} = \langle P(\xi) \rangle \{a\}
$$
 (IV-11)

Où:

 $\{a\}$  : Sont dites variables généralisées de l'élément par opposition a variables nodales  $\{u_n\}$ .  $\langle P(\xi) \rangle$ : Sont les approximations généralisées par opposition aux approximations nodales  $\{u_n\}.$ 

L'ensemble des fonctions  $P_i(\xi)$  constitue la base polynomiale de l'approximation, son nombre de termes doit être égal au nombre de degré de liberté ( *nd* ) de l'élément . Nous utilisons le plus souvent une base polynomiale complète .

Pour construire les fonctions de transformation géométrique  $\overline{N}$ , choisissons de la même manière des expressions de *(x)* de la forme .

$$
\begin{cases}\n x(\xi) = \langle \overline{P}(\xi) \rangle \{a_x\} \\
 y(\xi) = \langle \overline{P}(\xi) \rangle \{a_y\} \\
 z(\xi) = \langle \overline{P}(\xi) \rangle \{a_z\}\n\end{cases}
$$
\n(IV-12)

le nombre de fonctions  $\overline{P}(\xi)$  et de coefficients  $\{a_x\}$ ,  $\{a_y\}$ ,  $\{a_z\}$  est égal au nombre de nœuds géométrique de l'élément .

F, N P 2002/2003 - 52 -

\* Relations entre variables généralisées et variables nodales:

Sachant qu'à chaque nœud la fonction  $u(\xi)$  prend la valeur  $u_i = u_{ex}(\xi_i)$  donc :

$$
\begin{bmatrix} u_1 \\ u_2 \\ \vdots \\ u_n \end{bmatrix} = \{u_n\} = \begin{bmatrix} \langle P_1(\xi_1) & P_2(\xi_1) & \dots & P_{nd}(\xi_1) \rangle \\ \langle P_1(\xi_2) & P_2(\xi_2) & \dots & P_{nd}(\xi_2) \rangle \\ \vdots \\ \langle P_1(\xi_{nd}) & P_2(\xi_{nd}) & \dots & P_{nd}(\xi_{nd}) \rangle \end{bmatrix} \qquad (IV. 13)
$$

D'où:

$$
\{\mu_n\} = [P_n]\{\alpha\} \Longrightarrow \{\alpha\} = [P_n]^{-1}\{\mu_n\}
$$
 (IV-14)

Et en écrivant les relations (éq.IV.24) aux nœuds géométriques on aboutit à :

$$
\begin{cases} \n\{x_n\} = \left[\overline{P}_n\right] \n\{a_x\} \\
\{y_n\} = \left[\overline{P}_n\right] \n\{a_y\} \\
\{z_n\} = \left[\overline{P}_n\right] \n\{a_z\} \n\end{cases} \n\tag{IV-15}
$$

Donc, on pourra exprimer les variables généralisées *{a}* en fonction des coordonnées nodales généralisées par :

$$
\{\alpha_x\} = \left[\overline{P}_n\right]^{-1} \{\mathbf{x}_n\}
$$
  
\n
$$
\{\alpha_y\} = \left[\overline{P}_n\right]^{-1} \{\mathbf{y}_n\}
$$
  
\n
$$
\{\alpha_z\} = \left[\overline{P}_n\right]^{-1} \{\mathbf{z}_n\}
$$
  
\n(IV-16)

 $\triangleleft$  Expression des fonctions *N* et  $\overline{N}$ :

Reportant (éq.IV.14) dans (éq.IV.11) l'équation devient :

#### F, N P 2002/2003 - 53 -

$$
u(\xi) = \langle P(\xi) | P_n |^{-1} \{u_n\}
$$
  

$$
u(\xi) = \langle N(\xi) \rangle \{u_n\}
$$
 (IV.17)

Où:

$$
\langle N(\xi) \rangle = \langle P(\xi) \rangle [P_n]^{-1} \tag{IV.18}
$$

Idem , pour le cas des fonctions  $\,\overline{N}\,$  on obtient :

$$
\{x(\xi)\} = \langle \overline{N} \rangle \{x_n\}
$$
  
\n
$$
\{y(\xi)\} = \langle \overline{N} \rangle \{y_n\}
$$
  
\n
$$
\{z(\xi)\} = \langle \overline{N} \rangle \{z_n\}
$$
  
\n(IV-19)

Où:

$$
\langle \overline{N}(\xi) \rangle = \langle \overline{P}(\xi) \rangle [\overline{P}_n]^{-1}
$$
 (IV-20)

# $\triangleq$  Dérivation de la fonction  $u(\xi)$ :

Par dérivation de (éq.IV.17), nous obtenons :

$$
\begin{Bmatrix} u_{\xi} \\ u_{\eta} \\ u_{\zeta} \end{Bmatrix} = \begin{bmatrix} \langle P_{,\xi} \rangle \\ \langle P_{,\eta} \rangle \\ \langle P_{,\zeta} \rangle \end{bmatrix} [P_{n}]^{-1} \{u_{n}\} = \begin{bmatrix} \langle N_{,\xi} \rangle \\ \langle N_{,\eta} \rangle \\ \langle N_{,\zeta} \rangle \end{bmatrix} \{u_{n}\} = [B_{\xi}]\{u_{n}\}.
$$
 (IV.21)

la notation indicielle suivante veut dire :  $f_{,x} = \frac{\partial f}{\partial x}$ 

### F. N P 2002/2003 - 54 -

THE REPORT OF THE REPORT OF THE REPORT OF THE REPORT OF THE REPORT OF THE REPORT OF THE REPORT OF THE REPORT OF THE REPORT OF THE REPORT OF THE REPORT OF THE REPORT OF THE REPORT OF THE REPORT OF THE REPORT OF THE REPORT O

la jacobienne de la transformation  $\tau$ , qui lient les dérivées par rapport aux coordonnée normalisées et celles en coordonnées cartésiennes, s'écrit :

$$
\begin{vmatrix}\n\frac{\partial}{\partial \xi} \\
\frac{\partial}{\partial \eta} \\
\frac{\partial}{\partial \eta}\n\end{vmatrix} = \begin{vmatrix}\n\frac{\partial x}{\partial \xi} & \frac{\partial y}{\partial \xi} & \frac{\partial z}{\partial \xi} \\
\frac{\partial x}{\partial \eta} & \frac{\partial y}{\partial \eta} & \frac{\partial z}{\partial \eta} \\
\frac{\partial x}{\partial \zeta} & \frac{\partial y}{\partial \zeta} & \frac{\partial z}{\partial \zeta}\n\end{vmatrix} \begin{vmatrix}\n\frac{\partial}{\partial x} \\
\frac{\partial}{\partial y} \\
\frac{\partial}{\partial z}\n\end{vmatrix}
$$
\n(IV.22)

Ce que nous noterons :

$$
\left\{\frac{\partial}{\partial \xi}\right\} = \left[J\right] \left\{\frac{\partial}{\partial x}\right\} \text{ et } \left\{\frac{\partial}{\partial x}\right\} = \left[J\right]^{-1} \left\{\frac{\partial}{\partial \xi}\right\} \tag{IV.23}
$$

Où : [J] est la matrice jacobienne de la transformation géométrique.

Ainsi, on arrive au changement de variable permettant de passer de l'intégrale d'une fonction f sur l'élément réel  $V^e$  à une intégration simple sur l'élément de référence  $V^r$  (cas de la matrice de rigidite).

$$
K = \iint\limits_{V'} [B_{\xi}]^{T} [D] [B_{\xi}] det(J). d\xi. d\eta. d\zeta
$$
 (IV-24)

ENP 2002/2003

 $-55-$ 

 $\ddot{\phantom{a}}$ 

 $\sqrt{2}$ 

# **IV.4) DERIVATION DES EQUATIONS POUR DE LA MEF :**

#### **IV.4.1) approche variationnelle :**

**Dans cette** approche, on considère la minimisation de la fonctionnelle I donnée par l'équation (IV-1) qui satisfait les C.A.L précisés.

**L'équation de Poisson:** 
$$
\frac{\partial^2 u}{\partial x^2} + \frac{\partial^2 u}{\partial y^2} + \frac{q}{\lambda} = 0
$$
 (IV-25)

on pose  $\frac{q}{\lambda} = -f$ , l'équation (IV-39) devient:

$$
\frac{\partial^2 u}{\partial x^2} + \frac{\partial^2 u}{\partial y^2} = f \tag{IV-26}
$$

#### **IV.4.1.1) Etapes de dérivation des équations de la MEF :**

**Etape** N°l : diviser le domaine V en E éléments finis pour chaque nœud.

**Etape** N°2 : adopter une forme convenable de la variation de température *u en* chaque élément fini et exprimer  $u^{(e)}$  (x, y) en élément *e* par :

$$
u^{(e)}(x,y,t) = [N(x,y)] \vec{u}^{(e)}
$$
 (IV- 27)

Etape N°3 : exprimer la fonctionnelle I comme étant la somme des quantités élémentaires I<sup>(e)</sup> comme :

$$
I = \sum_{e=1}^{E} I^{(e)} \tag{IV-28}
$$

$$
I^{(e)} = \iint_{A^{(e)}} \left[ k_x \left( \frac{\partial u^{(e)}}{\partial x} \right)^2 + k_y \left( \frac{\partial u^{(e)}}{\partial y} \right)^2 + -2(q) u^{(e)} \right] dA \tag{IV-29}
$$

 $F \text{N} P 2002/2003$  -56 -

The control of the State of the Party of

 $\mathbb{R}$  .  $\mathbb{R}$  ,  $\mathbb{R}$ 

ö.

pour la minirnisation de la fonctionnelle I ,on utilise les conditions nécessaires :

$$
\frac{\partial I}{\partial u_i} = \sum_{e=1}^{E} \frac{\partial I^{(e)}}{\partial u_i} = 0, i = 1, 2, ..., M
$$

avec M :le nombre total des variables nodales, de l'équation (IV-43), on a :

$$
\frac{\partial I^{(e)}}{\partial u_i} = \iint_{A^{(e)}} \left[ k_x \cdot \frac{\partial u^{(e)}}{\partial x} \cdot \frac{\partial}{\partial u_i} \left( \frac{\partial u^{(e)}}{\partial x} \right) + k_y \cdot \frac{\partial u^{(e)}}{\partial y} \cdot \frac{\partial}{\partial u_i} \left( \frac{\partial u^{(e)}}{\partial y} \right) - (q) \cdot \frac{\partial u^{(e)}}{\partial u_i} \right] dA \tag{IV-30}
$$

L'équation (IV-41 ) donne

$$
\frac{\partial u^{(e)}}{\partial x} = \left[ \frac{\partial N_1}{\partial x} \frac{\partial N_2}{\partial x} \cdots \frac{\partial N_p}{\partial x} \right] u^{(e)}
$$
\n
$$
\frac{\partial}{\partial u_i} \left( \frac{\partial u^{(e)}}{\partial x} \right) = \frac{\partial N_i}{\partial x}
$$
\n
$$
\frac{\partial u^{(e)}}{\partial u_i} = N_i
$$
\n(IV-31)

Ainsi, l'équation (IV-44 ) s' exprime par :

$$
\frac{\partial I^{(e)}}{\partial u} = \left[ k^{(e)} \right]_u^{\pi(e)} - \vec{P}^{(e)} \tag{IV-32}
$$

$$
K_{ij}^{(e)} = \iint_{A^{(e)}} \left( k_x \frac{\partial N_i}{\partial x} \frac{\partial N_j}{\partial x} + k_y \frac{\partial N_i}{\partial y} \frac{\partial N_j}{\partial y} + \dots \right) dA \tag{IV-33}
$$

$$
P_i^{(e)} = \iint_{A_i^{(e)}} qN_i dV \tag{IV-34}
$$

### $F. N P$  2002/2003 - 57 -

 $T$  . . .  $T$ 

Etape N°4 : Réécrire les équations. (IV-42) dans la matrice de forme comme suivant :

$$
\frac{\partial I}{\partial u} = \sum_{e=1}^{E} \left( \left[ K^{(e)} \right] \mu^{(e)} - \vec{P}^{(e)} \right) = \vec{0}
$$
 (IV-35)

 $O\grave{u}$ :

$$
\vec{u} = \begin{pmatrix} u_1 \\ u_2 \\ \vdots \\ u_p \end{pmatrix}
$$
: Vector température des variables nodales du système.

en utilisant le processus d'assemblage, l'équation (IV-49) devient :

**TECHNOLOGY** 

$$
[K] = \sum_{e=1}^{E} [K^{(e)}]
$$
 (IV-36)

$$
\vec{P} = \sum_{e=1}^{E} \vec{P}^{(e)} \tag{IV-37}
$$

#### ENP 2002/2003

TALE AND LOCALITY SAFEKEEPITE THE MANUFACTURE TO THE

 $\mathbf{f}$ 

# **1V.5) EXEMPLE :**

Construction des fonctions  $N(\xi)$  d'un élément quadrilatéral isoparamétique à 4 nœuds.

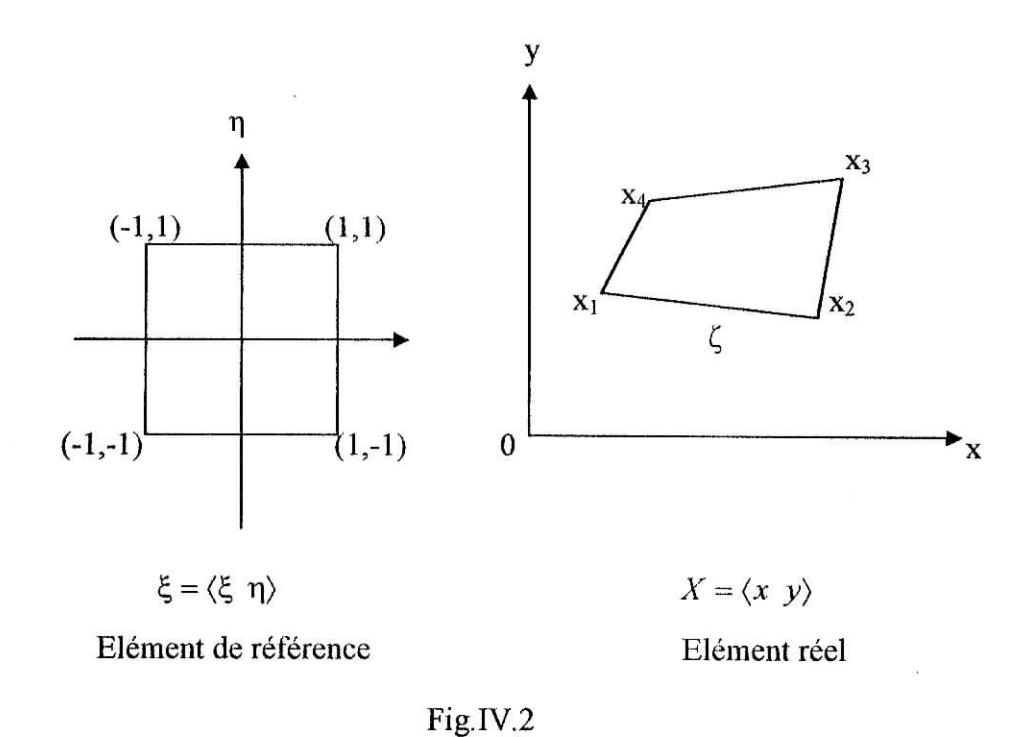

Puisque l'élément est isoparamétique, les nœuds sont à la fois nœuds géométriques et d'interpolation.

#### **a) Choix de la** base polynomiale:

nous avons  $n_d = 4$  variable nodales, et ne pouvons donc pas utiliser un polynôme complet. le meilleur choix, qui respecte la symétrie et la continuité de u entre les éléments, est une base bilinéaire en ξ et η

$$
\langle P\rangle = \langle 1 \xi \eta \xi \eta \rangle.
$$

notons que  $u(\xi) = \langle P \rangle \{a\}$  devient linéaire sur chaque coté  $\xi = \pm 1$  et  $\eta = \pm 1$ .

 $F \text{N} P 2002/2003$  - 59 -

**The Hill President** 

# **b)** Evaluation de  $[P_n]$ :

Evaluons  $\langle P(\xi) \rangle$  en chacun des 4 nœuds de coordonnées  $\xi_i$ .

$$
\begin{bmatrix} P_n \end{bmatrix} = \begin{bmatrix} 1 & -1 & -1 & 1 \\ 1 & 1 & -1 & -1 \\ 1 & 1 & 1 & 1 \\ 1 & -1 & 1 & -1 \end{bmatrix} \qquad \{\xi_n\} = \begin{bmatrix} -1 \\ 1 \\ 1 \\ -1 \end{bmatrix} \qquad \{\eta_n\} = \begin{bmatrix} -1 \\ -1 \\ 1 \\ 1 \end{bmatrix}
$$

# **c)** Inversion de  $[P_n]$  :

Dans ce cas, la matrice  $[P_n]$  est orthogonale puisque les produits scalaires de ses différentes colonnes sont nuls. Chaque vecteur colonne a pour norme 4. Donc:

$$
[\mathbf{P}_n]^{-1} = \frac{1}{4} [\mathbf{P}]^T = \frac{1}{4} \begin{bmatrix} 1 & 1 & 1 & 1 \\ -1 & 1 & 1 & -1 \\ -1 & -1 & 1 & 1 \\ 1 & -1 & 1 & -1 \end{bmatrix}
$$

**d) Expression de (N) :**

$$
\langle N \rangle = \langle N_1 N_2 N_3 N_4 \rangle = \langle P \rangle [P_n]^{-1}
$$
  

$$
\langle N \rangle = \langle \frac{1 - \xi - \eta + \xi \eta}{4}, \frac{1 + \xi - \eta - \xi \eta}{4}, \frac{1 + \xi + \eta + \xi \eta}{4}, \frac{1 - \xi + \eta - \xi \eta}{4} \rangle
$$
  

$$
\langle N \rangle = \frac{1}{4} \langle (1 - \xi)(1 - \eta), (1 + \xi)(1 - \eta), (1 + \xi)(1 + \eta), (1 - \xi)(1 + \eta) \rangle.
$$

L'élément est isoparamétrique:

$$
\left\langle \overline{N}\right\rangle \equiv\left\langle N\right\rangle
$$

 $1.1.11$ 

 $F. N P 2002/2003 - 60 -$ 

**BELOW AND HANDWOOD** 

$$
x(\xi, \eta) = \langle N_1 \ N_2 \ N_3 \ N_4 \rangle\n\begin{cases}\nx_1 \\
x_2 \\
x_3 \\
x_4\n\end{cases}
$$
\n
$$
y(\xi, \eta) = \langle N_1 \ N_2 \ N_3 \ N_4 \rangle\n\begin{cases}\ny_1 \\
y_2 \\
y_3 \\
y_4\n\end{cases}
$$

# e) Détermination de [J]:

Dérivation les fonction  $\overline{N}$  on obtenir, selon (IV.27):

$$
\begin{bmatrix} J \end{bmatrix} = \begin{bmatrix} \frac{\partial x}{\partial \xi} & \frac{\partial y}{\partial \xi} \\ \frac{\partial x}{\partial \eta} & \frac{\partial y}{\partial \eta} \end{bmatrix}
$$

$$
\begin{bmatrix} J \end{bmatrix} = \frac{1}{4} \begin{bmatrix} -(1-\eta) & (1-\eta) & (1+\eta) & -(1-\eta) \\ -(1-\xi) & -(1+\xi) & (1+\xi) & (1-\xi) \end{bmatrix} \begin{bmatrix} x_1 & y_1 \\ x_2 & y_2 \\ x_3 & y_3 \\ x_4 & y_4 \end{bmatrix}
$$

Dans le cas particulier ou l'élément est rectangulaire de cotés a et b  $x_2=x_3=a$  et  $x_1=x_4=0$  $y_3 = y_4 = b$  et  $y_1 = y_2 = 0$ 

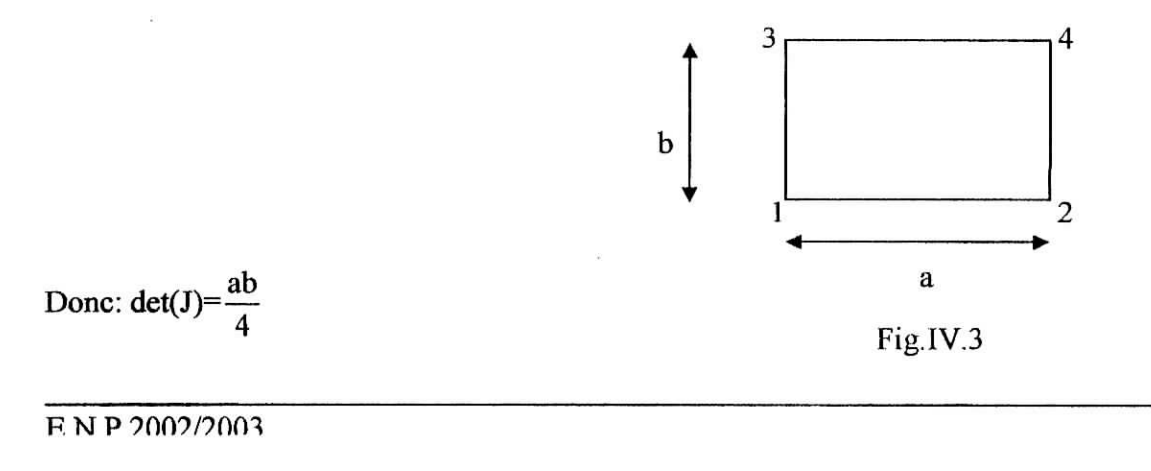

The American Mill of Land

T I.

 $-61-$ 

Tel que :  $a=b=10$ Donc:  $det(J)=25$ 

De (IV-8)

$$
\begin{aligned}\n\begin{Bmatrix} u_{\xi} \\
 u_{\eta} \end{Bmatrix} &= \begin{bmatrix} \langle P_{,\xi} \rangle \\ \langle P_{,\eta} \rangle \end{bmatrix} [P_{n}]^{-1} \{u_{n}\} = \begin{bmatrix} \langle N_{,\xi} \rangle \\ \langle N_{,\eta} \rangle \end{bmatrix} \{u_{n}\} = [B_{\xi}] \{u_{n}\} \\
\begin{Bmatrix} \langle N_{,\xi} \rangle \\ \langle N_{,\eta} \rangle \end{Bmatrix} &= [B_{\xi}]\n\end{aligned}
$$

Donc:

Par ailleurs:  
\n
$$
B_{\xi} = \frac{1}{4} \begin{bmatrix} -(1-n) & (1-n) & (1+n) & -(1-n) \\ -(1+\xi) & -(1+\xi) & (1+\xi) & (1-\xi) \end{bmatrix}
$$
\n
$$
K = \int_{-1-1}^{1} \int_{0}^{1} B^{T} \cdot k \cdot B \cdot det(J) \cdot d\xi \cdot d\eta
$$

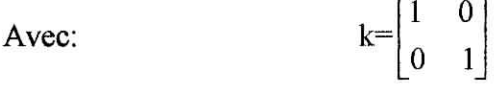

Donc:

$$
K=25\begin{pmatrix} \frac{2}{3} & -\frac{1}{6} & -\frac{1}{3} & -\frac{1}{6} \\ -\frac{1}{6} & \frac{2}{3} & -\frac{1}{6} & -\frac{1}{3} \\ -\frac{1}{3} & -\frac{1}{6} & \frac{2}{3} & -\frac{1}{6} \\ -\frac{1}{6} & -\frac{1}{3} & -\frac{1}{6} & \frac{2}{3} \end{pmatrix}
$$

丁二

 $\dot{\mathcal{C}}$ 

#### ENP 2002/2003

Disconcelled 31173511

# **IV-6) CONVERGENCE DE LA METHODE DES ELEMENTS FINIS :**

La convergence de la solution éléments finis vers la solution exacte au fur et à mesure que le nombre d'éléments augmente peut se faire soit d de manière monotone soit de manière non monotone.

#### **IV.6.1) Convergence monotone :**

Les éléments doivent être complets et compatibles.

### a) Elément complet :

Les fonctions de déplacement doivent être en mesure de représenter :

- déplacement de corps rigide :  $\sum h = 1$
- état de déformation constante

A mesure que le nombre d'éléments dans un maillage, augment la taille de l'élément devient petite et la déformation au sein de l'élément tend vers une valeur constante.

## **b) Elément compatible :**

Les déplacements au sein des éléments et à travers les limites séparant les éléments doivent être continue. Physiquement la compatibilité assure qu'il n'y aura pas apparition d'espace ou vides entre éléments lorsque l'assemblage est chargé.

La comptabilité est difficile à satisfaire lorsque les d.d .1. aux nœuds sont dépendants (déplacement, rotation) : flexion de plaques, Coques. Il est avantageux d'avoir des d.d.l.indépendants.

complétude compatibilité]  $\Rightarrow$  Convergence monotone

 $F \text{N} P 2002/2003$   $-63$   $-63$ 

.2 w2 hours of the

# **IV.6.2) Convergence non monotone :**

ĵ.

En pratique, nous remarquons souvent que la solution éléments finis converge vers la solution exacte malgré l'emploi d'éléments ne préservant pas la continuité inter éléments. Il s'agit dans ce cas de convergence non monotone due à l'utilisation d'éléments incompatibles.

# **III-7) PRESENTATION DE L'ALGORITHME MEF :**

On a mis au point un programme MEF qui traite tout les cas du problème étudié.

Les étapes de calcul sont résumées comme ci-dessous:

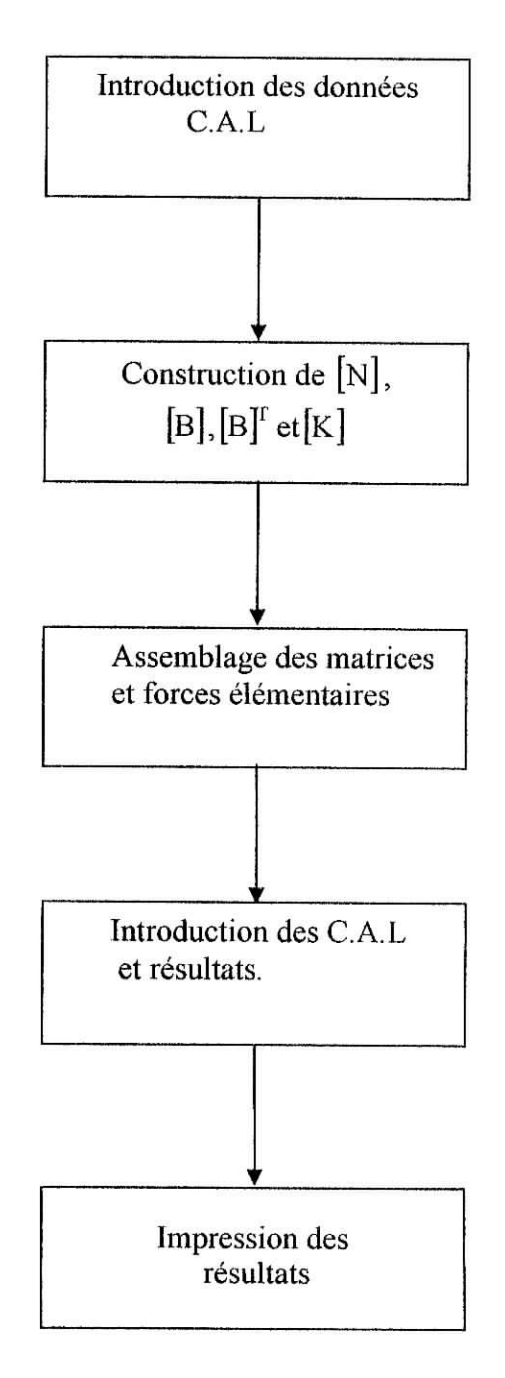

 $F. N P 2002/2003 - 65 -$ 

 $-$ 

*Chapitre V :*

iiią

I

# *Etude comparative des résultats*

# **V.l) INTRODUCTION ;**

Dans un premier temps, nous allons présenter les résultats de la résolution de l'équation de poisson par les trois méthodes : analytique (ANA), Galerkine (GLK) et différence finies (MDF), (Cas traité dans les chapitres I et III).

On passe à la résolution de l'équation de Laplace, pour les différents cas de chargements.

À noter que pour la MEF on a utilisé trois types de maillage :

- un maillage régulier semblable à celui utilisé en MDF,
- un maillage raffiné régulier : on a augmenter régulièrement le nombre de d.d.l.
- un maillage raffiné non régulier : on a raffiné le maillage aux limites de la plaque.

#### **Notations:**

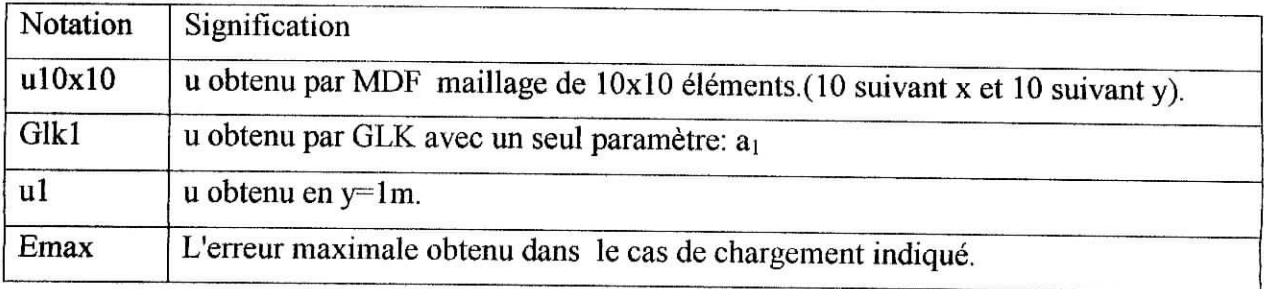

# E.N.P 2002/2003 - 66 -

T.E.

# **V.2) Equation de Poisson :**

# **a) Étude de convergence de la MDF**

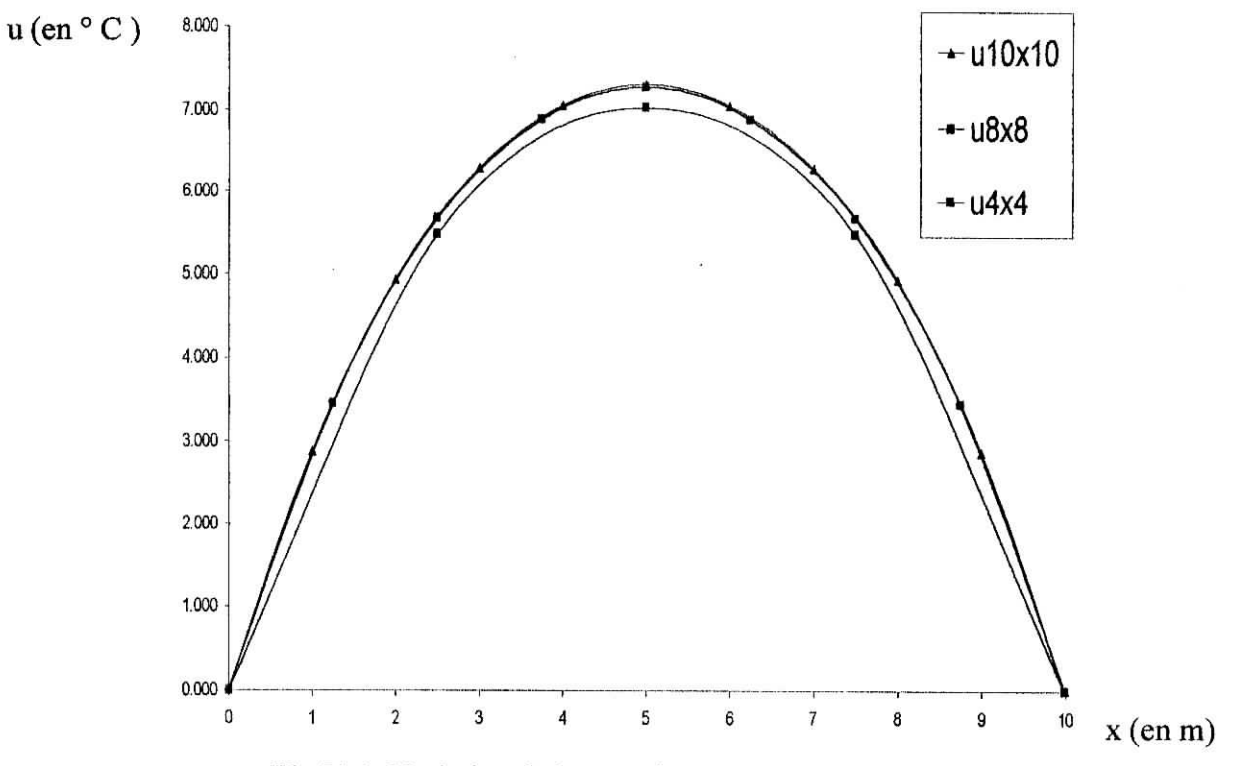

**Fig.V-1:** Variation de la température à mi-hauteur.

**b) Étude de convergence de la GLK :**

 $u$ (en  $^{\circ}$ C)

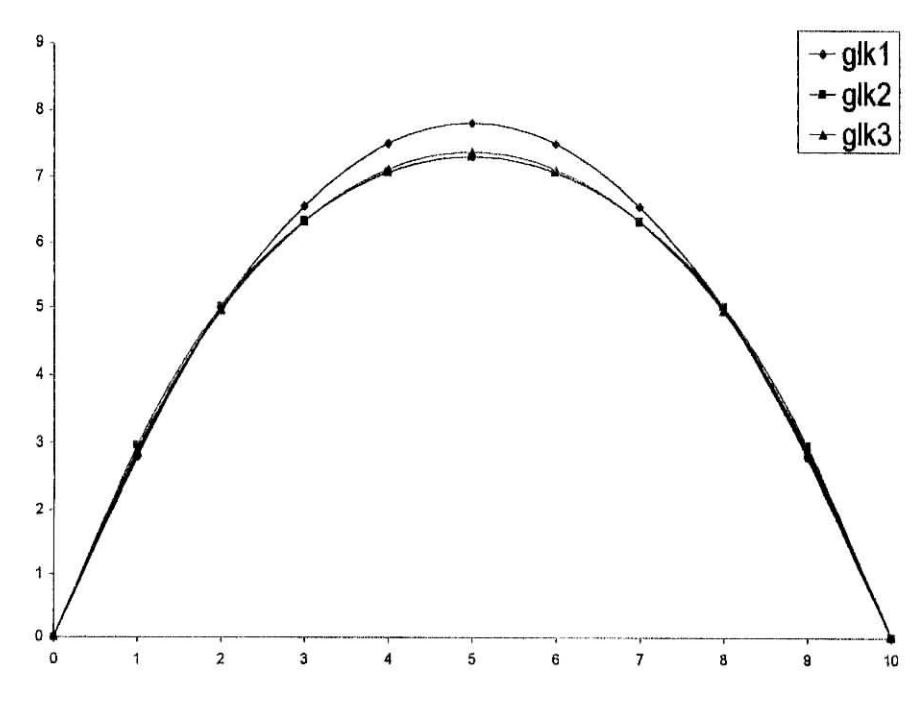

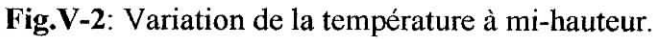

E.N.P 2002/2003  $-67-$
### **c) Comparaison ANA-MDF**

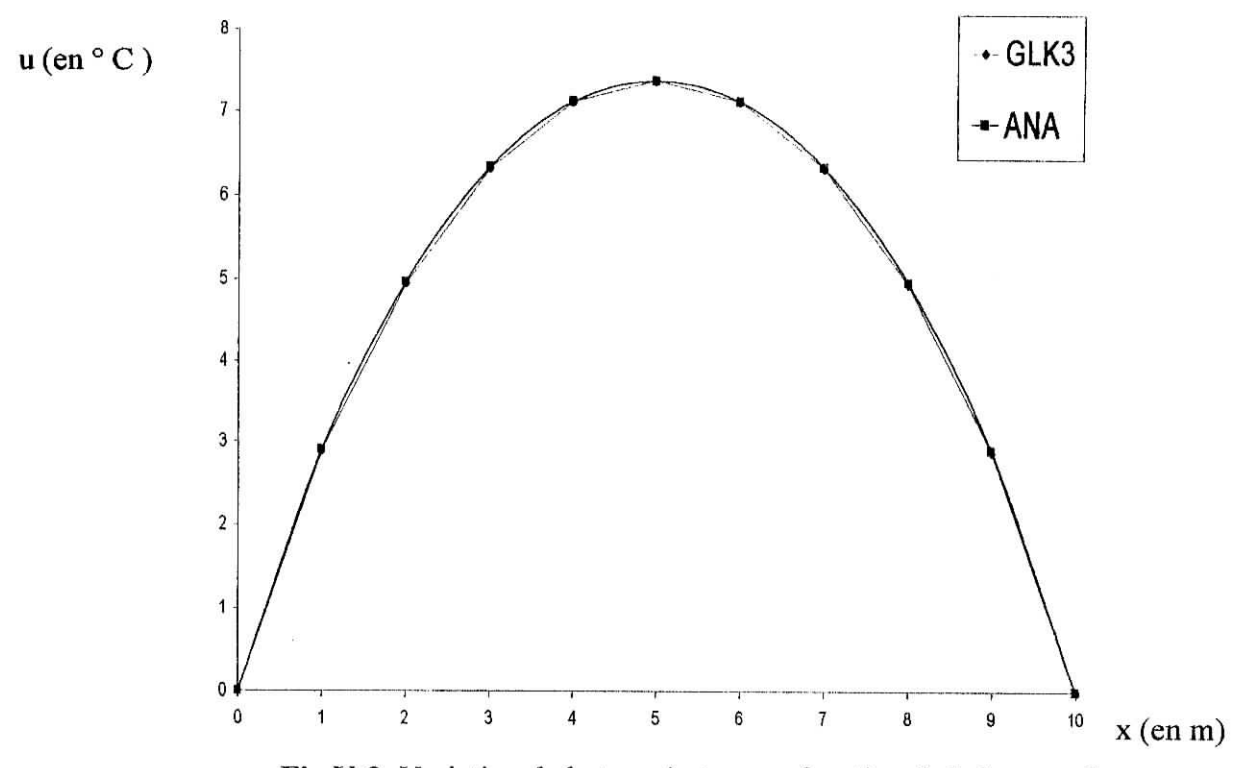

Fig.V-3: Variation de la température en fonction de la hauteur I **d) Comparaison GLK-MDF :**

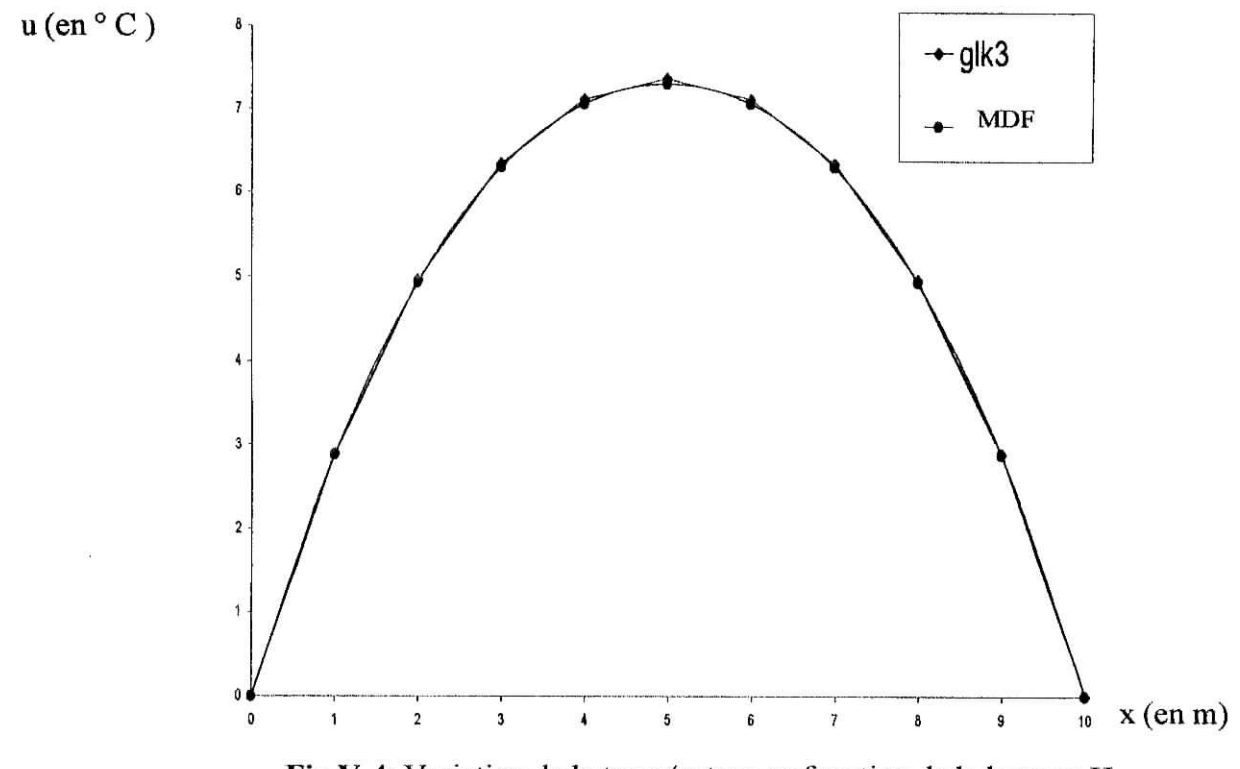

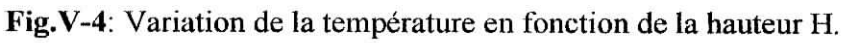

E.N.P 2002/2003 - 68 -

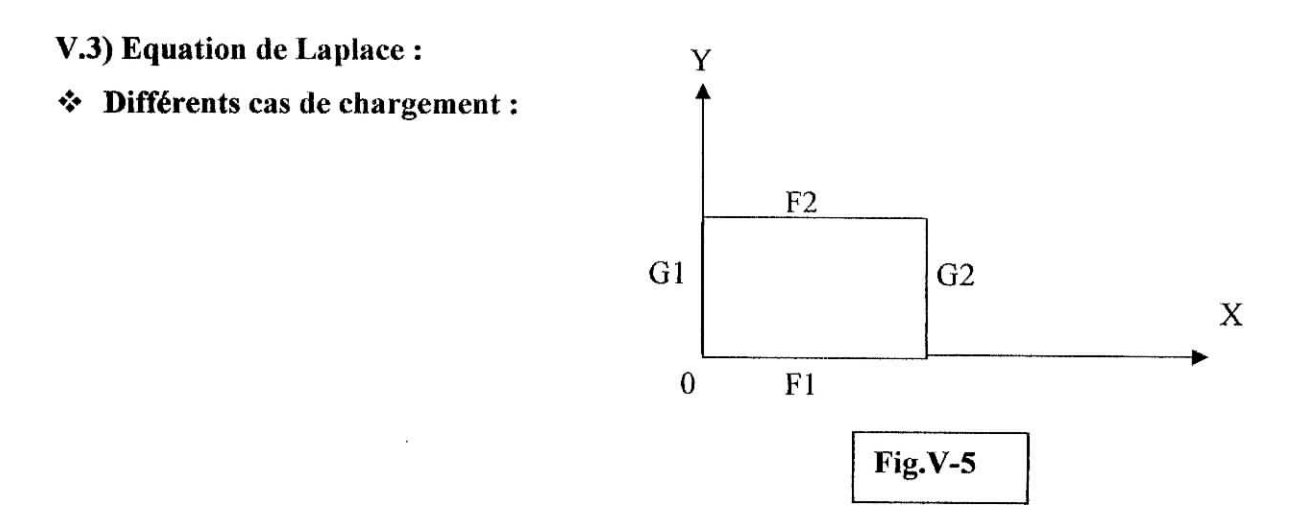

#### **a) Cas de chargement A**

 $\mathrm{F1} = 0$  $F2 = 0$  $G1 \neq 0$  $G2 = 0$ 

**b) Cas de chargement B**

 $F1 = 0$  $F2 \neq 0$  $G1 \neq 0$  $G2 = 0$ 

**c) Cas de chargement C**

 $FI = 0$  $F2 = 0$  $G1 \neq 0$  $G2 \neq 0$ 

**d) Cas de chargement D :**

 $FI=0$  $F2 \neq 0$  $G1 \neq 0$  $G2 \neq 0$ 

### **Notation:**

Le potentiel est indiqué comme suivant:

Par exemple, un potentiel de 100° C pour le cas A est noté ainsi : A100.

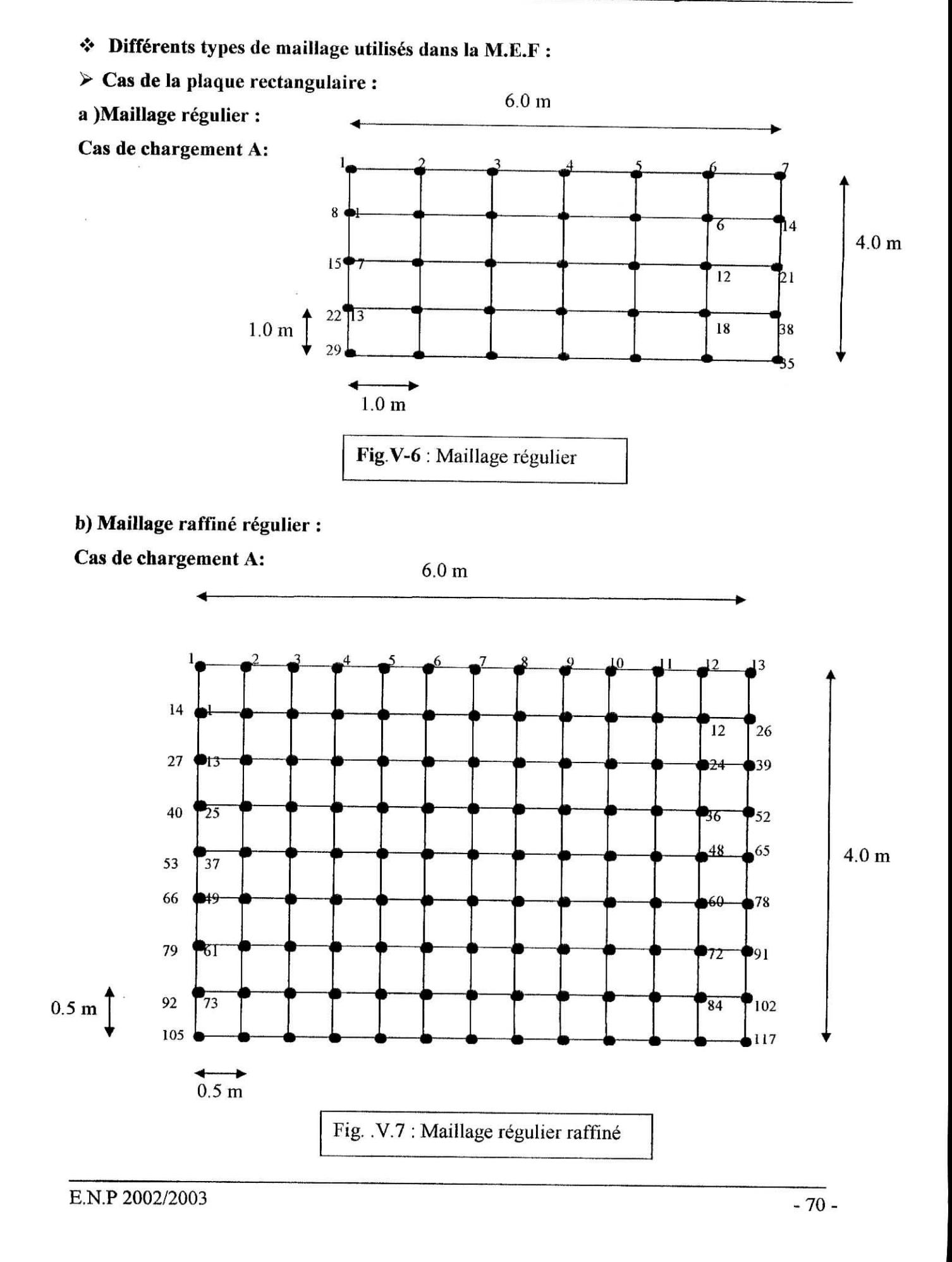

**Martin Marie Communication** 

TERRA ST

۳

# **c) Maillage raffiné non régulier**

# **Cas de chargement A:**

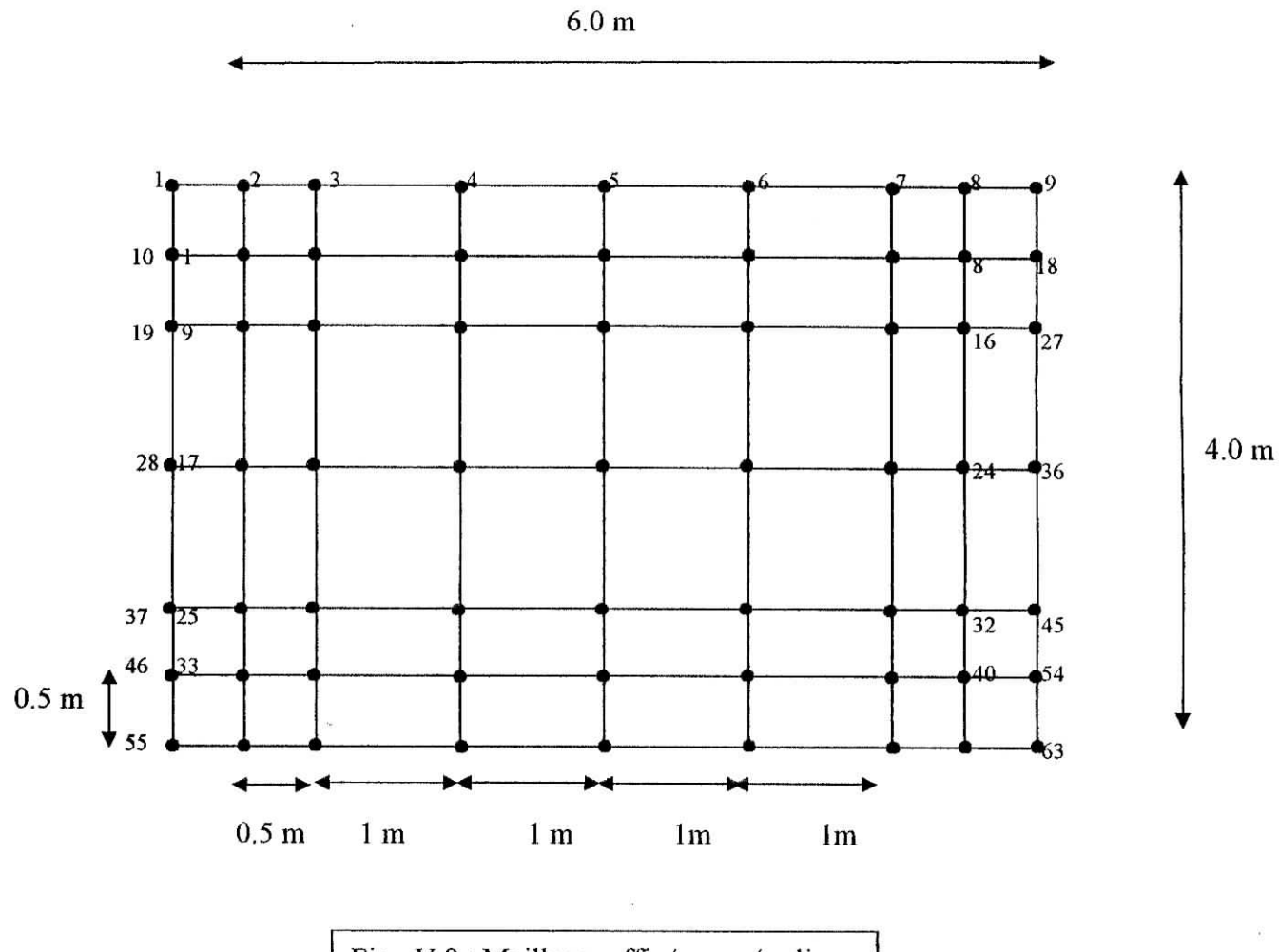

Fig. .V.8 : Maillage raffiné non régulier

 $\mathbb{E} \mathbf{F} = \mathbf{F}^* \mathbf{F} = \mathbb{E}$ 

E.N.P  $2002/2003$  - 71 -

ï "• . *',"• "* " ' ':v "î ,™ . •- • T •. •••'^ :

 $T \rightarrow T \rightarrow T$ 

**> Cas de la plaque carré**

**a) Maillage régulier :**

**Cas de chargement B:**

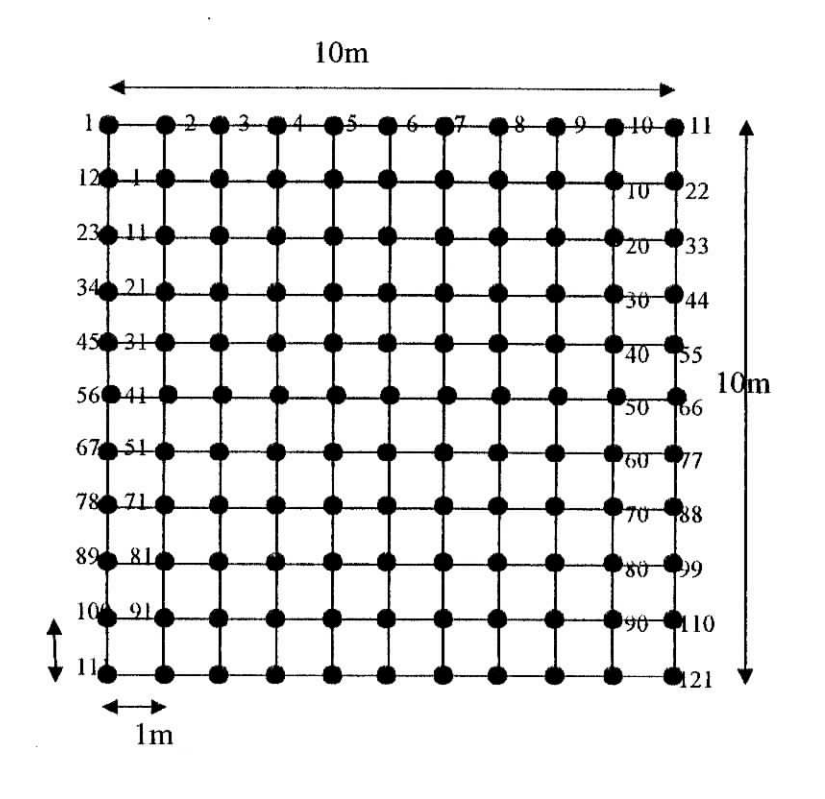

Fig. V-9 : Maillage régulier

 $T$ 

 $E.N.P. 2002/2003$  -72 -

**ALCOHOLOGICAL TELEVISION IN A LET** 

r

### **b) Maillage raffiné non régulier**

### **Cas de chargement B:**

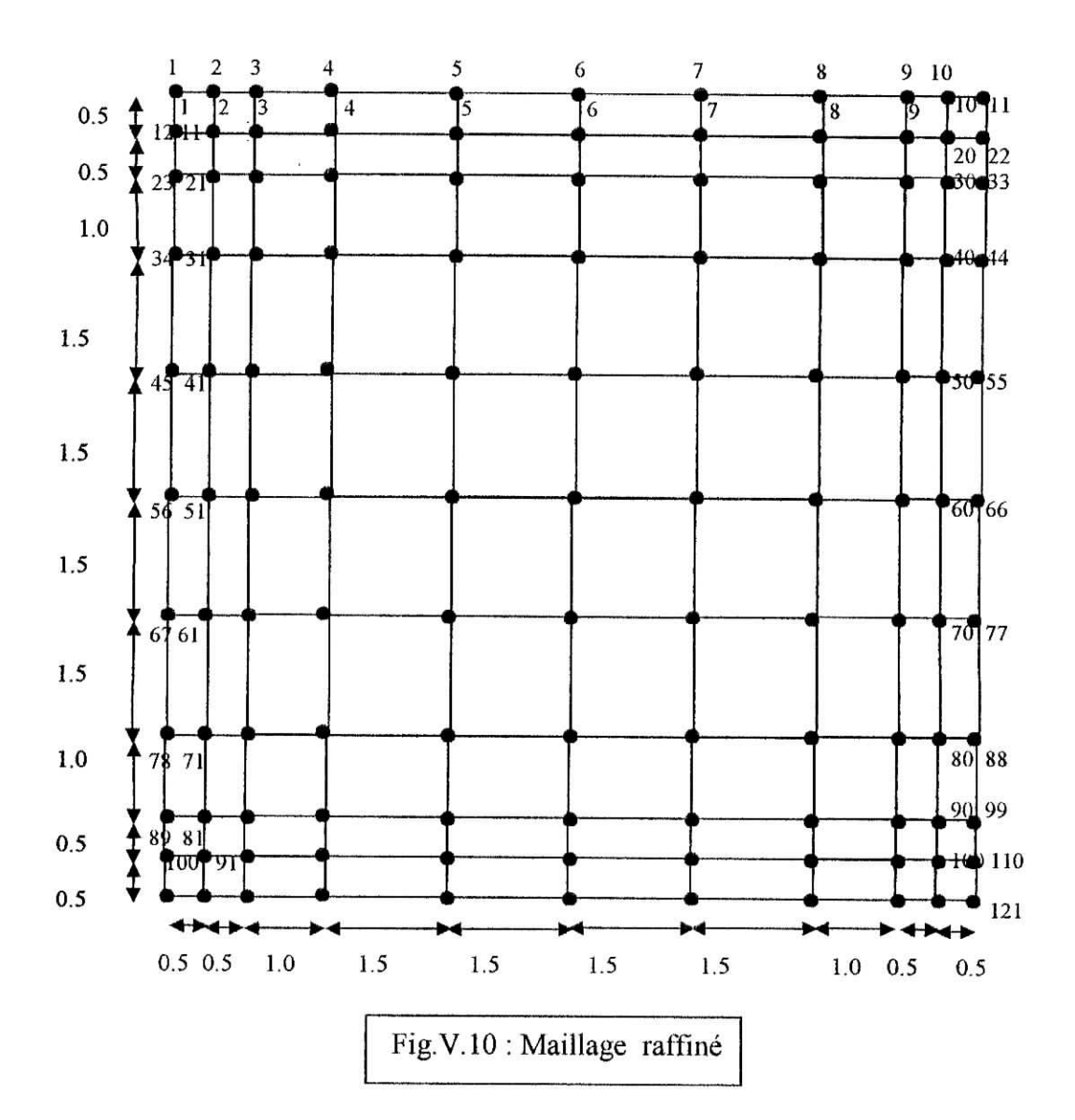

E.N.P 2002/2003  $-73$ 

# **V.3.1) VARIATION DE LA TEMPERATURE EN FONCTION DE LA HAUTEUR:**

# **> Cas de la plaque rectangulaire:**

**a) Cas de chargement A :**

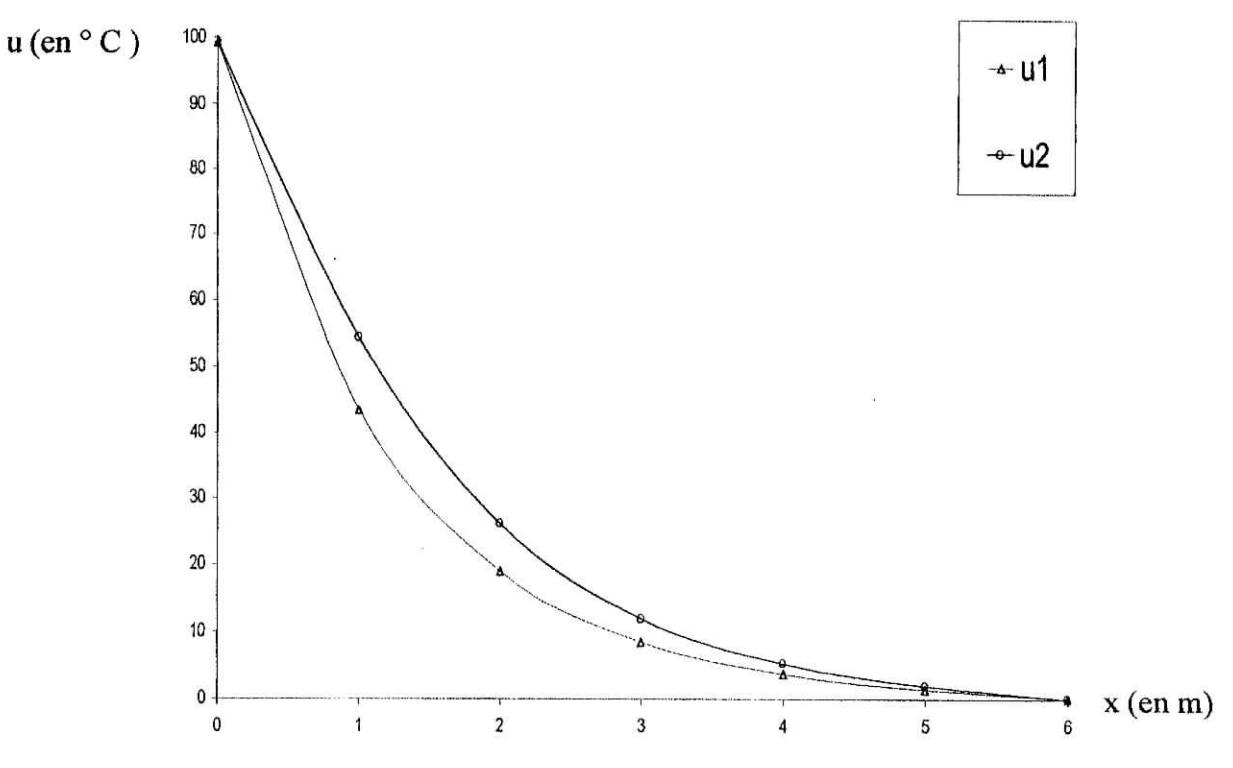

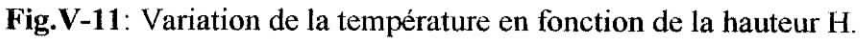

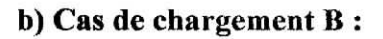

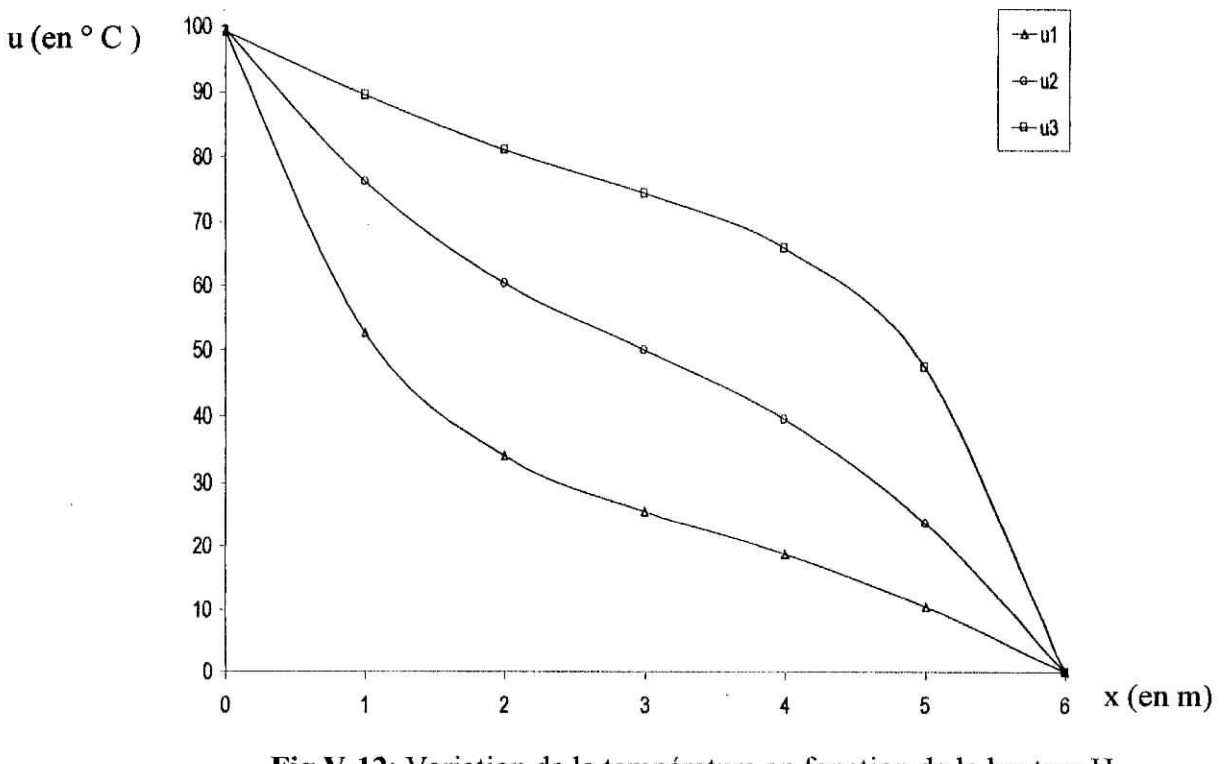

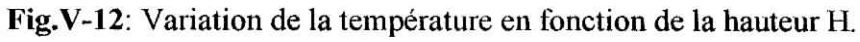

E.N.P 2002/2003

### **c) Cas de chargement C**

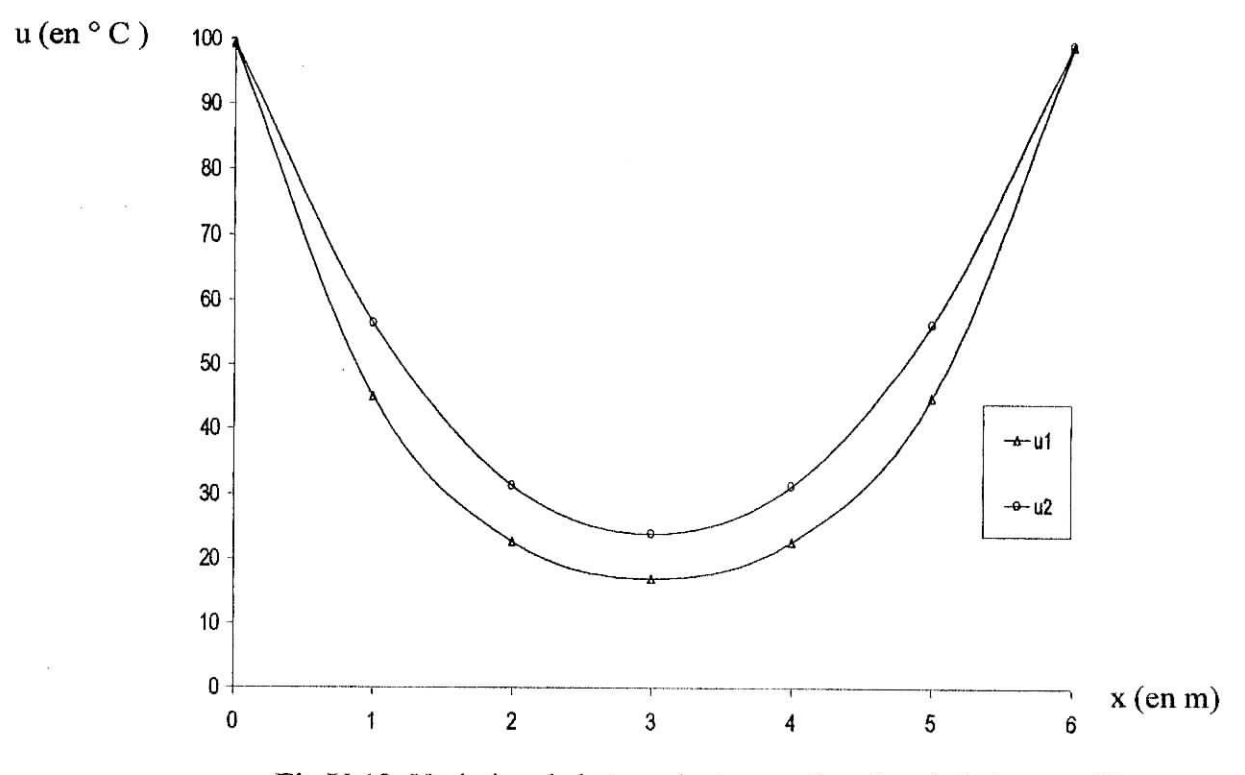

Fig.V-13: Variation de la température en fonction de la hauteur H.

### **d)** Cas de chargement **D**:

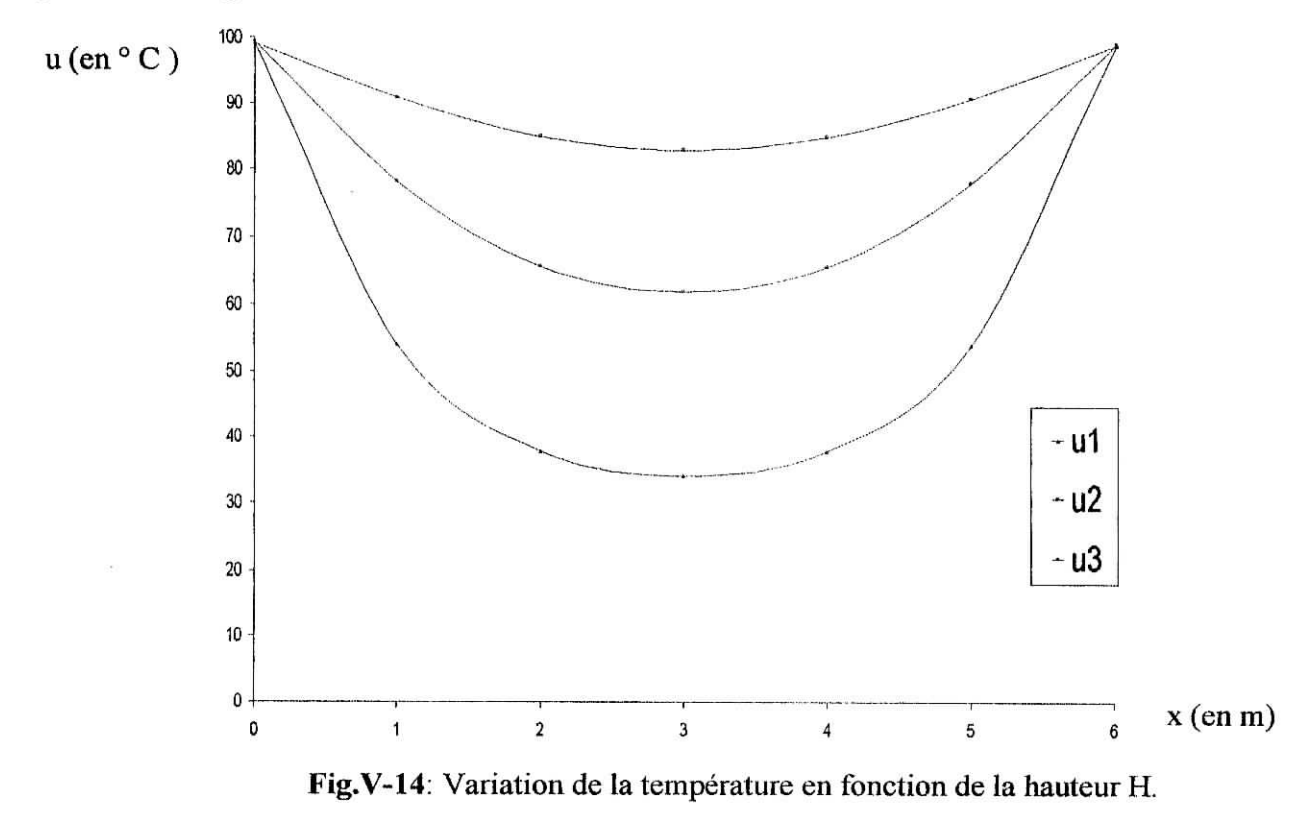

#### E.N.P 2002/2003

-75-

#### **> Cas de la plaque carré:**

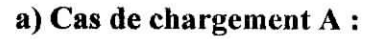

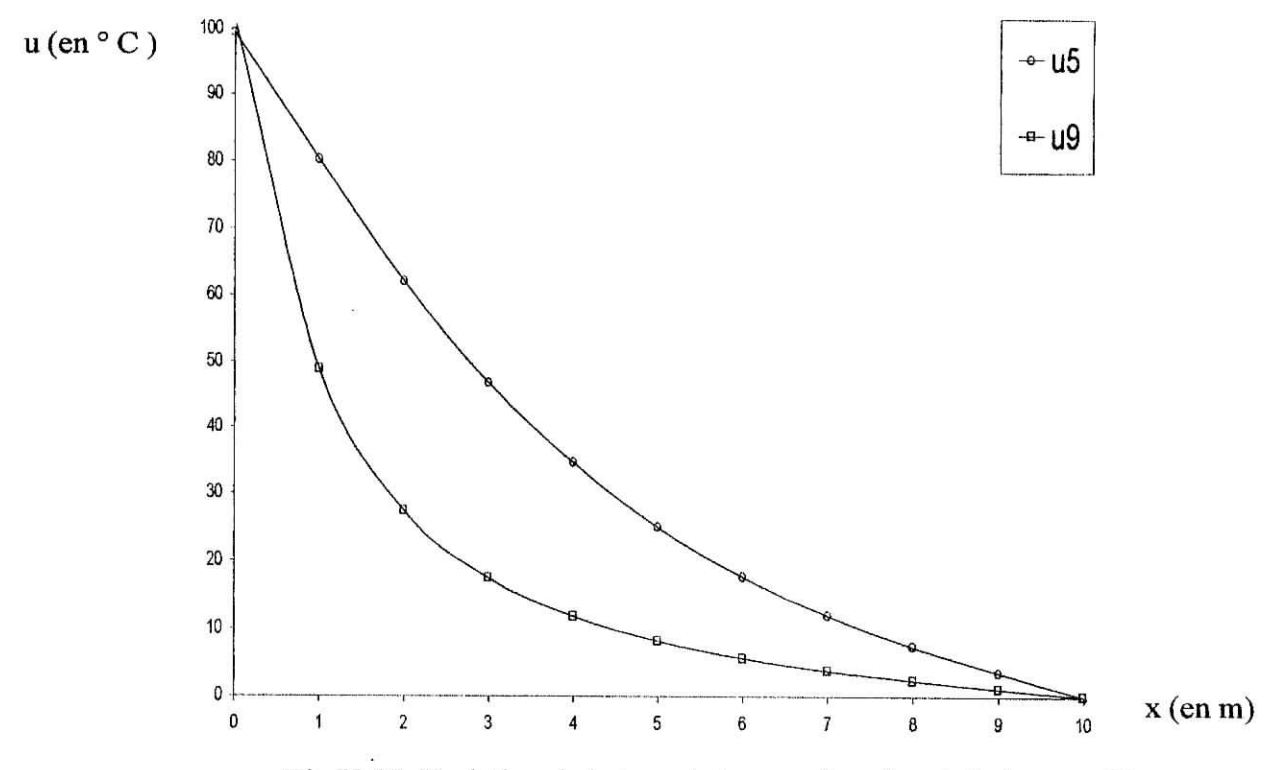

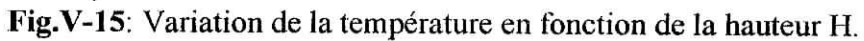

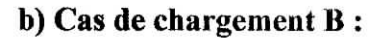

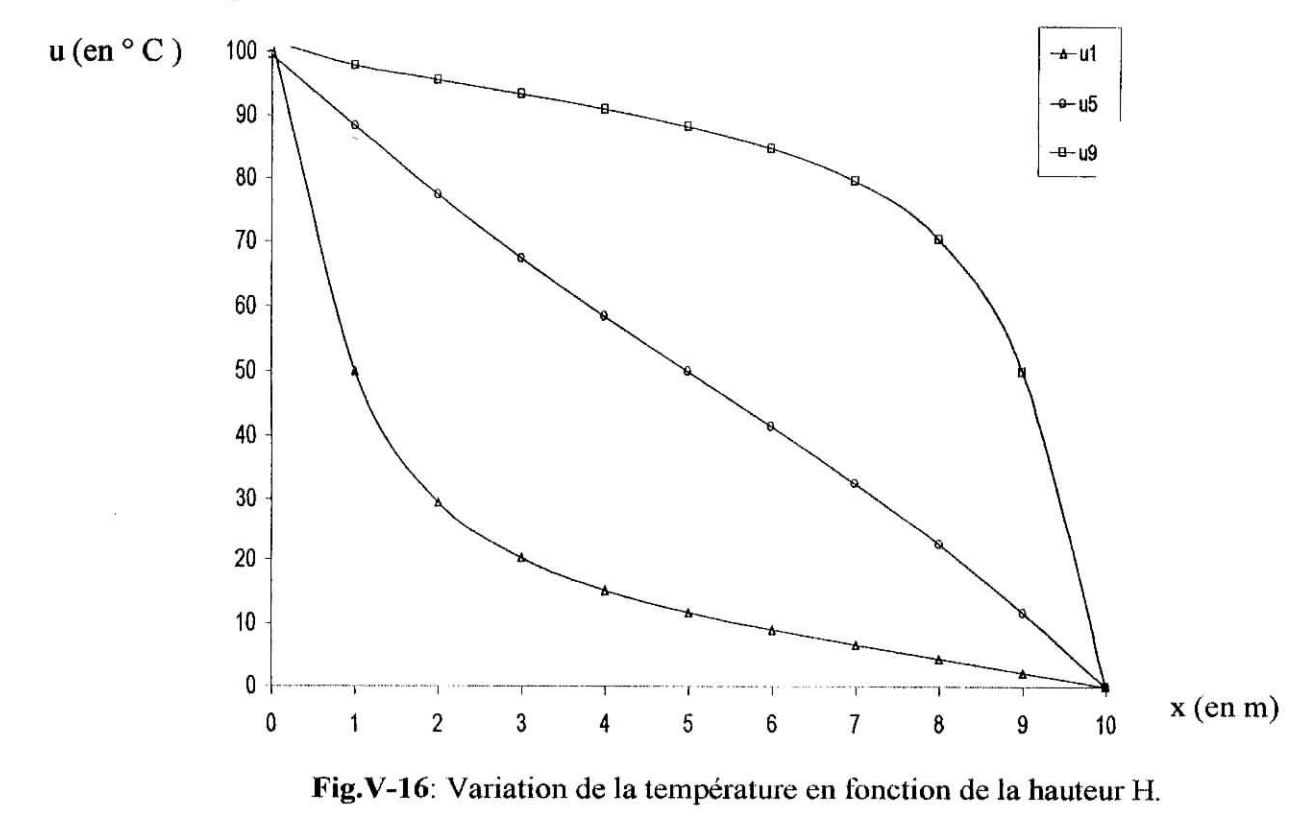

E.N.P 2002/2003

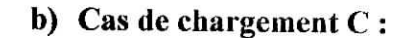

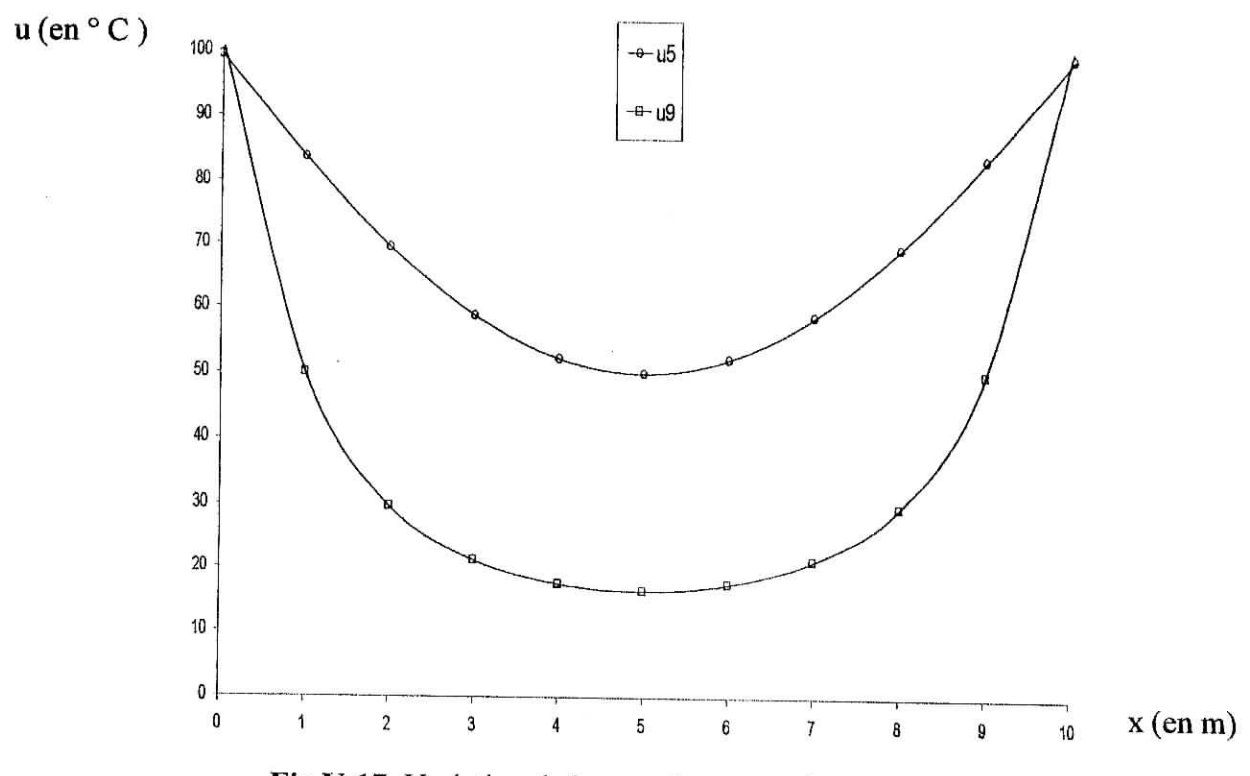

**Fig.V-17:** Variation de la température en fonction de la hauteur H.

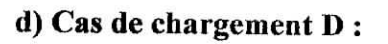

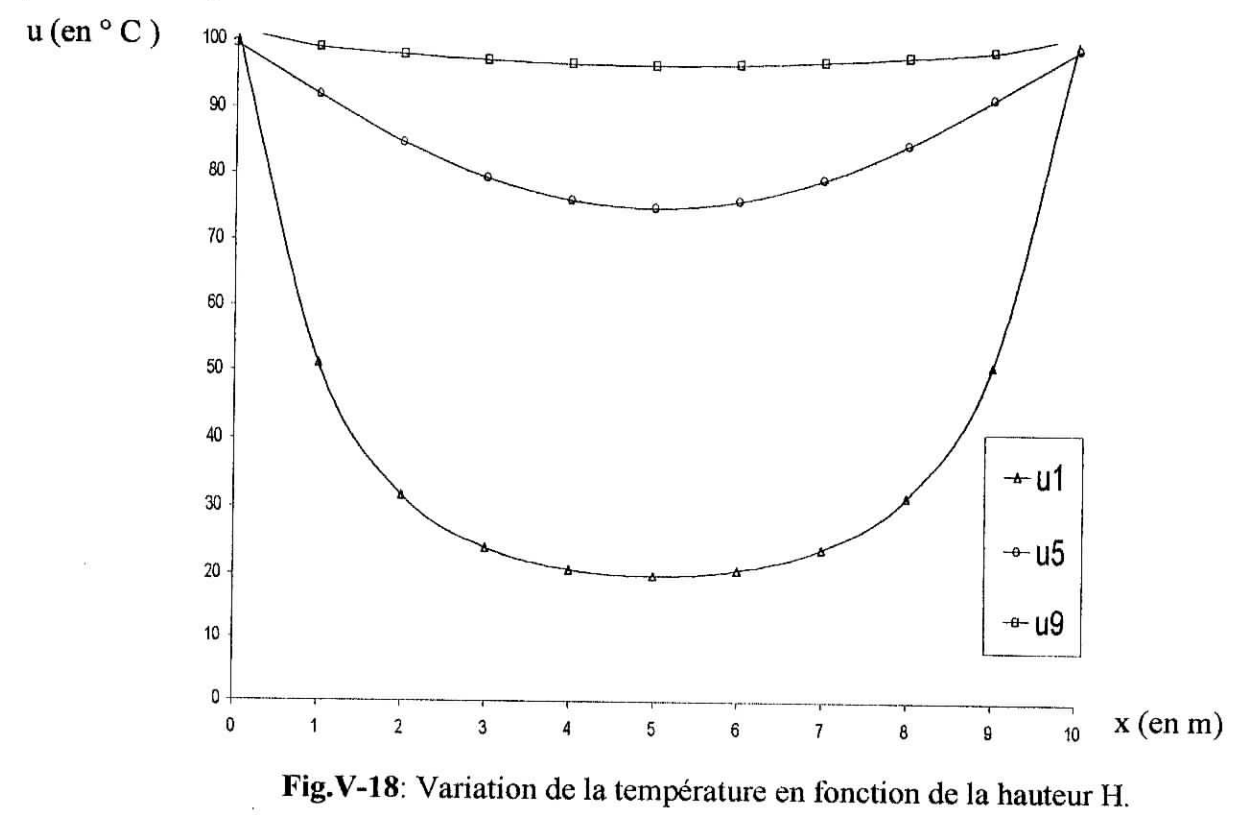

E.N.P 2002/2003

i<br>in

 $-77-$ 

### **V.3.2) COMPARAISON ANA-MDF:**

**Cas de la plaque rectangulaire:**

**a) Cas de chargement A100 : y=l,3 m : Emax=6 %**

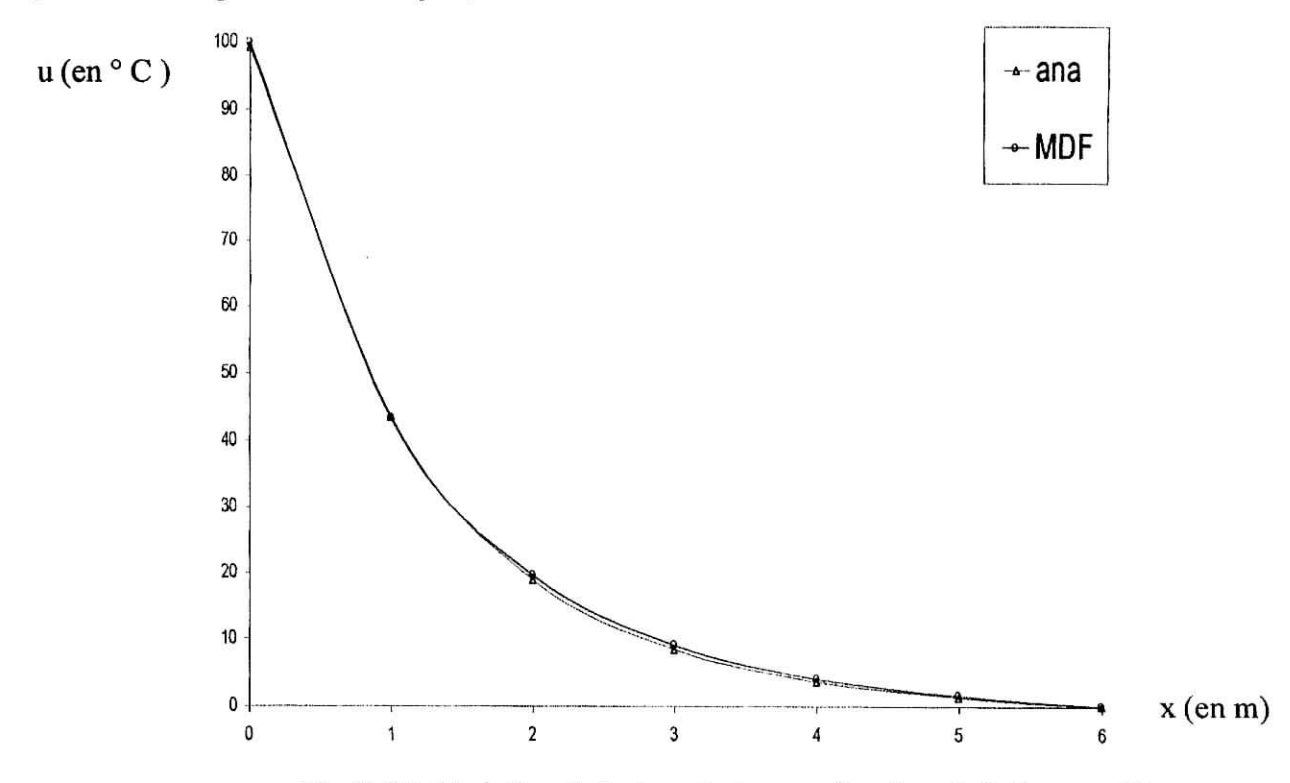

**Fig.V-19:** Variation de la température en fonction de la hauteur H.

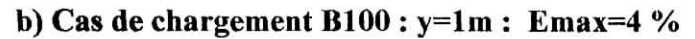

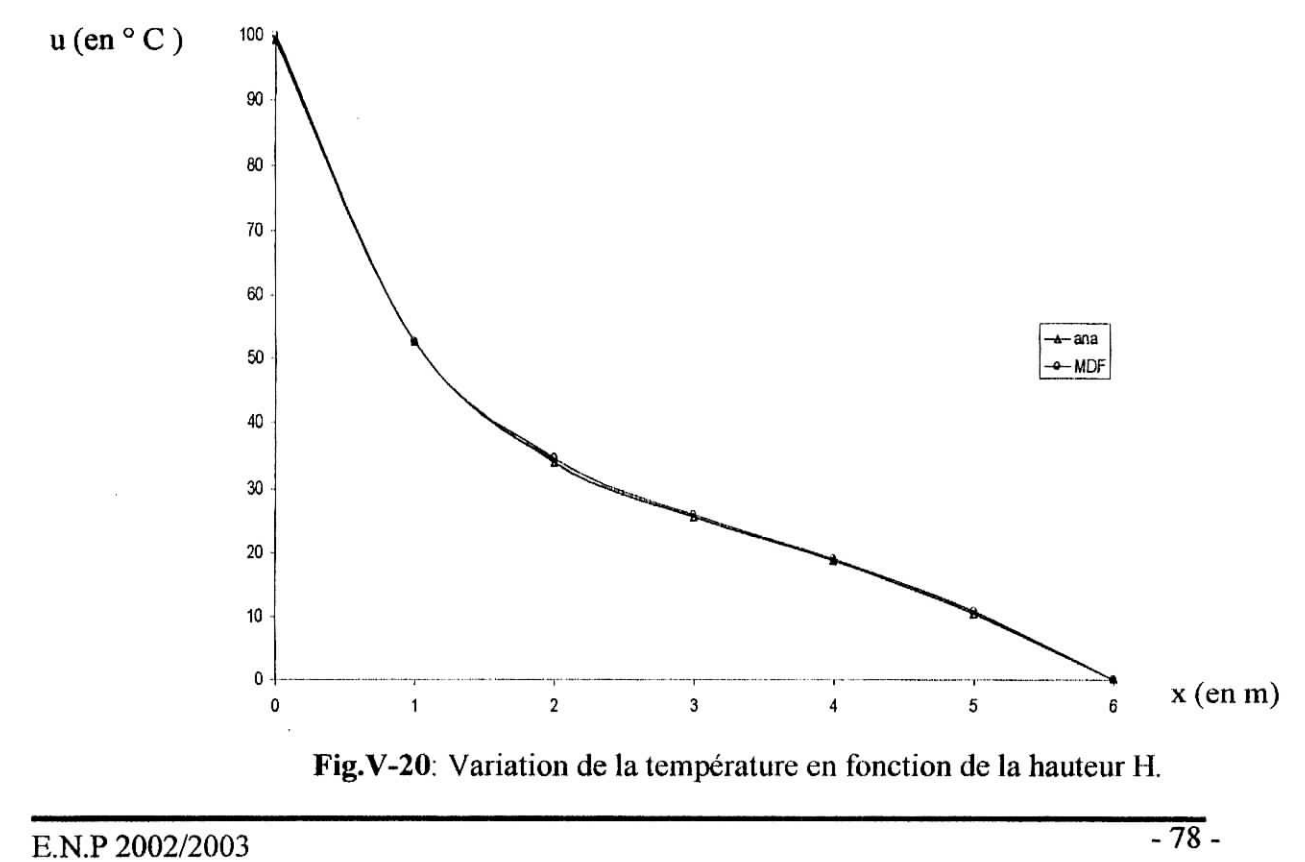

 $T^+$   $\overline{1}$ 

 $\cdot$  T  $\cdot$ 

٢

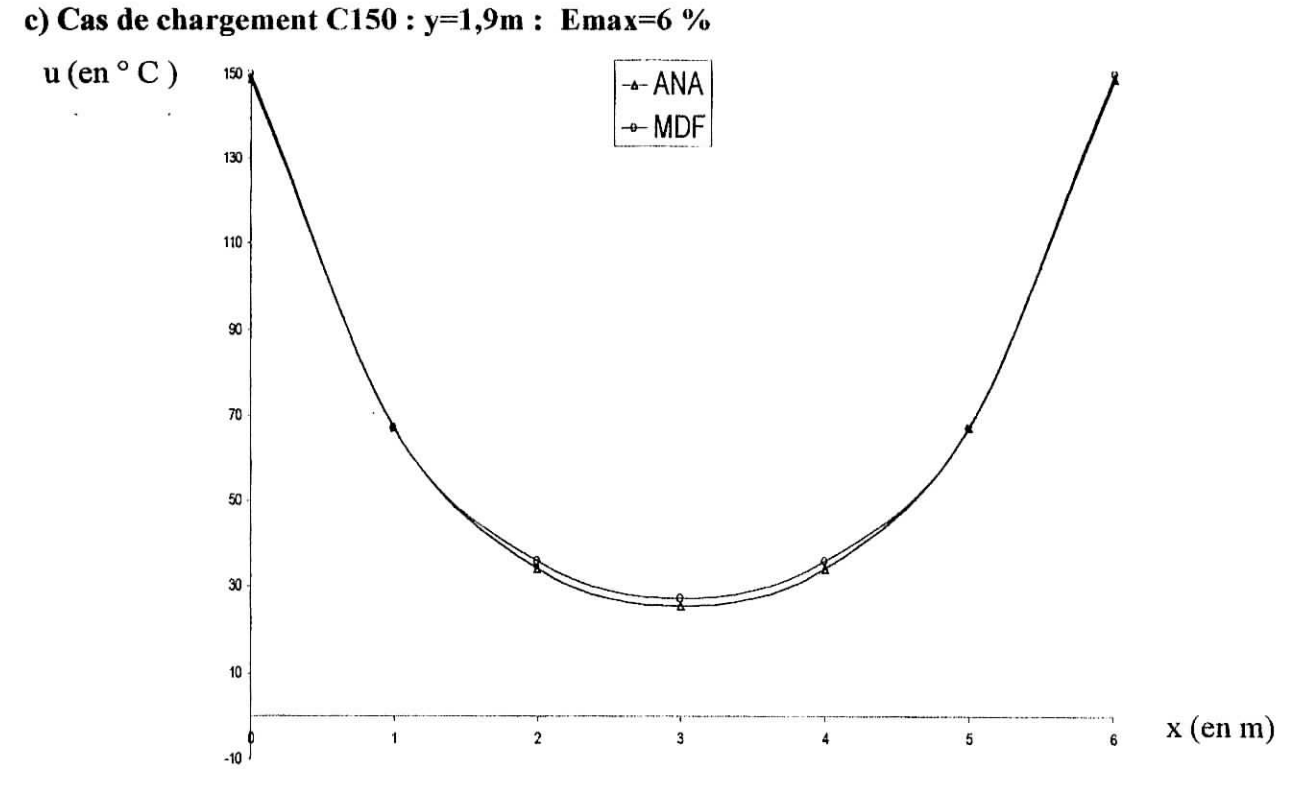

Fig.V-21 : Variation de la température en fonction de la hauteur H.

### d) Cas de chargement D150 : y=1m : Emax=3 %

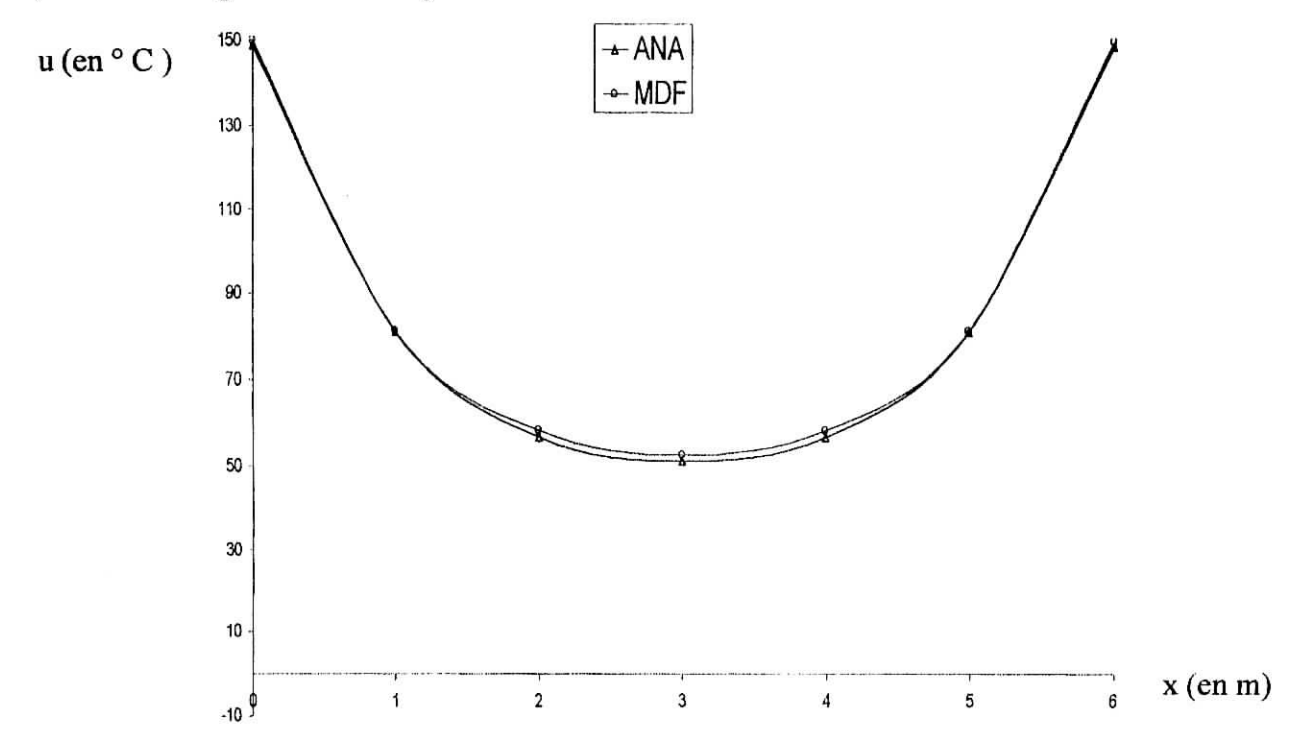

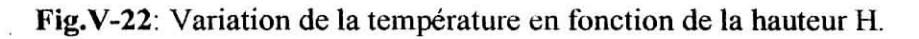

 $\left\lceil \frac{1}{2} \right\rceil$ ł.

### E.N.P 2002/2003

r.

### **> Cas de la plaque carré:**

# **a) Cas de chargement** A100 **: y=l,9m : Emax=2 %**

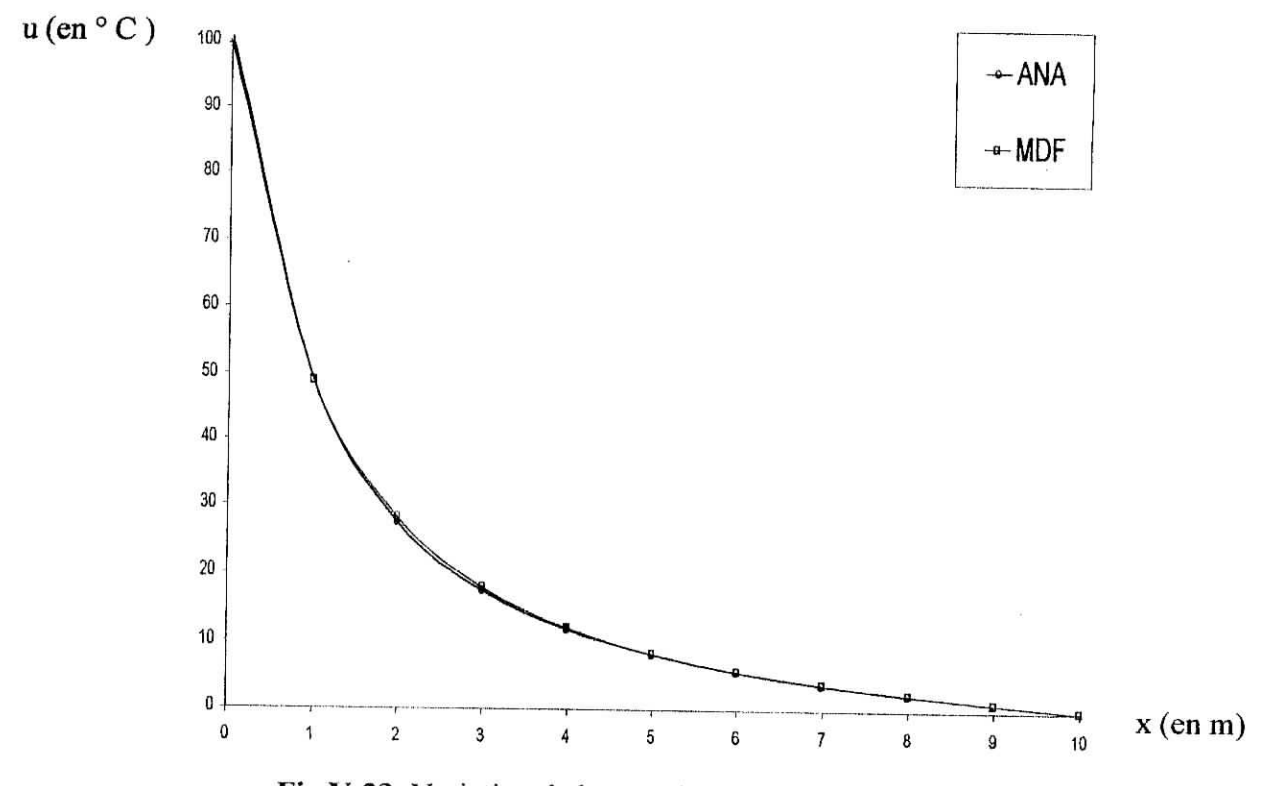

**Fig.V-23;** Variation de la température en fonction de la hauteur H.

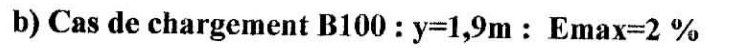

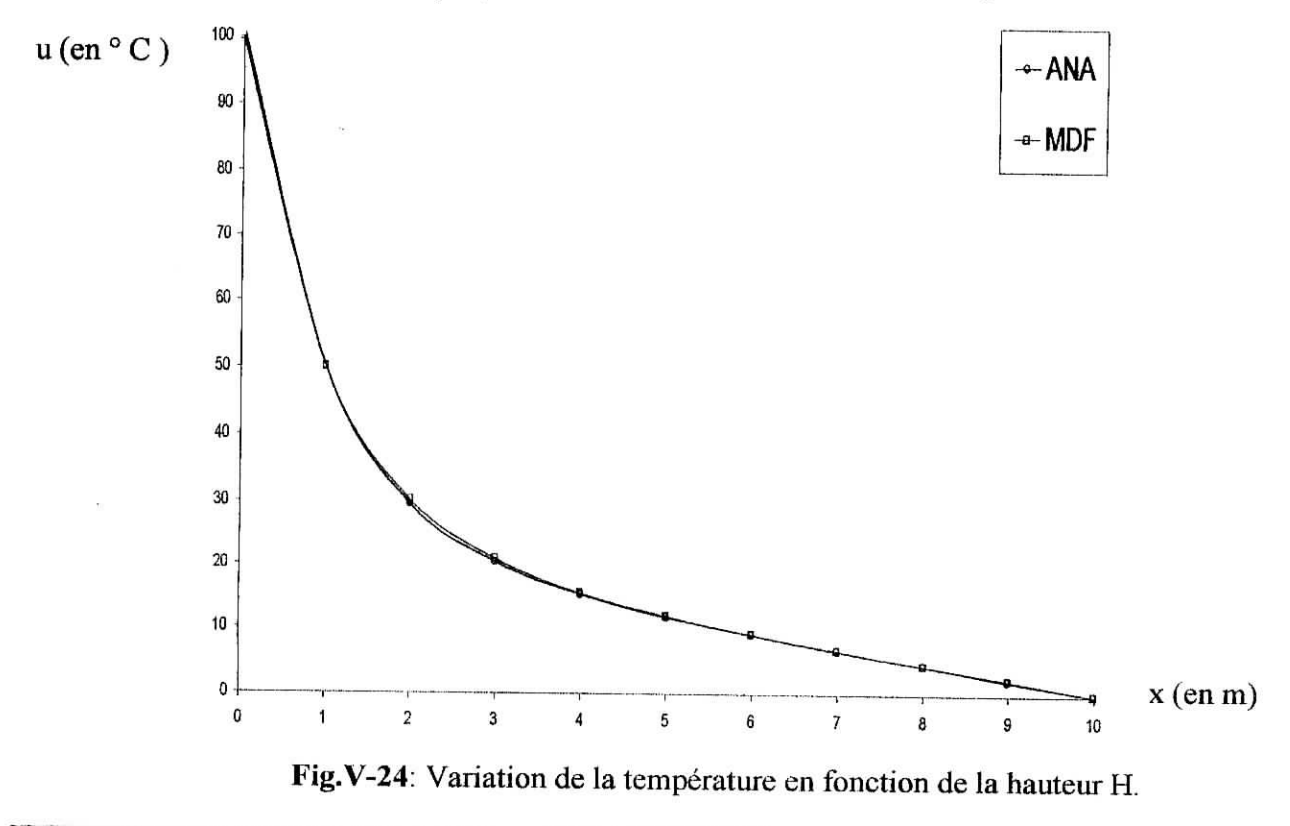

 $E.N.P. 2002/2003$  - 80 -

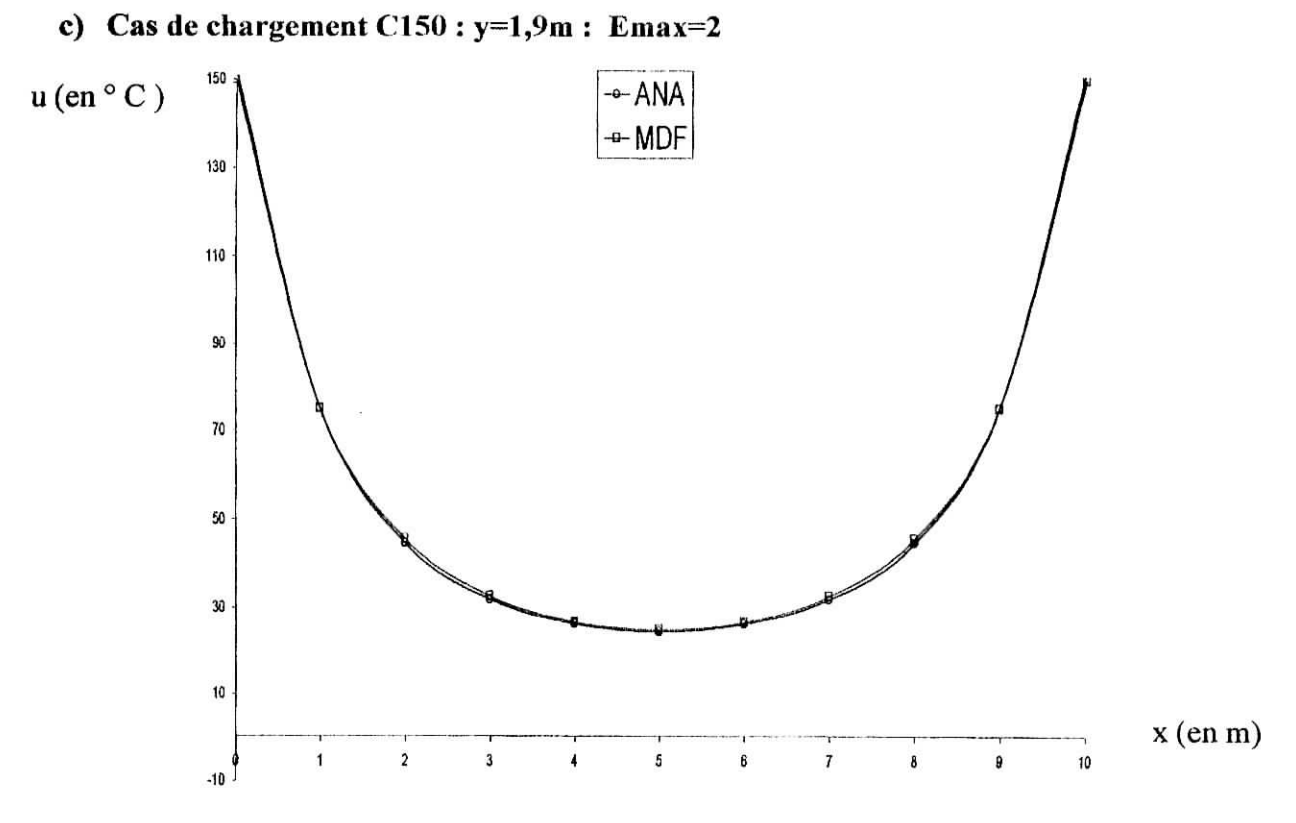

**Fig.V.-25:** Variation de la température en fonction de la hauteur H.

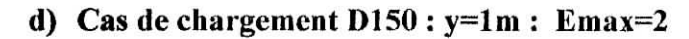

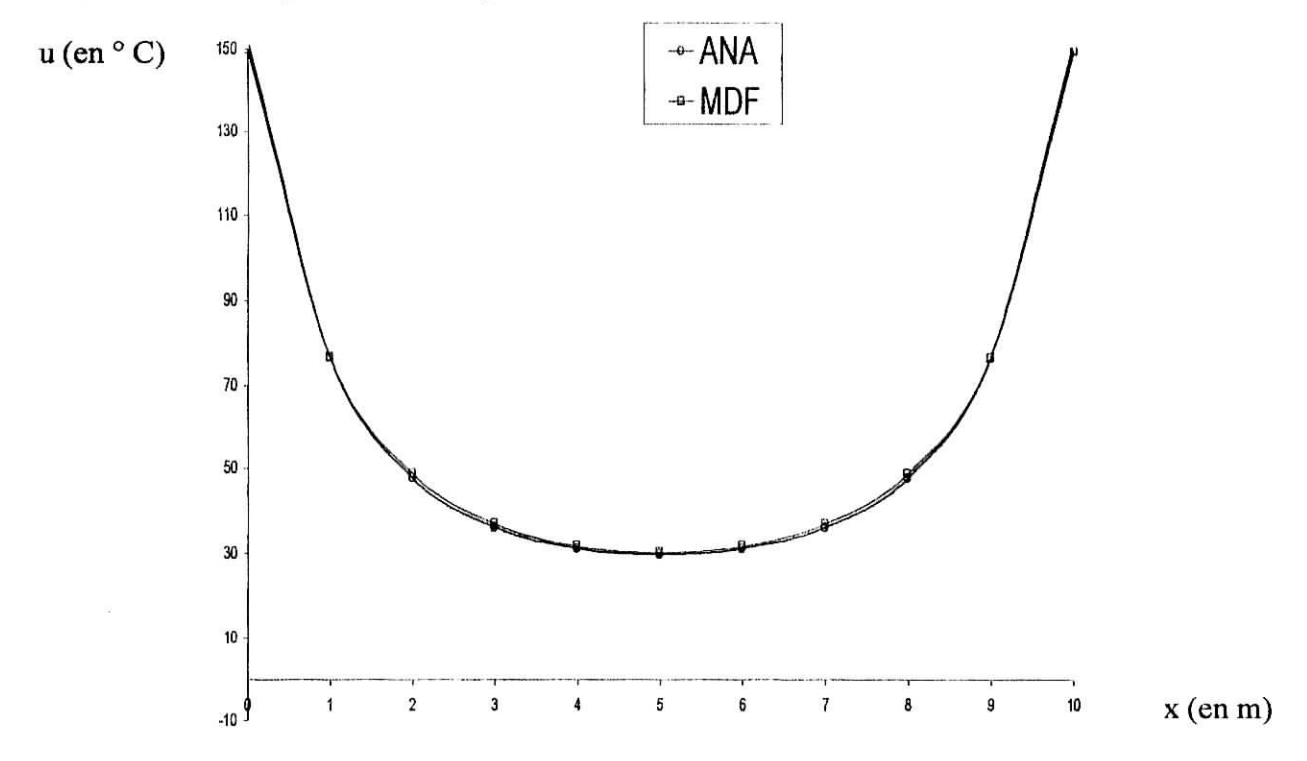

**Fig.V-26** Variation de la température en fonction de la hauteur H.

 $\overline{L}$  . J.

*t* •• *restaining r <i><b> <i>r <b><i><b> <i><b> <b>* 

## **V. 3.3) COMPARAISON MEF-MDF:**

- **> Cas de la plaque rectangulaire:**
- **<\* Maillage régulier:**

**a) Cas de chargement A 100: y=l,3m : Emax^l? %**

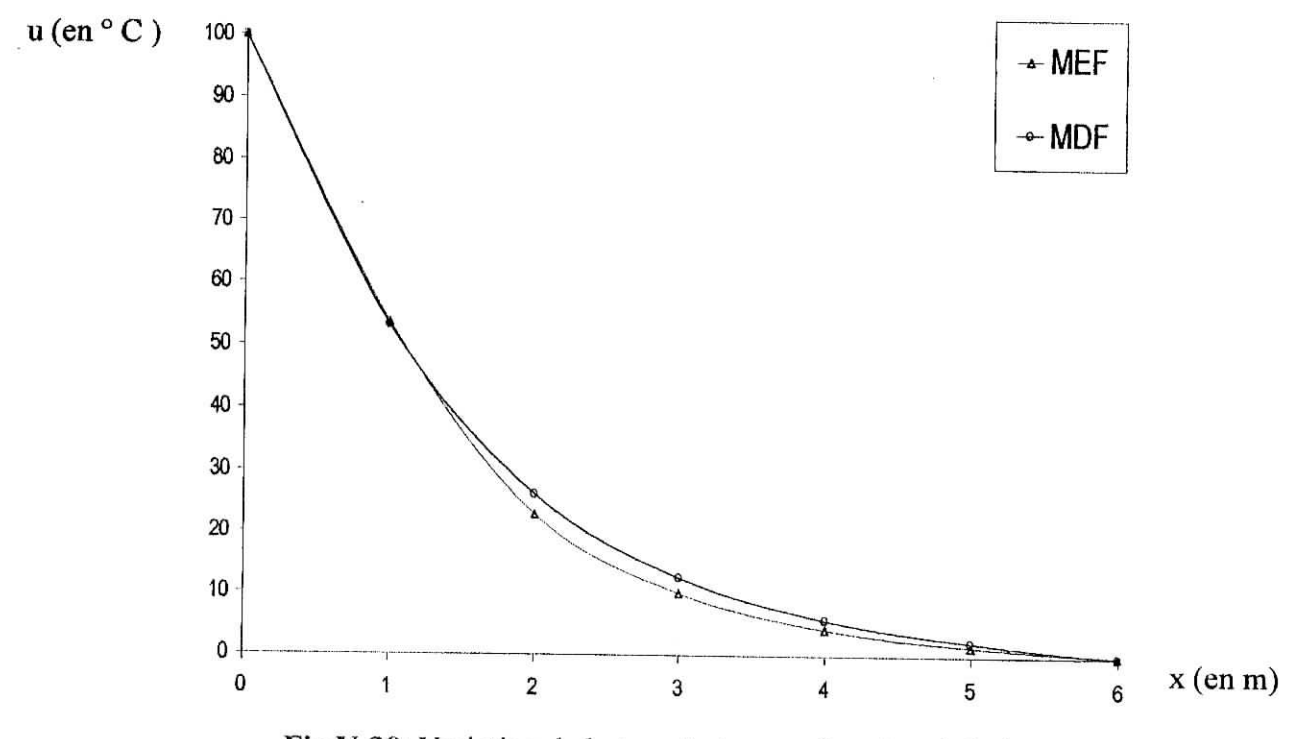

**Fig.V-30:** Variation de la température en fonction de la hauteur H

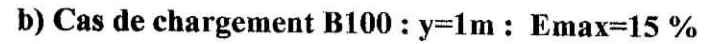

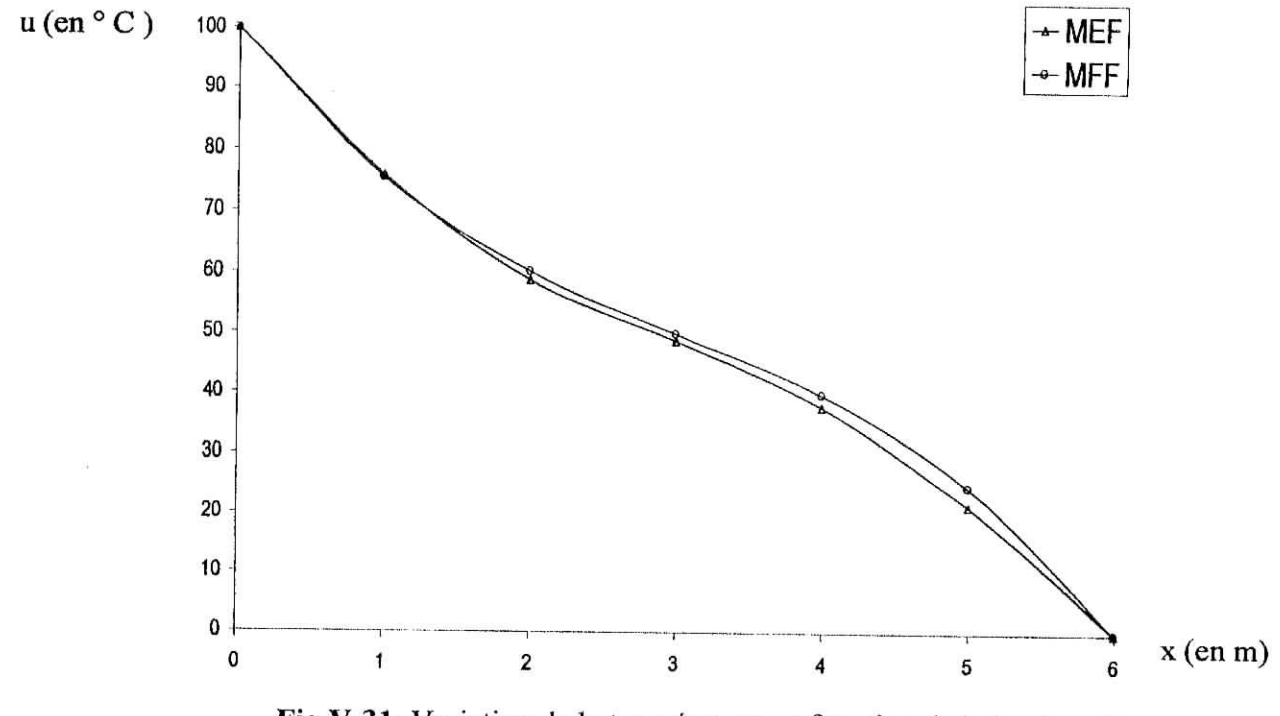

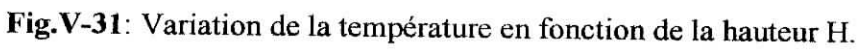

E.N.P 2002/2003

 $-82-$ 

# **a) Cas de chargement A 150: y=l,3m : Emax^l? %**

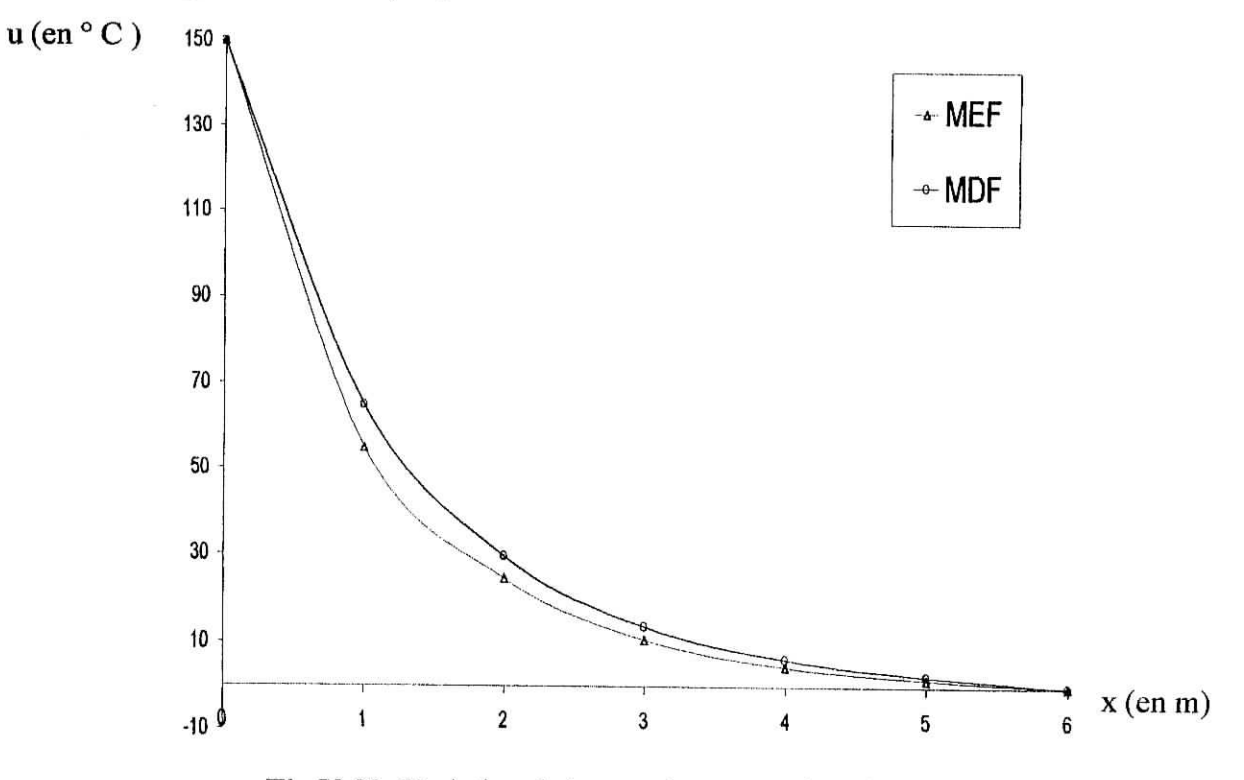

**Fig.V-32:** Variation de la température en fonction de la **hauteur H.**

# **b) Cas de chargement B150 : y=3m : Emax=15 %**

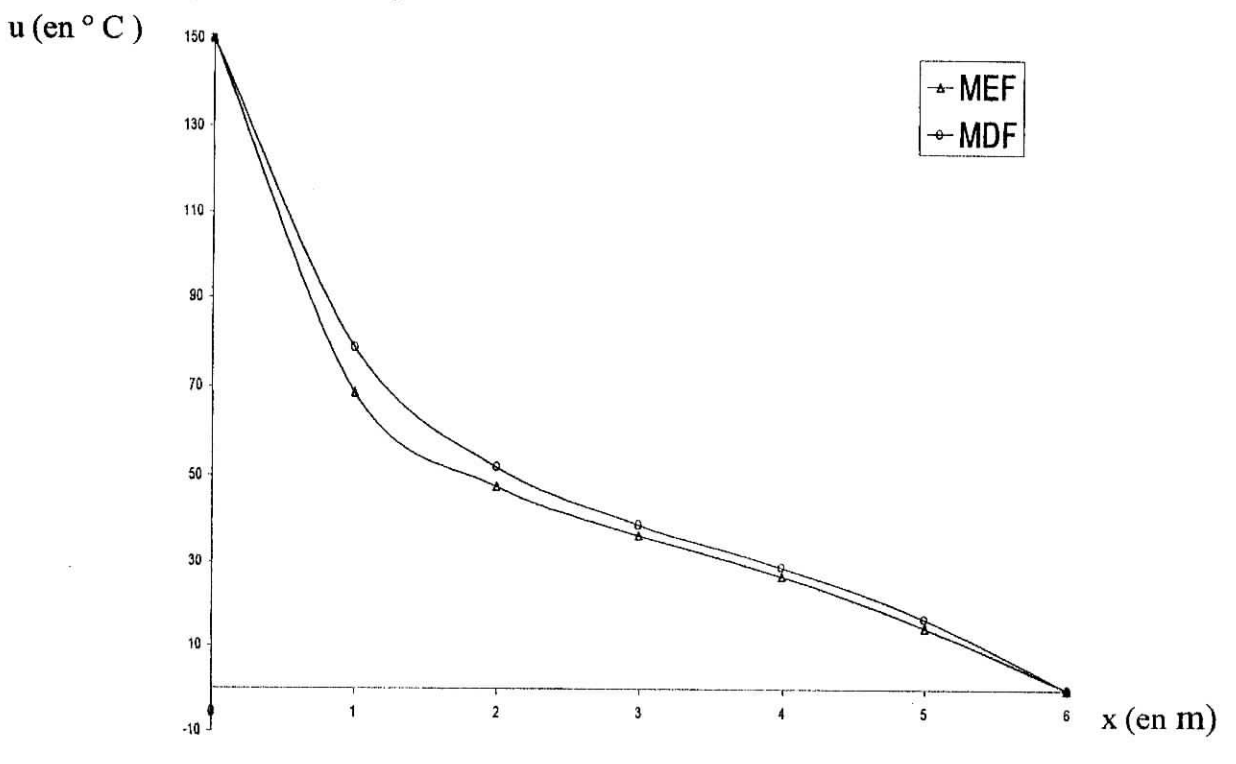

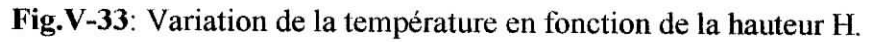

### E.N.P 2002/2003

-83-

### <\* Mailtage régulier (tableau):

# a) Cas de chargement A100 :  $y=1,3m$  : Emax=17 %

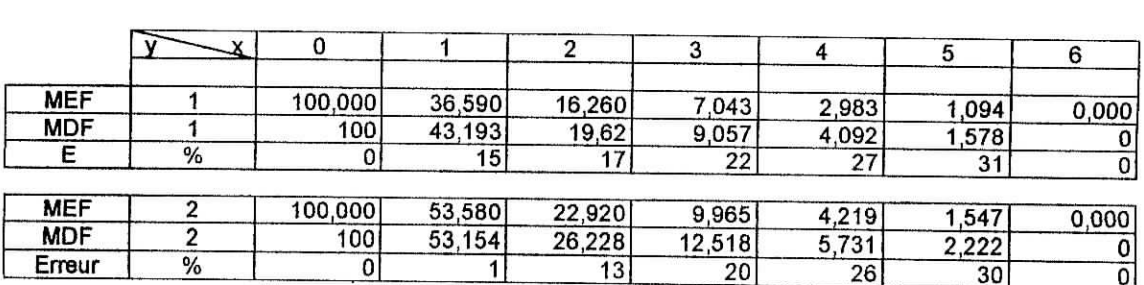

 $Tab.V-1$ 

### **b) Cas de chargement A150 : y^l,3m : Emax^l? %**

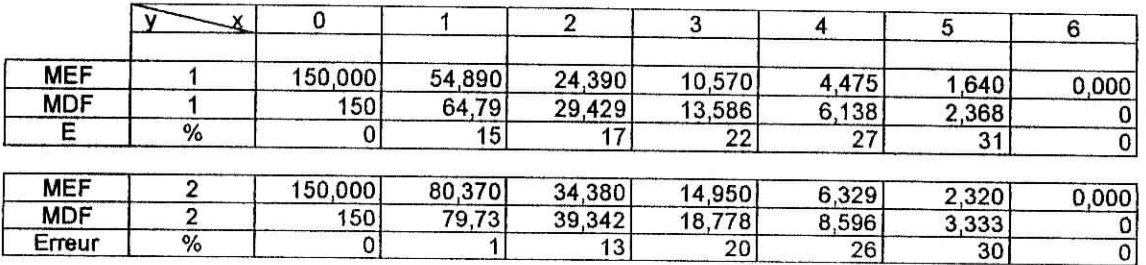

 $Tab.V-2$ 

#### Mailfage régulier raffiné: ❖

# b) Cas de chargement  $A150: y=1,3m: Emax=7\%$

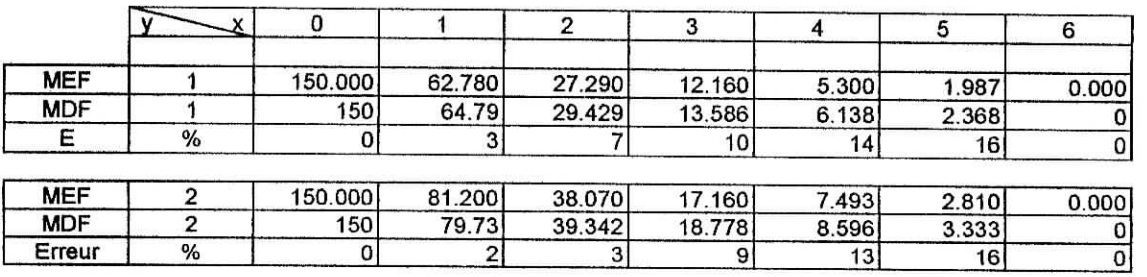

# **Tab.V-3**

E.KP 2002/2003

 $-84-$ 

i

# **•î\* Maillage raffiné** non régulier:

# **a) Cas de chargement** Al**00 : y=l,3m : Kmax=9 %**

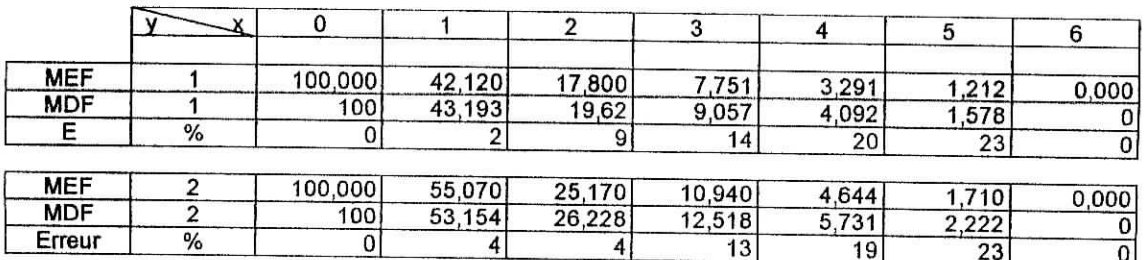

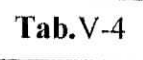

### **b) Cas de chargement** A1SO **: y=l,3m :** Emax-9%

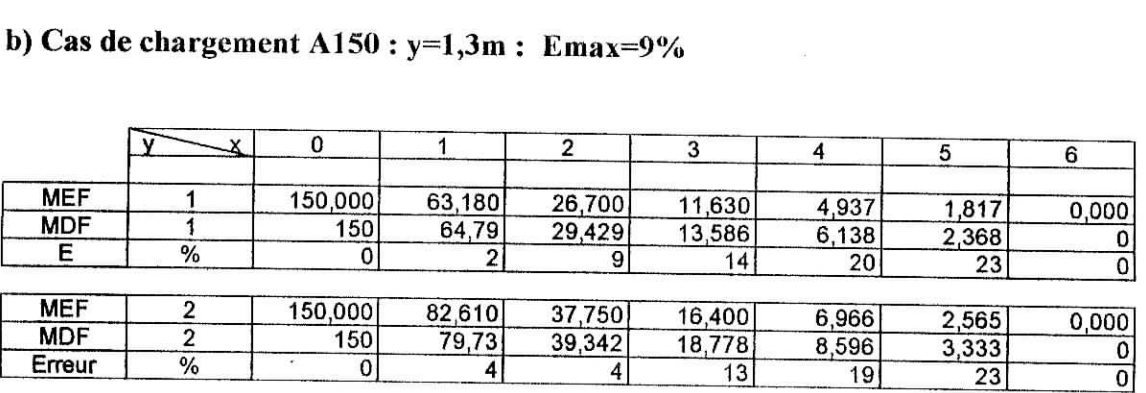

 $Tab.V.5$ 

o provincia

E.N.P 2002/2003

**STATE OF STATE OF A PARTIES** 

 $-85-$ 

Ŧ.

- **> Cas de la plaque carré:**
- **<\* Maillage régulier:**

**a) Cas de chargement A 100: y-l,9m : Emax=14 %**

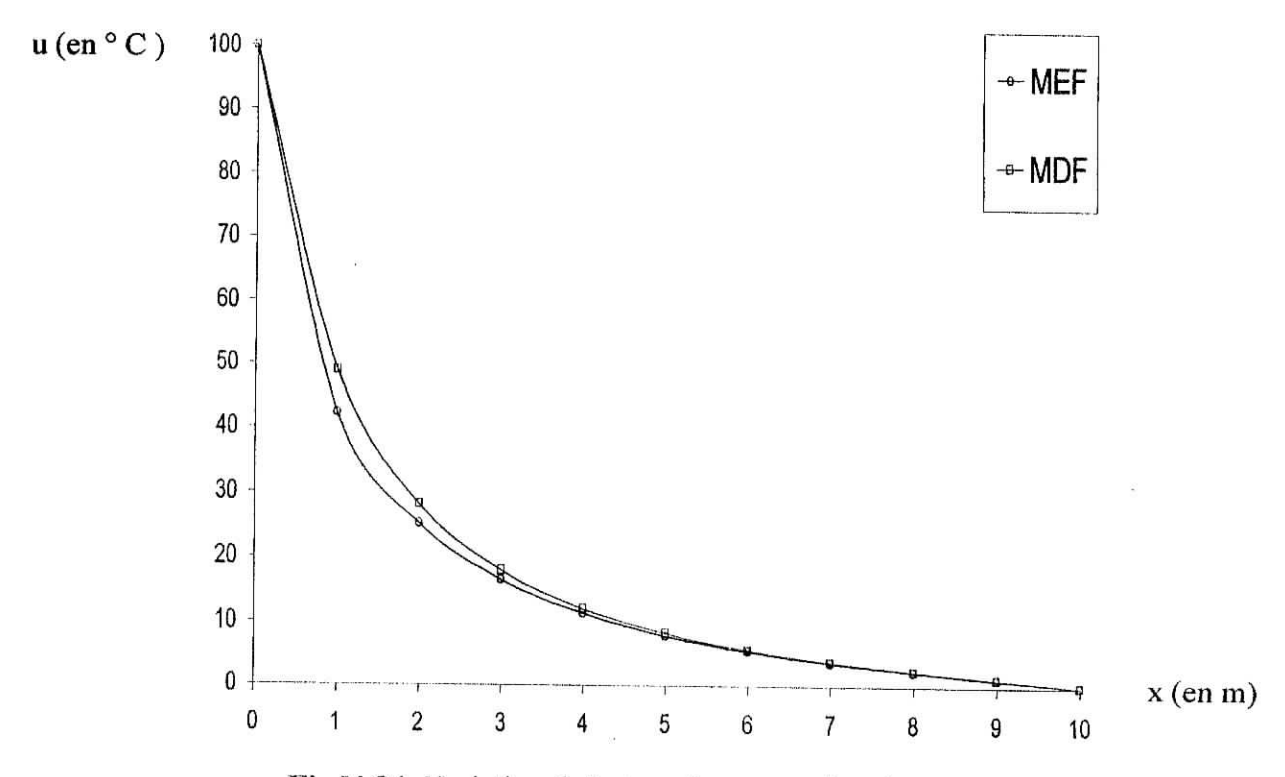

**Fig.V-34:** Variation de la température en fonction de la hauteur H.

**b) Cas de chargement B100 : y=l,9m : Emax=14 %**

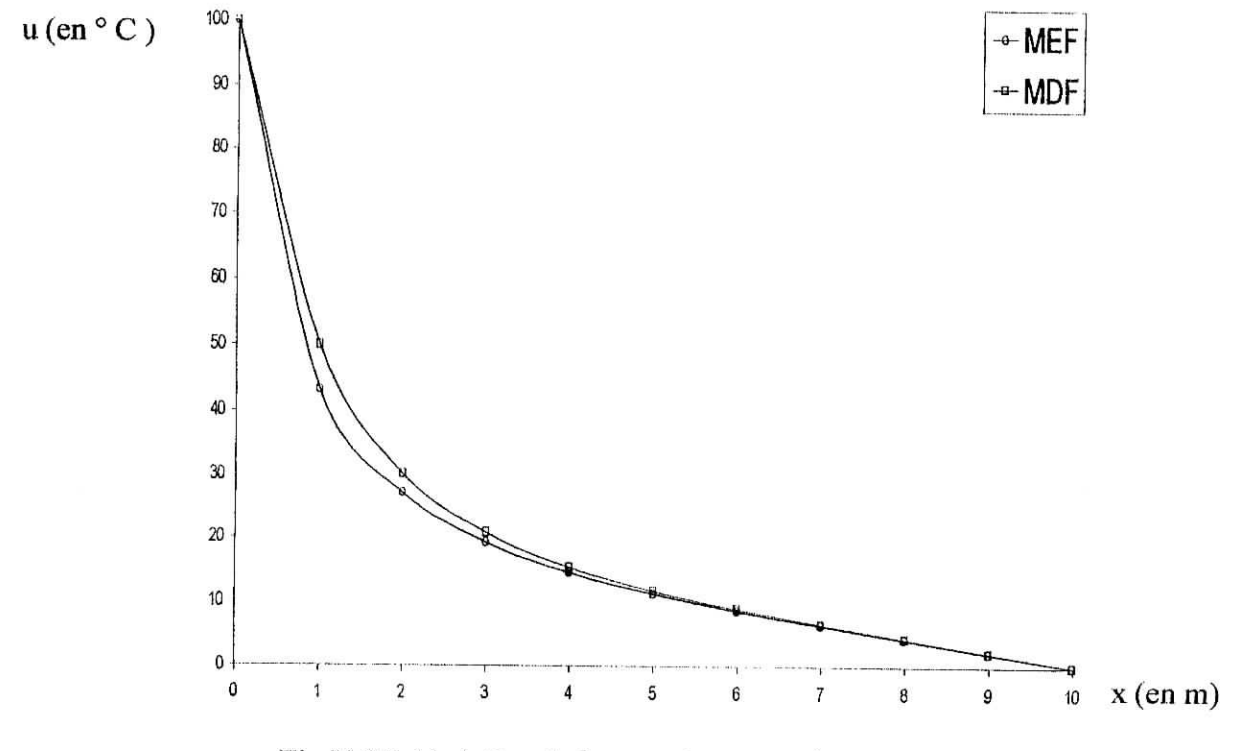

 $\mathcal{L} = \mathcal{L}$ 

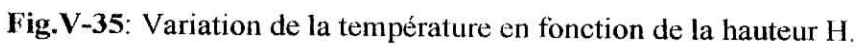

E.N.P 2002/2003

The state of the state of the state of the state of the state of the state of the state of the state of

 $-86-$ 

 $\tau$  $-$ rww

# **a) Cas de chargement A 150: y=l,9m : Emax=14 %**  $u$  (en  $\circ$  C) 150  $-$ MEF 130 -MDF 110 90 70 50 30 10  $-10_0$ **x (en** m) 6 1 2 3 6 7 8 9 10

### **Fig.V-36:** Variation de la température en fonction de la hauteur H.

#### **b) Cas de chargement B.I50 : y-l,9m : Emax=l4 %**

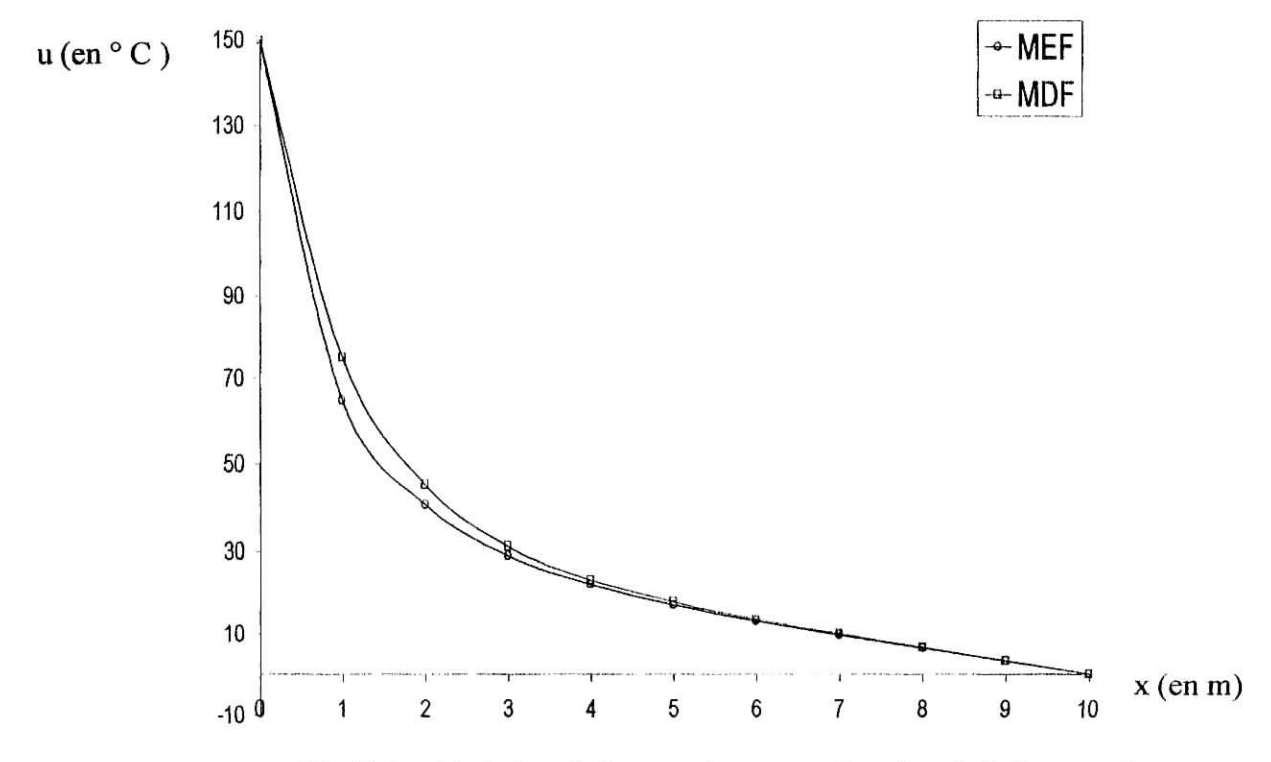

 $\ddot{\phantom{a}}$ 

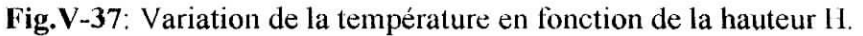

#### E.N.P 2002/2003

in the material of the state of the

 $\cdots$ 

### **<\* Maillage régulier (tableau) :**

#### **a) Cas de chargement B100 : y=lm : Emax^l4 %**

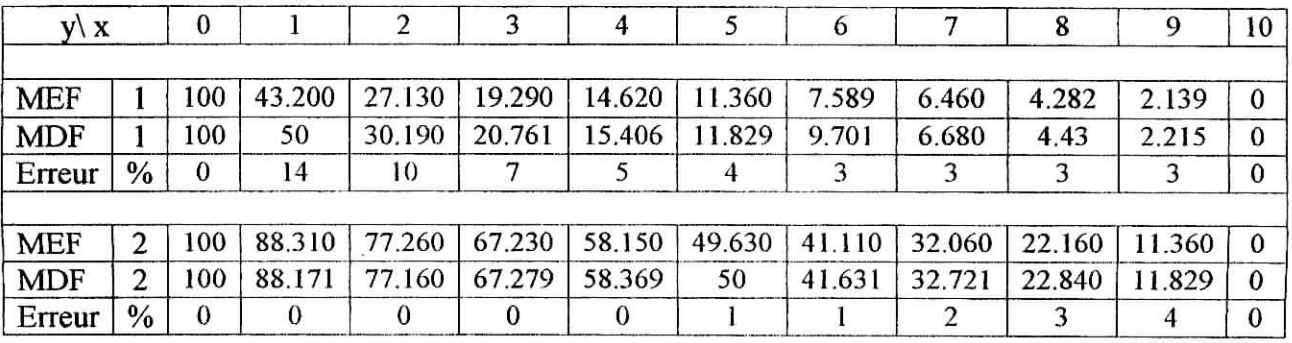

### **b) Cas de chargement B150 : y=1m : Emax=14 %**

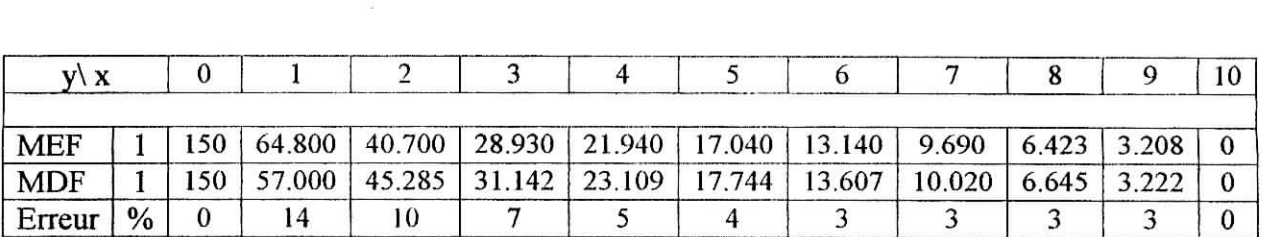

Tab.V-7

Tab.V-6

### **\*> Maillage raffiné non régulier:**

### a) Cas de chargement B100 : y=1m : Emax=6 %

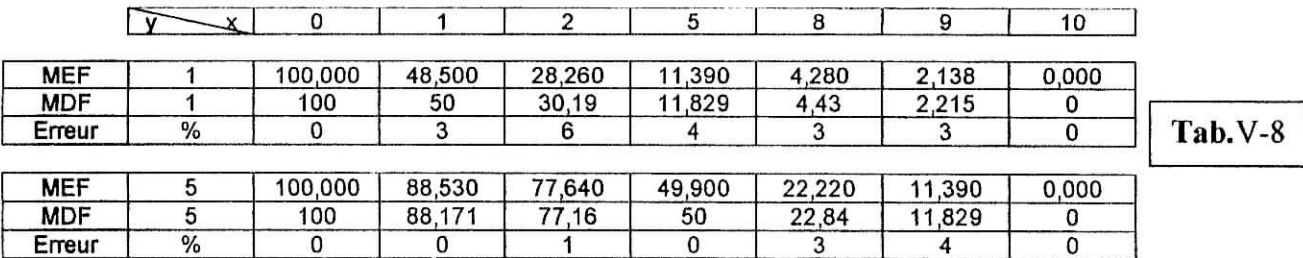

### **b) Cas de chargement B150 : y=lm : Emax-6 %**

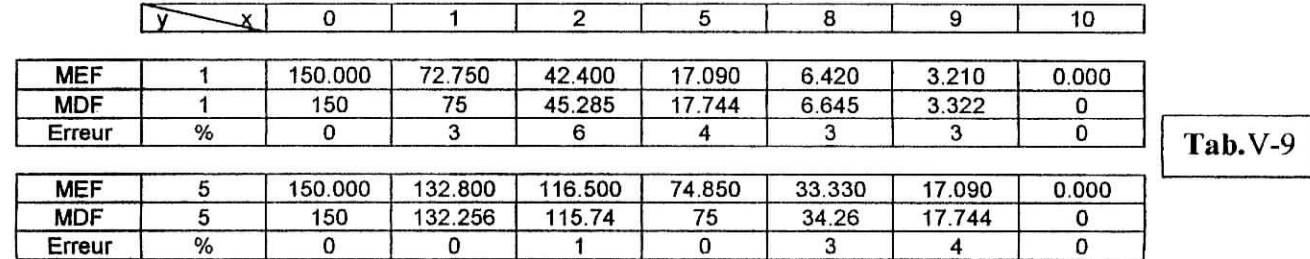

 $\hat{\mathbf{a}}$ 

E.N.P 2002/2003

**A COMPANY COMPANY** 

-88-

 $7 - 1$ 

# **V. 3.4) COMPARAISON** GENERALE **MEF-MDF:**

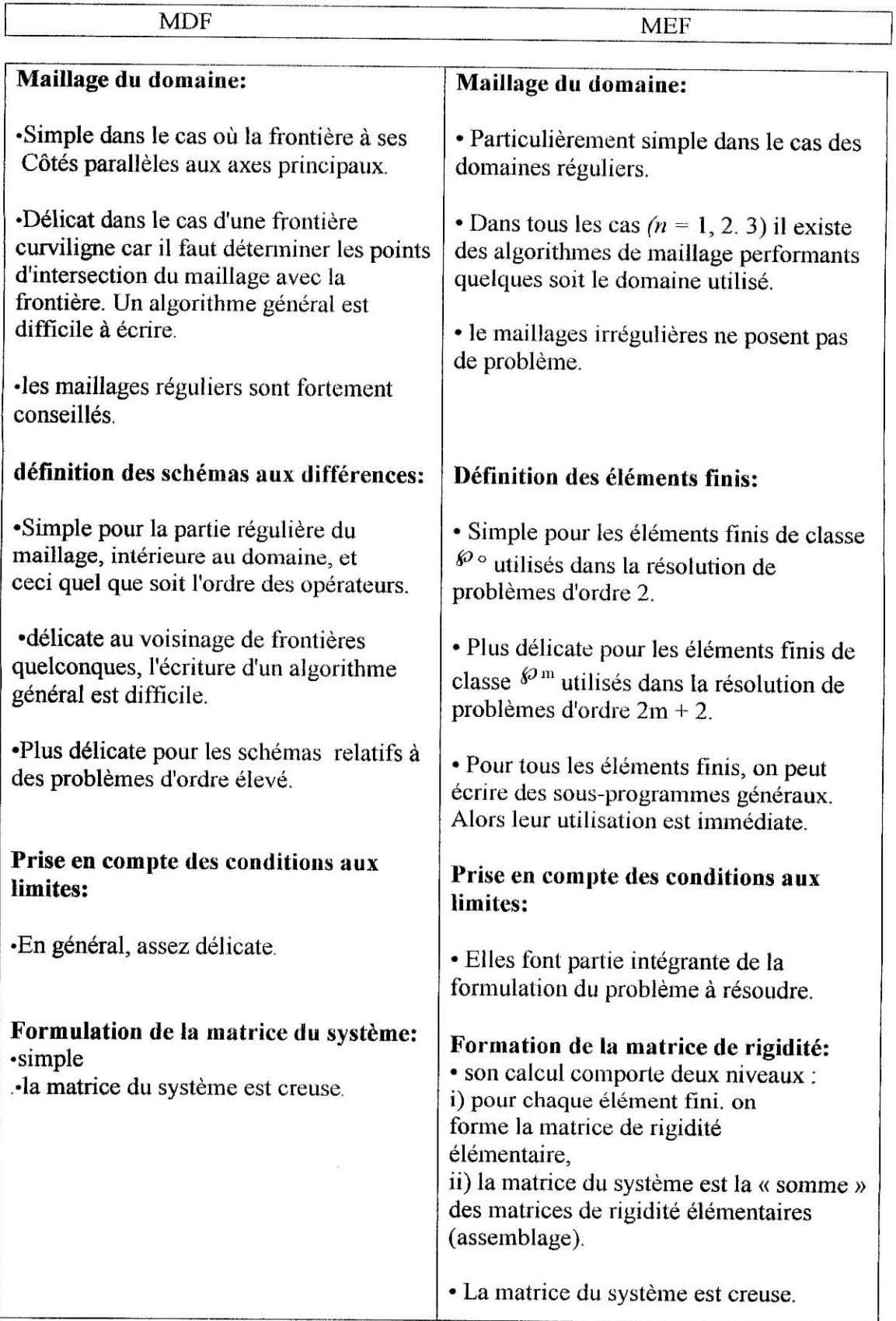

 $\frac{1}{2} \left( \begin{array}{cc} 1 & 0 & 0 \\ 0 & 1 & 0 \\ 0 & 0 & 0 \end{array} \right)$ 

E.N.P 2002/2003

. I RUSSINGS . .

 $\tau$  and  $\tau$ 

Р

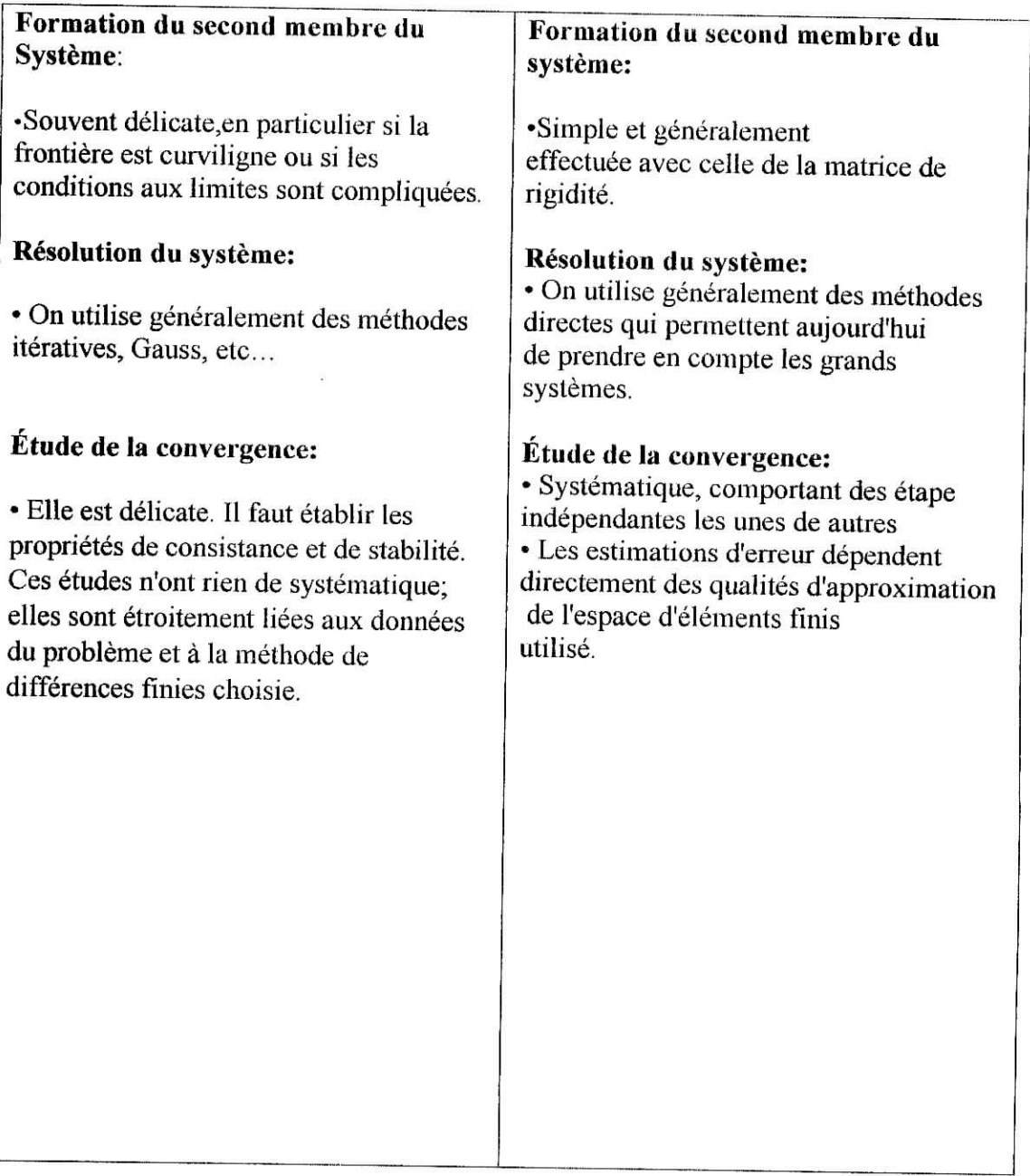

#### **V. 3.5) INTERPRETATIONS DES RESULTATS:**

Les applications traitées dans notre étude nous ont permis de voir le degré de puissance de chacune des méthodes utilisées.

Pour le cas de l'équation de Poisson, on a constaté que la méthode de Galerkine à donné une très bonne approximation de la solution avec un taux d'erreur d'environ 1% d'erreur avec deux paramètres et de 0.06 % avec trois paramètres d'approximation.

Cette méthode offre une très bonne approximation mais son emploi reste limité à des cas relativement simples ou l'on peut introduire les conditions aux limites de façon systématique qui assure une convergence rapide vers la solution du problème.

Quant à la méthode des différences finies, elle représente une bonne approximation (environ 1 % d'erreur pour le cas de la plaque carré pour l'équation de Poisson, et 2 % pour celui de Laplace).

L'emploi de la MDF est conseillé pour les cas ou nous sommes ramenés à utiliser des maillages réguliers pour des problèmes qui ne présentent pas complexité de forme géométrique ou de conditions aux limites.

La souplesse de la méthode des éléments finis nous a permis d'adopter trois types de maillages :

- maillage régulier.
- maillage raffiné régulier.
- maillage raffiné régulier.

L'erreur est réduite au fur et à mesure qu'on adopte le bon choix du maillage ce qui revient à l'expérience de l'ingénieur qui va choisir son modèle selon ses exigences économiques.

**Sandwich and All And Address** 

 $-91 -$ 

*Conclusion générale*

#### **Conclusion**

Notre travail a consisté en l'étude du problème de conduction de la chaleur dans un domaine rectangulaire (ou carré) pour un régime stationnaire, en se limitant au problème de Dirichlet comme type de conditions aux limites (C.A.L ) et en utilisant les méthodes de Galerkine, différences finies et éléments finis.

Pour la solution analytique, on a utiliser la méthode de séparation des variables qui est peut être la plus ancienne méthode systématique de résolution des E.D.P, utilisée par D'Alembert, D.Bernoulli, et Euler environ 1750 l'ors de leur traitements de l'équation des ondes .Elle a été considérablement raffinée et généralisée et elle reste une méthode très importante jusqu'aujourd'hui.

Son emploi reste limité à des cas relativement simples ce qui a mis l'accent sur la puissance des méthodes numériques dans le traitement des problèmes complexes.

La méthode de Galerkine présente une très bonne approximation de la solution de ce problème. C'est une méthode puissante qui converge rapidement avec un bon choix des fonctions.Cependant, son emploi devient difficile dans des cas plus compliqués ce qui nous amène à l'utilisation d'autres méthodes numériques telles que la M.D.F et notamment la M.E.F.

La MEF est relativement récente, et d'abord appliquée à des problèmes d'élasticité et de résistance des matériaux, s'applique aussi aux équations de la conduction, à une ou plusieurs dimensions, en régime slationnaire ou non.

Alors que la MDF remplace l'équation différentielle exacte en jeu par une équation aux différences (essentiellement en remplaçant les dérivées par une approximation algébrique), la MEF remplace la solution exacte par une solution approchée. Cette dernière méthode est essentiellement basée sur le calcul des variations, c'est à dire sur la recherche des extrema d'une fonctionnelle donnée.

i.s

135 emm 352 - 513 - 513 352 352

La MDF offre une bonne approximation pour des ces simples de C.A.L ou le maillage est régulier et la forme géométrique est simple à manipuler.

 $\beta$ 

 $\mathbb{R}$   $\mathbb{R}^*$ 

La MEF présente une souplesse à adopter n'importe quelle forme géométrique d'élément et une variété de choix pour le type de maillage correspondant.

 $E.N.P. 2002/2003$  -93 -

**CONTRACTOR** 

 $\gamma^* \rightarrow \gamma \gamma$ 

**Références bibliographiques**

٦

#### **BIBLIOGRAPHIE:**

[I] Bardos. C, " Analyse numérique des équations aux dérivées partielles"artîcle. Encyclopédie Unîversalis, CD ROM. version 6.072.

[2] BENABDELHAK.N; "Etude statique et dynamique des barrages par la méthode des éléments finis et la méthode des éléments frontières". Projet de fin d'étude ENP (1994)

[3] BERRAH.K; "Notes de cours de la méthode des éléments finis".E.N.P.

[4] Boyce. E. W, Diprima .R. C, "Elementary differential equations and boundary value problems",ensselare Polytechnic Instîtute, Second Edition, New York.London. Sydney.Toronto.

- [5] Ciarlet. P. G, "Introduction à L'analyse numérique Matricielle et à L'optimisation", 5<sup>eme</sup> tirage, MASSON Paris Milan Barcelone, 1994.
- [6] Comité français de l'isolation, "Guide pratique de l'isolation thermique des bâtiments", Editions Eyrolles.
- [7] Dautry. R, LIONS. J, L, "Analyse mathématique et calcul numérique pour les sciences et les techniques", Volume 4,6,. MASSON Paris Milan Barcelone Mexico, 1988.
- [8] .DeVriendt. A. B, "La transmission de la chaleur: la conduction,", Volume 1, Tome  $2.2^{\text{eme}}$  édition.
- [9] DEMIDEM.M; "Notes de cours de la méthode des éléments finis et de la méthode des différences finies".ENP.
- [10] Dhatt. G, Touzot. G, " Une Présentation de la méthode des éléments finis", Maloine S.A, 2eme édition, 1984.
- II1] Imbert. J. F., "Analyse des structures par éléments finis", 1979.
- [12] Lefer. B, "Thermique" article. Encyclopédie Universalis,CD ROM. version 6.072.
- [13] Schenck. H. J, "Heat transfer engieering ", Englewood Cliffs, N.J; Prentice-Hall, Inc.1959.
- [14] Ovaert. J. L, "Méthode des éléments finis", article. Encyclopédie Universaïis, CD ROM. version 6.072.
- [15] Rao .S. S, "The finite element method in engineering"
- [16] Rougeron. C , "L'isolation acoustque et thermique dans le bâtiment", éditions Eyrolles,Paris 1979.
- [17] Wang. P. C., "calcul des structures par les méthode numériques et matricielles", Dunod PARIS 1969.
- [18] Zerer. M, "Equations aux dérivées partielles: source et application", article. Encyclopédie Universalis, CD ROM. version 6.072.
- [19] Zienkiewics. O. C., Taylor. R. L., "The finite element Method : Solid and Fluid Mechanics Dynamics and Non-Linearity", volume 2. McGraw-Hill Book Company, 4th édition, 1989.

н

I

# **Tableau représentatif de l'annexe:**

**Separate** đ

÷,

 $\frac{1}{2}$ 

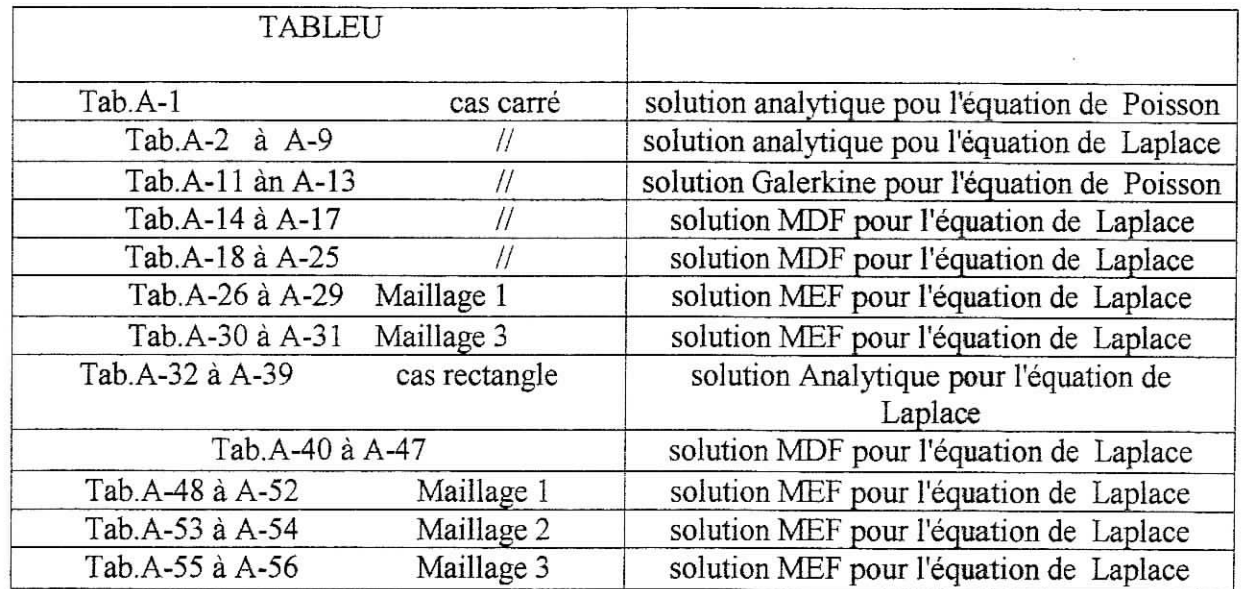

 $\mathbf I$ 

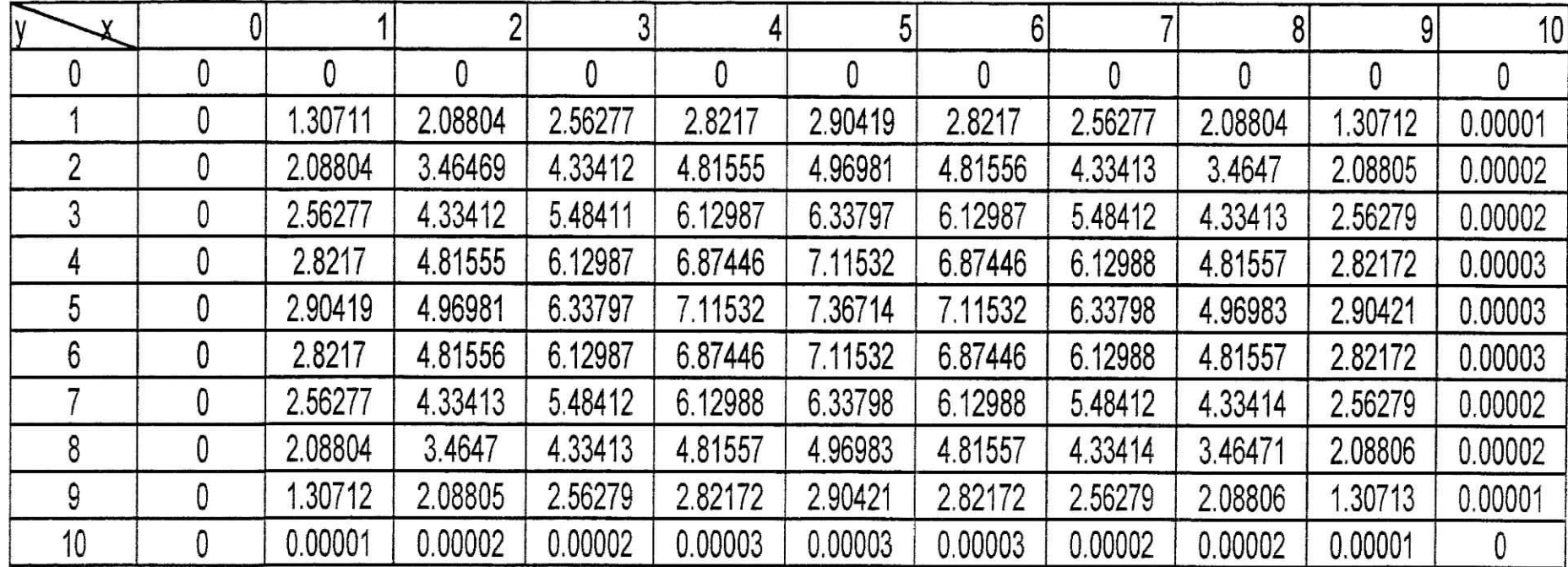

**Equation de Poisson:Solution analytique.**

 $\frac{1}{2}$ 

×,  $\frac{1}{4}$ 

Tab.A-1

II

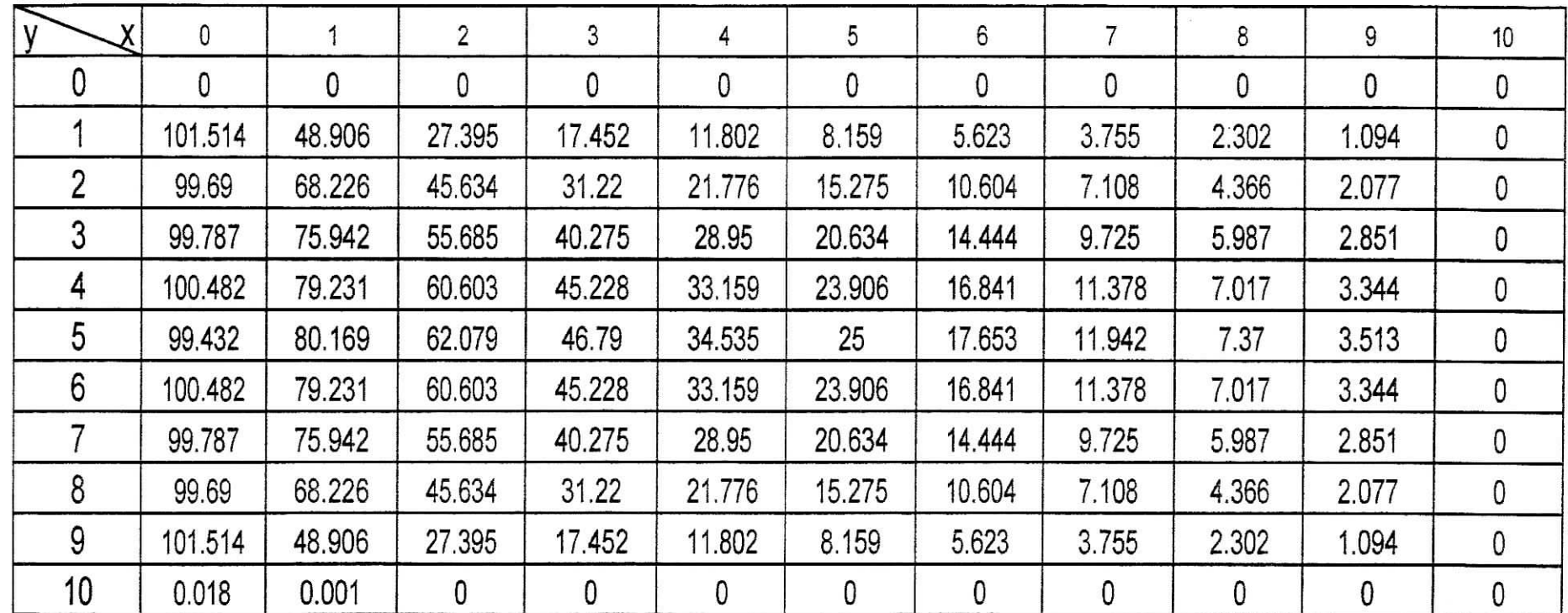

**Equation de La place: Solution analytique,** palque carré 10x10 m2.

**Cas A-100**

 $\mathbf{r}$ 

4  $\mathbf{r}$  **Tab.A-2**

 $\rm III$ 

 $\ddot{\phantom{a}}$ 

a an

## **Cas B-100**

 $\overline{a}$ 

 $\mathbb{R}^3$ 

 $\begin{array}{c} \overline{1} \\ \overline{1} \end{array}$ 

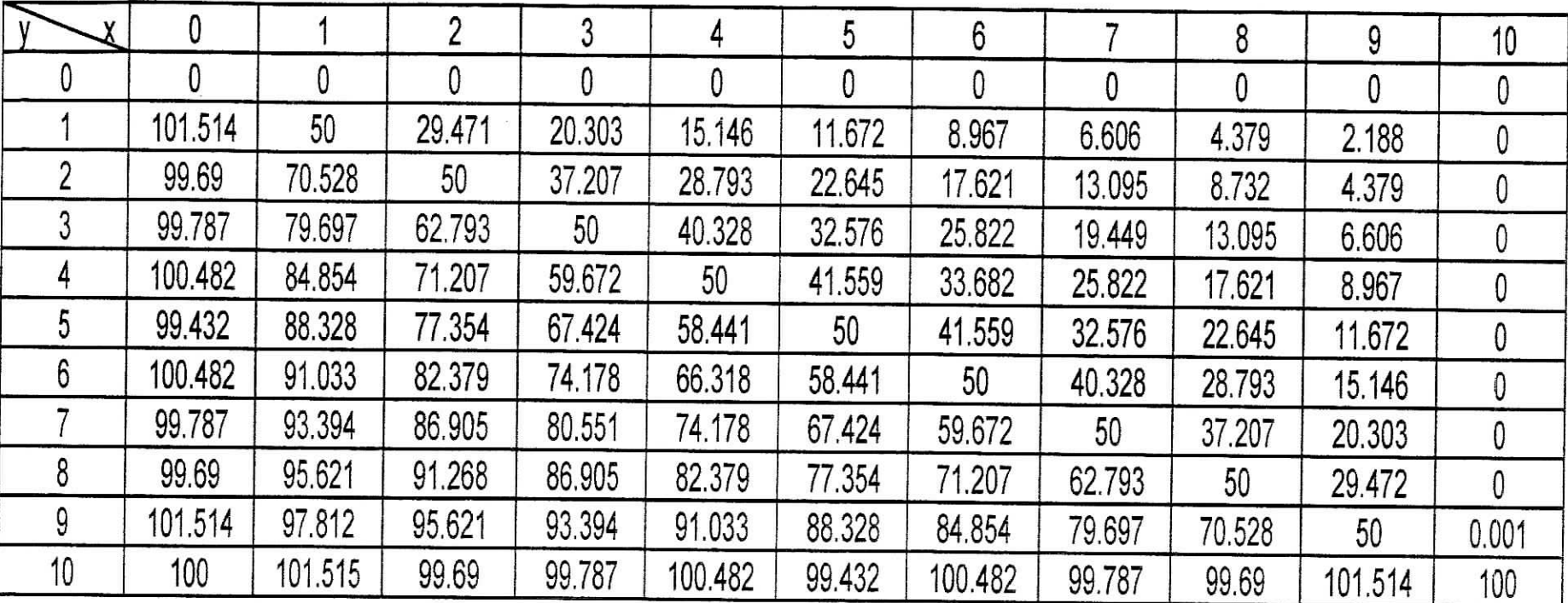

**Tab.A-3**

**Cas C-100**

 $\frac{1}{1}$ 

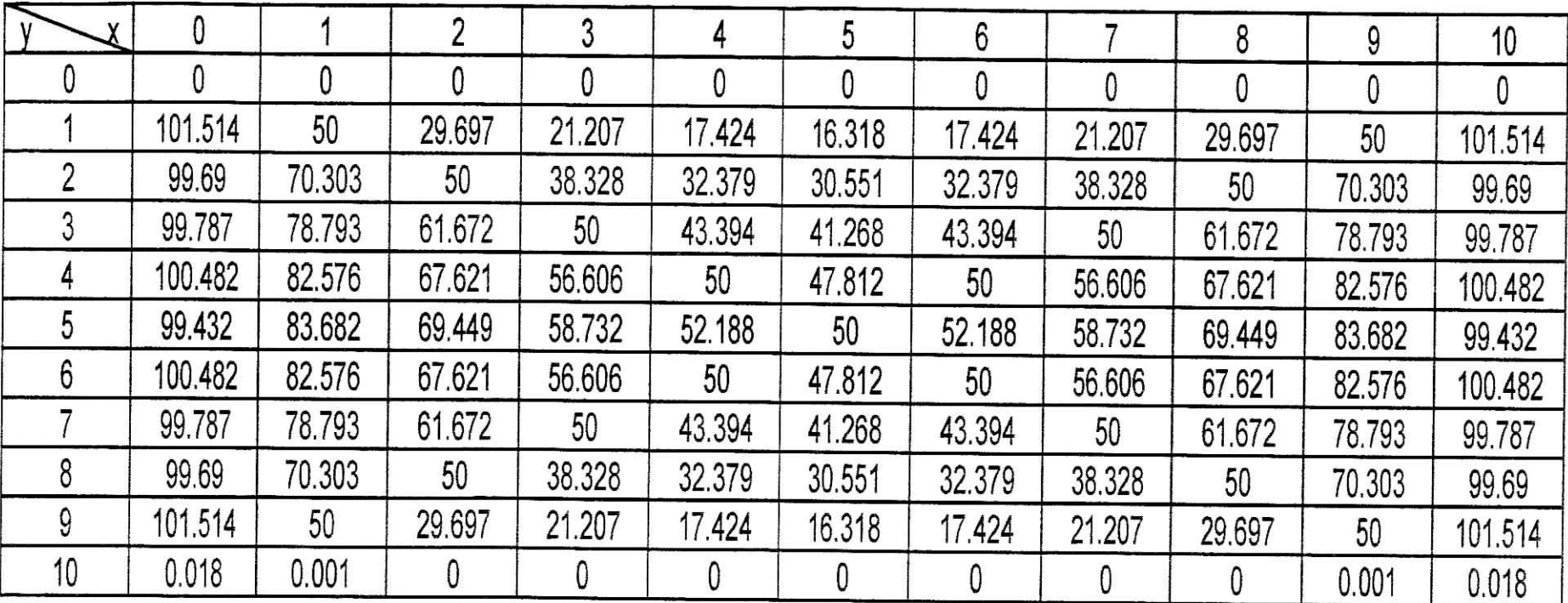

Tab.A-4

**Cas D-100**

 $\begin{picture}(20,20) \put(0,0){\vector(1,0){10}} \put(15,0){\vector(1,0){10}} \put(15,0){\vector(1,0){10}} \put(15,0){\vector(1,0){10}} \put(15,0){\vector(1,0){10}} \put(15,0){\vector(1,0){10}} \put(15,0){\vector(1,0){10}} \put(15,0){\vector(1,0){10}} \put(15,0){\vector(1,0){10}} \put(15,0){\vector(1,0){10}} \put(15,0){\vector(1,0){10}} \put(15,0){\vector(1$ 

 $\frac{1}{\epsilon}$ 

 $\overline{\mathbf{H}}$  $\ddot{i}$ 

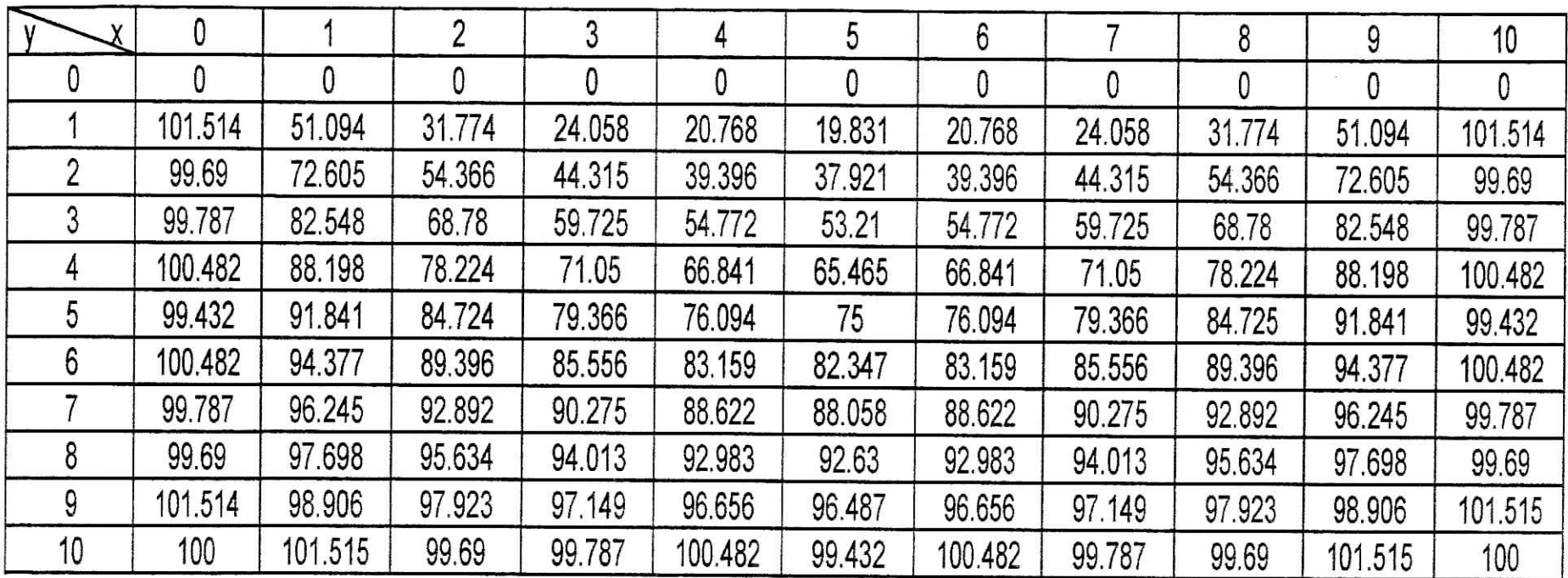

**Tab.A-5**
## **CasA-150**

 $\begin{array}{c} \begin{array}{c} \overline{1} \\ \overline{1} \\ \overline{1} \\ \overline{1} \\ \overline{1} \\ \end{array} \end{array}$ 

|    |         |         |        |        | 4      | 5      | 6      |        | 8      | 9     | 10 |
|----|---------|---------|--------|--------|--------|--------|--------|--------|--------|-------|----|
|    |         |         |        |        |        |        | 0      |        | .000   | 000   | 0  |
|    | 152.272 | 73.359  | 41.092 | 26.178 | 17.703 | 12.238 | 8.434  | 5.632  | 3.453  | 1.641 | 0  |
|    | 149.535 | 102.339 | 68.451 | 46.83  | 32.663 | 22.913 | 15.905 | 10.661 | 6.549  | 3.115 | 0  |
|    | 149.681 | 113.913 | 83.528 | 60.413 | 43.425 | 30.951 | 21.666 | 14.587 | 8.98   | 4.276 | 0  |
|    | 150.723 | 118.847 | 90.905 | 67.842 | 49.738 | 35.859 | 25.262 | 17.066 | 10.526 | 5.016 | 0  |
| 5  | 149.147 | 120.253 | 93.119 | 70.185 | 51.802 | 37.5   | 26.48  | 17.912 | 11.055 | 5.27  | 0  |
| 6  | 150.723 | 18.847  | 90.905 | 67.842 | 49.738 | 35.859 | 25.262 | 17.066 | 10.526 | 5.016 | 0  |
|    | 149.68  | 13.913  | 83.528 | 60.413 | 43.425 | 30.951 | 21.666 | 14.587 | 8.981  | 4.276 |    |
|    | 149.535 | 102.339 | 68.451 | 46.83  | 32.663 | 22.913 | 15.905 | 10.661 | 6.549  | 3.115 | 0  |
| 9  | 152.271 | 73.359  | 41.093 | 26.178 | 17.703 | 12.238 | 8.434  | 5.632  | 3.453  | 1.641 |    |
| 10 | 0.027   | 0.001   | 0      |        | 0      | 0      | 0      |        | 0      | 0     |    |

Tab.A-6

.

**Cas B-150**

 $\overline{\phantom{a}}$ 

Callett

 $^{\circ}$  $\ddot{\mathbf{1}}$ 

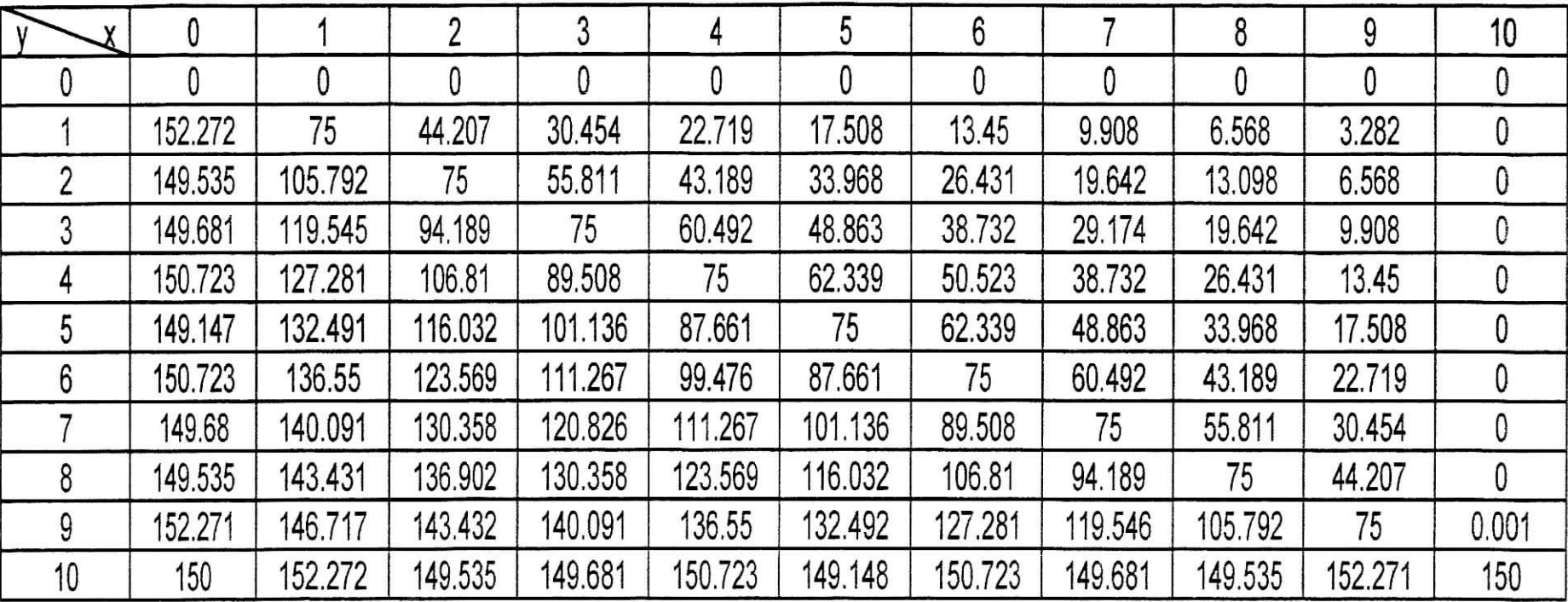

**Tab.A-7**

**CasC-150**

۰,

 $\mathbf{r}$  $\mathbf{i}$ 

|    |         |         | ኅ       | 3      | 4      | 5      |        |        | 8       | 9       | 10      |
|----|---------|---------|---------|--------|--------|--------|--------|--------|---------|---------|---------|
|    |         |         | 0       | 0      |        |        |        |        |         | 0       |         |
|    | 152.272 | 75      | 44.546  | 31.81  | 26.136 | 24.476 | 26.136 | 31.81  | 44.546  | 75      | 152.272 |
|    | 149.535 | 105.454 | 75      | 57.492 | 48.569 | 45.826 | 48.569 | 57.492 | 75      | 105.454 | 149.535 |
|    | 149.681 | 118.189 | 92.508  | 75     | 65.091 | 61.902 | 65.091 | 75     | 92.508  | 118.189 | 149.681 |
|    | 150.723 | 123.863 | 101.431 | 84.908 | 75     | 71.718 | 75     | 84.908 | 101.431 | 123.863 | 150.723 |
| 5  | 149.147 | 125.523 | 104.174 | 88.098 | 78.282 | 75     | 78.282 | 88.098 | 104.174 | 125.523 | 149.147 |
| 6  | 150.723 | 123.863 | 101.431 | 84.908 | 75     | 71.718 | 75     | 84.908 | 101.431 | 123.863 | 150.723 |
|    | 149.68  | 18.189  | 92.508  | 75     | 65.092 | 61.902 | 65.092 | 75     | 92.508  | 118.189 | 149.68  |
|    | 149.535 | 105.454 | 75      | 57.492 | 48.569 | 45.826 | 48.569 | 57.492 | 75      | 105.454 | 149.535 |
| 9  | 152.271 | 75      | 44.546  | 31.811 | 26.137 | 24.477 | 26.137 | 31.811 | 44.546  | 75      | 152.271 |
| 10 | 0.027   | 0.001   |         |        |        | 0      |        |        |         | 0.001   | 0.027   |

**Tab.A-8**

 $\langle \hat{a} \rangle$ 

**Cas D-150**

I. 

 $\ddot{ }$ 

 $\overline{1}$  $\mathbf i$ 

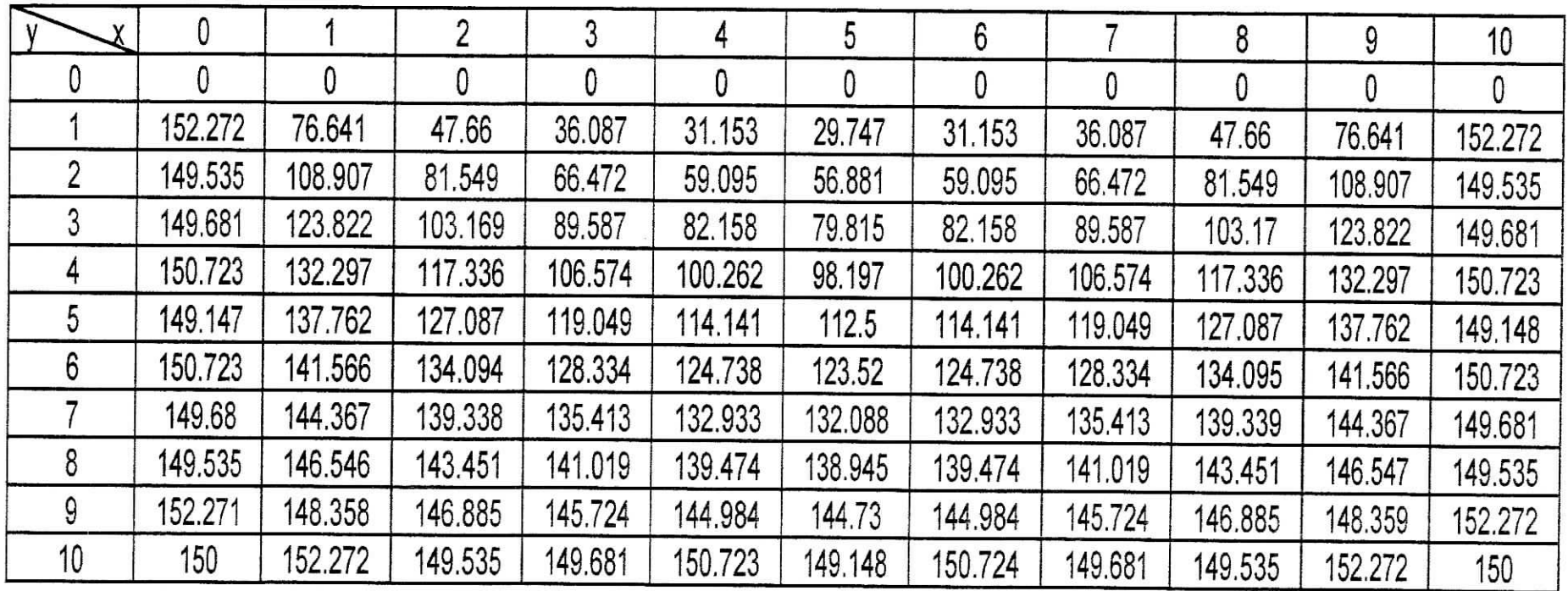

Tab.A-9

 $\mathbf X$ 

# **Equation** de Poisson:SoIution **par la méthode de Galerkine:**

**à 1 paramètre :**

 $\overline{\phantom{a}}$ 

 $\mathcal{S}^{(1)}$  $\cdot$  :

 $\mathcal{N}$  $\mathbf{i}$ 

| $\mathbf v$ | 0 |         | ŋ       |         | 4       | 5       | 6       |         | 8       |         | 10 |
|-------------|---|---------|---------|---------|---------|---------|---------|---------|---------|---------|----|
|             |   |         |         |         |         | 0       |         |         |         |         |    |
|             |   | .01250  | .80000  | 2.36250 | 2.70000 | 2.81250 | 2.70000 | 2.36250 | .80000  | .01250  | 0  |
|             |   | .80000  | 3.20000 | 4.20000 | 4.80000 | 5.00000 | 4.80000 | 4.20000 | 3.20000 | .80000  | 0  |
|             |   | 2.36250 | 4.20000 | 5.51250 | 6.30000 | 6.56250 | 6.30000 | 5.51250 | 4.20000 | 2.36250 | 0  |
|             |   | 2.70000 | 4.80000 | 6.30000 | 7.20000 | 50000   | 7.20000 | 6.30000 | 4.80000 | 2.70000 | 0  |
|             |   | 2.81250 | 5.00000 | 6.56250 | .50000  | 7.81250 | 7.50000 | 6.56250 | 5.00000 | 2.81250 | 0  |
| 6           |   | 2.70000 | 4.80000 | 6.30000 | 7.20000 | .50000  | 7.20000 | 6.30000 | 4.80000 | 2.70000 | 0  |
|             |   | 2.36250 | 4.20000 | 5.51250 | 6.30000 | 6.56250 | 6.30000 | 5.51250 | 4.20000 | 2.36250 | 0  |
| 8           |   | .80000  | 3.20000 | 4.20000 | 4.80000 | 5.00000 | 4.80000 | 4.20000 | 3.20000 | 1.80000 | 0  |
| 9           |   | .01250  | .80000  | 2.36250 | 2.70000 | 2.81250 | 2.70000 | 2.36250 | 1.80000 | 1.01250 | 0  |
| 10          |   |         |         |         |         | 0       |         |         |         | 0       | 0  |

Tab.A-11

Galerkine 1

÷

#### **à 2 paramètres :**

 $\overline{\phantom{a}}$ 

 $\alpha_{\rm eff}$  .  $\ddot{\phantom{0}}$ 

 $\frac{1}{20}$ 

 $\mathcal{A}$  $\mathfrak i$ 

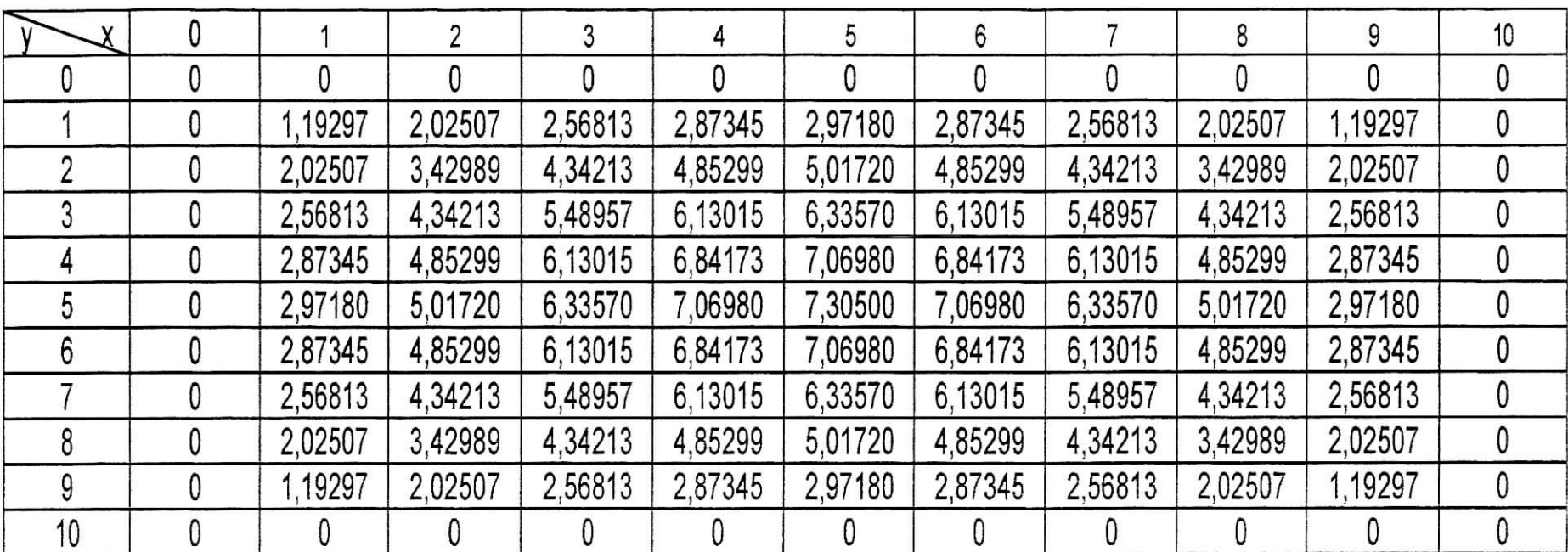

Tab.A-12

Galerkine 2

## **à 3 paramètres :**

Ĩ.

|    |         | າ       | າ       |         |         | 6       |         |         | 9       | 10 |
|----|---------|---------|---------|---------|---------|---------|---------|---------|---------|----|
|    |         |         |         |         |         |         |         |         |         |    |
|    | ,29252  | 2,10226 | 2,57588 | 2,81815 | 2,89193 | 2,81815 | 2,57588 | 2,10226 | ,29252  |    |
|    | 2,10226 | 3,49005 | 4,34885 | 4,81114 | 4,95640 | 4,81114 | 4,34885 | 3,49005 | 2,10226 |    |
|    | 2,57588 | 4,34885 | 5,49177 | 6,12814 | 6,33203 | 6,12814 | 5,49177 | 4,34885 | 2,57588 |    |
|    | 2,81815 | 4,81114 | 6,12814 | 6,87571 | 7,11780 | 6,87571 | 6,12814 | 4,81114 | 2,81815 | 0  |
|    | 2,89193 | 4,95640 | 6,33203 | 11780   | 7,37313 | 7,11780 | 6,33203 | 4.95640 | 2,89193 | 0  |
| 6  | 2,81815 | 4.81114 | 6,12814 | 6,87571 | 7,11780 | 6,87571 | 6,12814 | 4.81114 | 2,81815 | 0  |
|    | 2,57588 | 4,34885 | 5,49177 | 6,12814 | 6,33203 | 6,12814 | 5,49177 | 4,34885 | 2,57588 | 0  |
|    | 2,10226 | 3,49005 | 4,34885 | 4,81114 | 4,95640 | 4,81114 | 4,34885 | 3,49005 | 2,10226 | 0  |
| 9  | ,29252  | 2,10226 | 2,57588 | 2,81815 | 2,89193 | 2,81815 | 2,57588 | 2,10226 | ,29252  | 0  |
| 10 | 0       |         |         |         | 0       | 0       |         |         |         |    |

Tab.A-13

Galerkine 3

## Equation de Poisson: Solution par la méthode de différences finies:

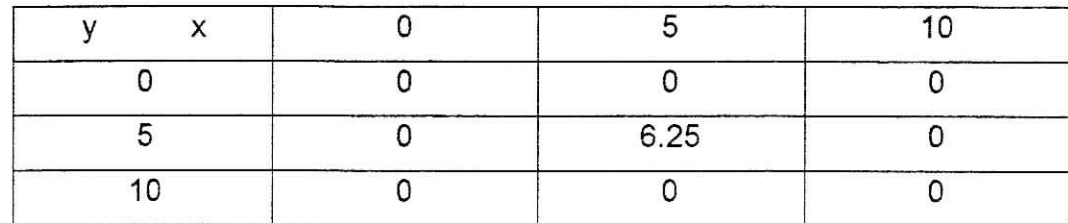

Tab.A-14

 $\ddot{\phantom{1}}$ 

性

 $\overline{1}$  $\vec{1}$ 

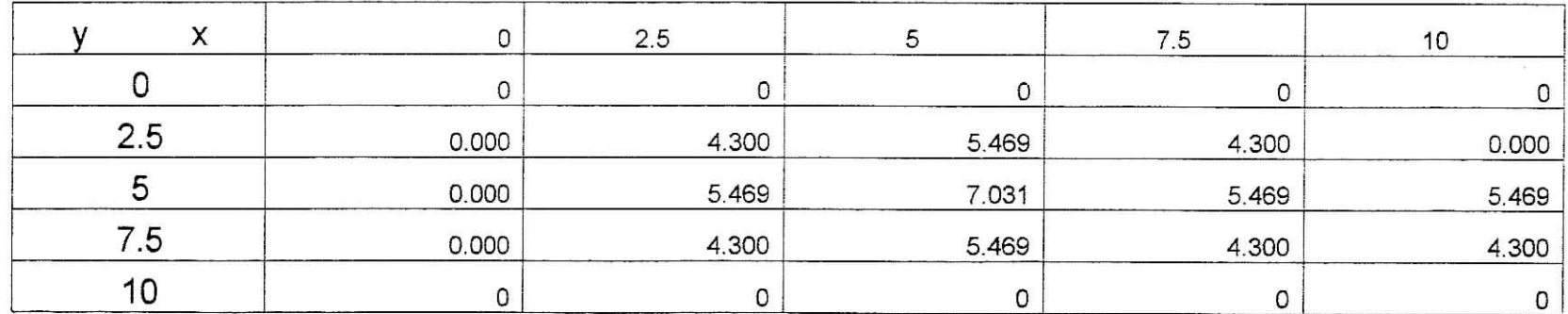

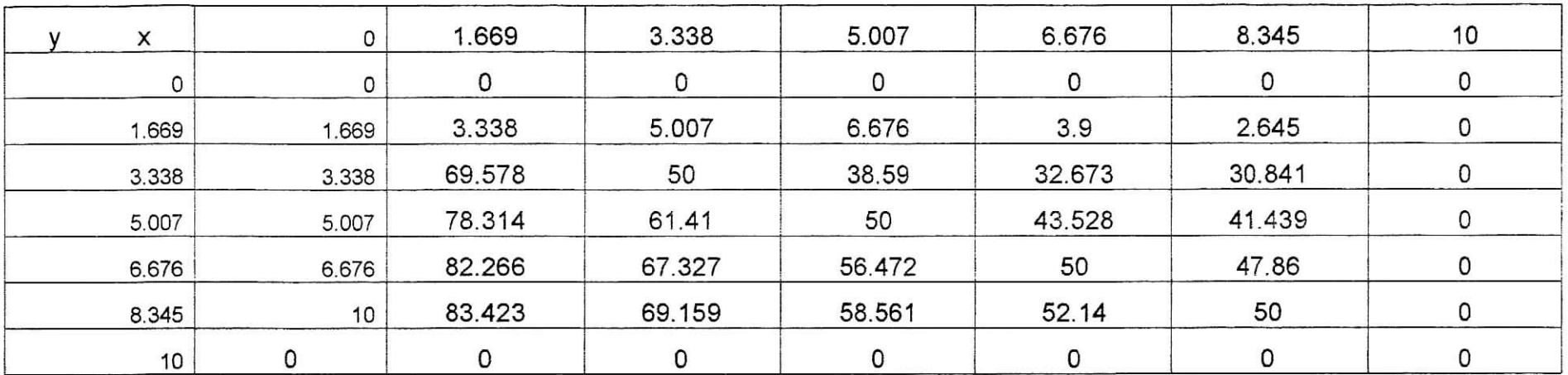

J.

 $\ddot{\phantom{1}}$ 

 $\alpha$ 

 $\mathfrak{r}$  $\ddot{i}$ 

Tab.A-16

÷

e)  $\ddot{\cdot}$ 

 $\mathbf{I}$  $\frac{1}{2}$ 

| $\sim$ $\sim$ $\sim$ $\sim$ |     |        |        |        |        |        |        |        |        |        |    |
|-----------------------------|-----|--------|--------|--------|--------|--------|--------|--------|--------|--------|----|
| $\mathbf{v}$                |     |        |        | Ω      |        |        | 6      |        | о      |        | 10 |
|                             |     |        |        |        |        |        |        |        |        |        |    |
|                             | 100 | 50     | 30,19  | 20,761 | 15,406 | 11,829 | 9,071  | 6,68   | 4,43   | 2,215  |    |
|                             | 100 | 69,81  | 50     | 37,449 | 29,033 | 22,84  | 17,776 | 13,22  | 8,825  | 4,43   |    |
|                             | 100 | 79,239 | 62,551 | 50     | 40.439 | 32,721 | 25,974 | 19,597 | 13,22  | 6,68   |    |
|                             | 100 | 84,594 | 70,967 | 59,561 | 50     | 41,631 | 33,802 | 25,974 | 17,776 | 9,071  |    |
|                             | 100 | 88,171 | 77,16  | 67,279 | 58,369 | 50     | 41,631 | 32.721 | 22,84  | 11,829 | 0  |
| 6                           | 100 | 90,929 | 82,224 | 74,026 | 66,198 | 58,369 | 50     | 40,439 | 29,033 | 15,406 | 0  |
|                             | 100 | 93,32  | 86,78  | 80,403 | 74,026 | 67,279 | 59,561 | 50     | 37,449 | 20,761 | 0  |
|                             | 100 | 95,57  | 91,175 | 86,78  | 82,224 | 77,16  | 70,967 | 62.551 | 50     | 30,19  | 0  |
|                             | 100 | 97,785 | 95,57  | 93,32  | 90,929 | 88,171 | 84,594 | 79,239 | 69.81  | 50     |    |
| 10                          | 100 | 100    | 100    | 100    | 100    | 100    | 100    | 100    | 100    | 100    |    |

 $1aD.A-17$ 

o.

MDF

 $\frac{1}{2}$ 

enis<br>I  $\frac{1}{4}$ 

 $\ddot{\phantom{0}}$  $\begin{array}{c} \bullet \\ \bullet \\ \bullet \end{array}$ 

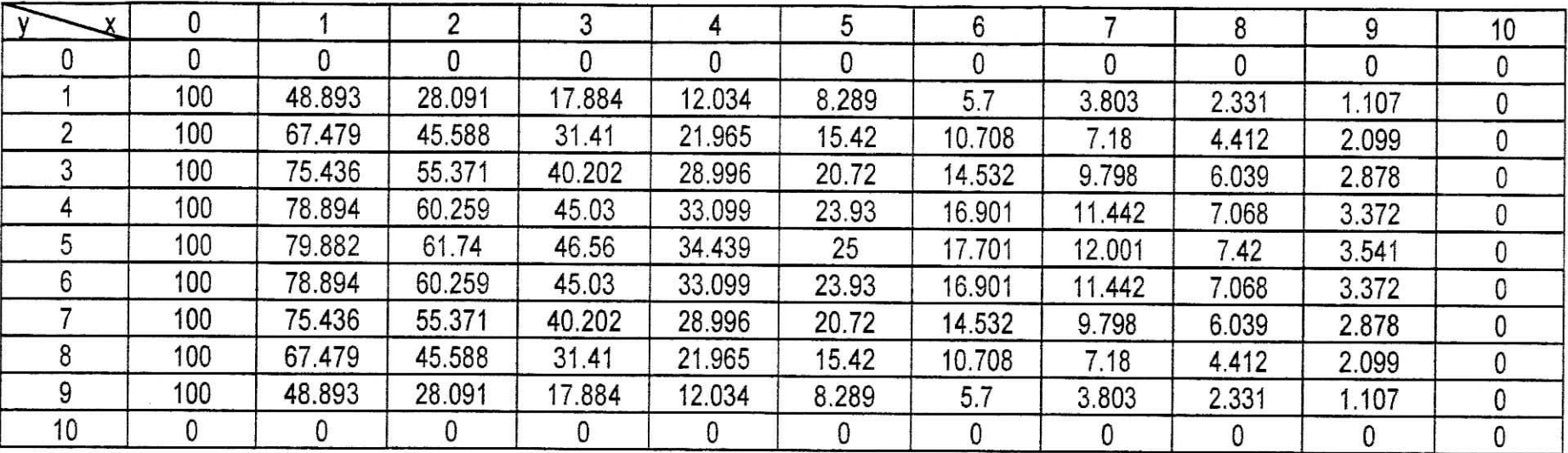

 $\omega = \omega_{\rm{H}}/\omega_{\rm{H}}$  $\sim$   $\sim$   $\sim$   $\sim$   $\sim$  $Tab.A-18$ 

XVII

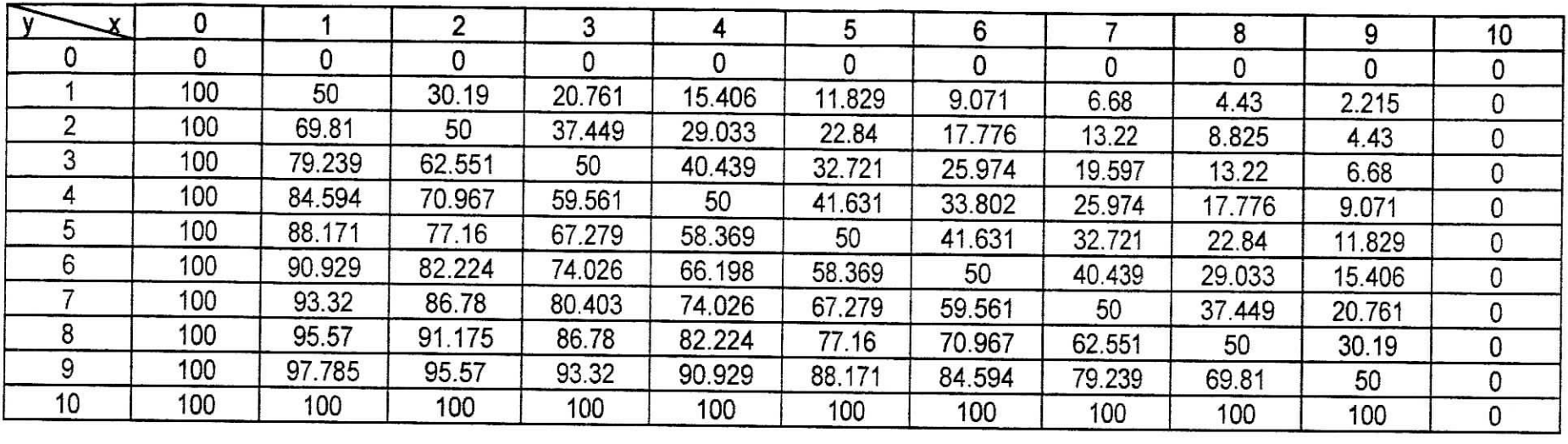

نبي  $\gamma_{\tilde{\theta}}$ 

 $\cdot$  1  $\mathbf{1}$ 

 $\sim$ 

Tab.A-19

 $\omega$ 

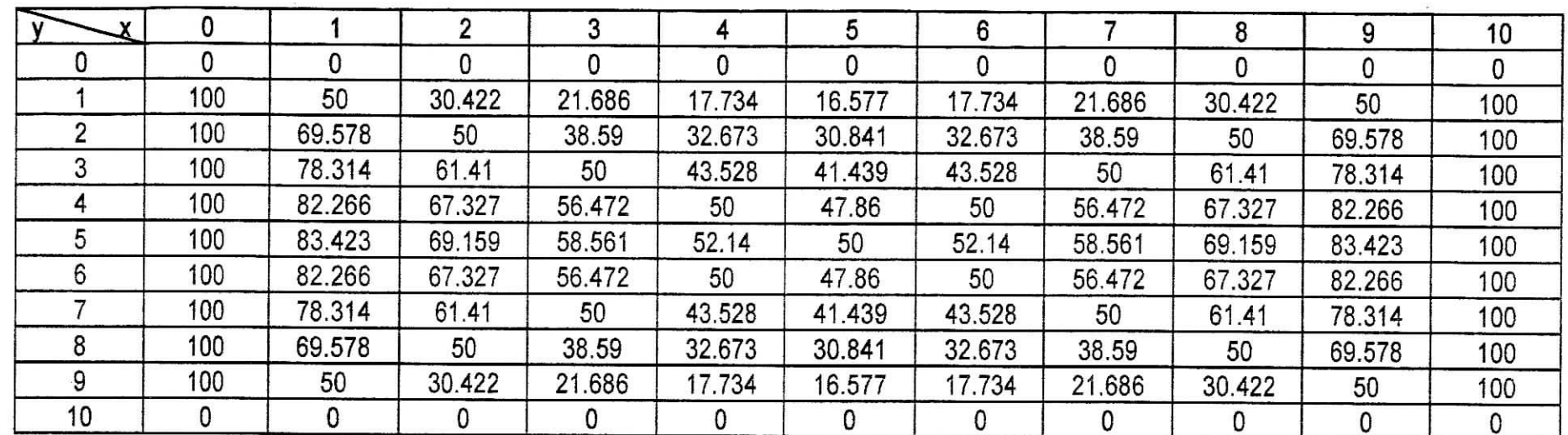

≕

 $\ddot{\phantom{a}}$ 

 $\ddot{\phantom{1}}$  $\vdots$ 

Tab.A-20

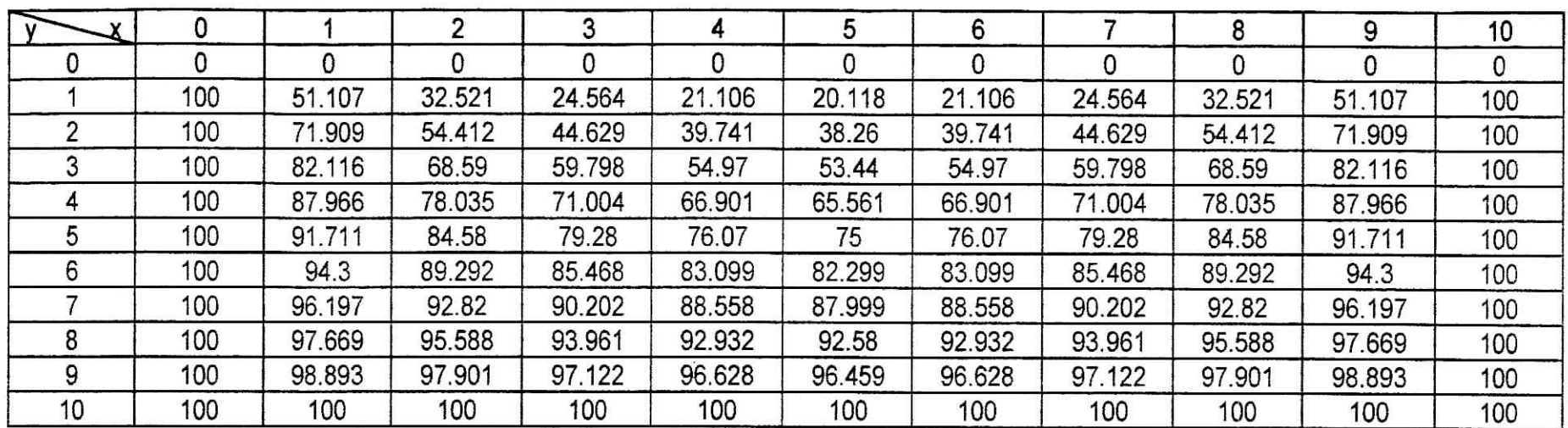

w. F.

 $\mathbb{S}_3$ 

 $\cdot$ i  $\ddot{i}$ 

Tab.A-21

XX

 $\lesssim$ 

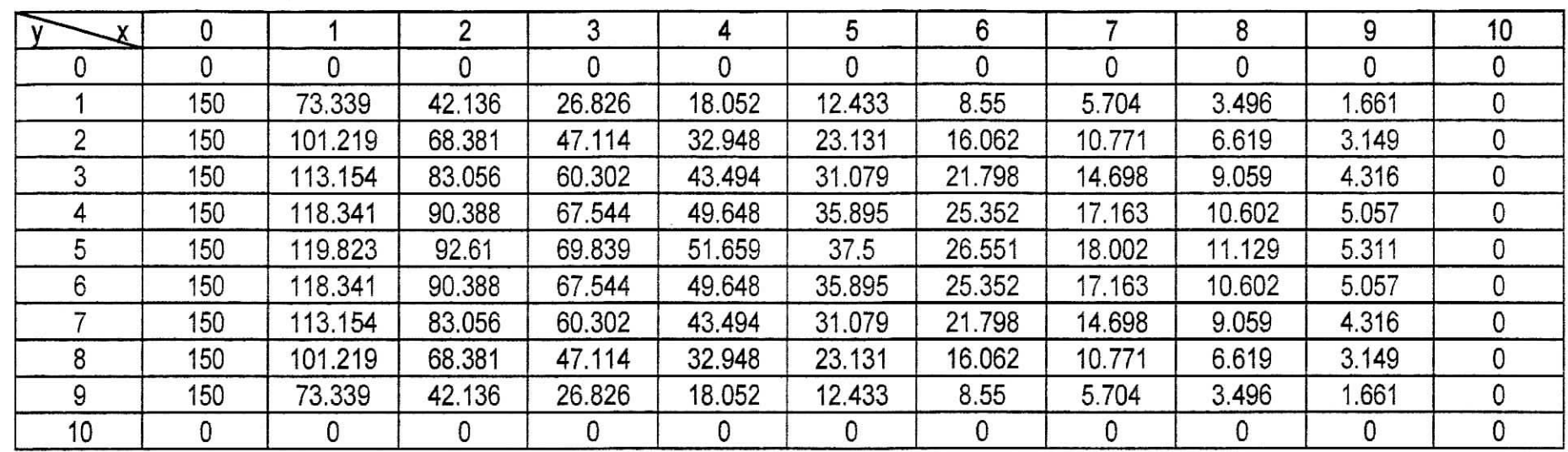

 $\sim$ 

 $\frac{1}{2}$  . The set of  $\frac{1}{2}$ 

 $\begin{array}{c}\n1 \\
1\n\end{array}$ 

**Tab.A-22**

 $\left\langle \frac{1}{\sqrt{2}}\right\rangle$ 

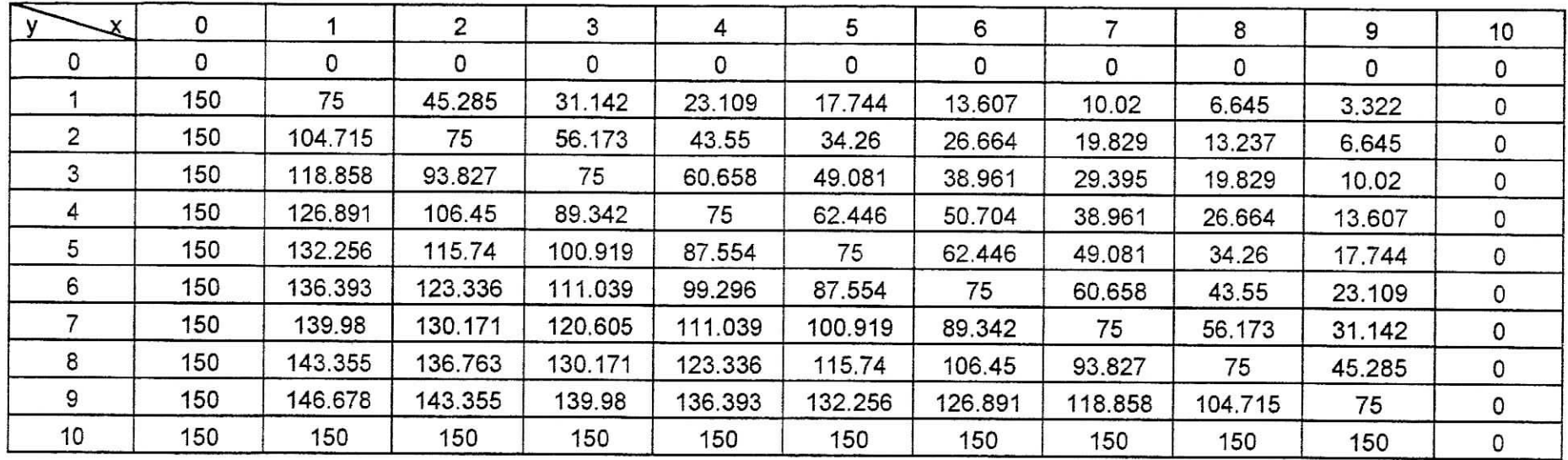

 $\frac{1}{\sqrt{2}}$ 

 $\alpha$  $\mathbf{1}$   $\Gamma$ ab.A-23

 $\bullet$ 

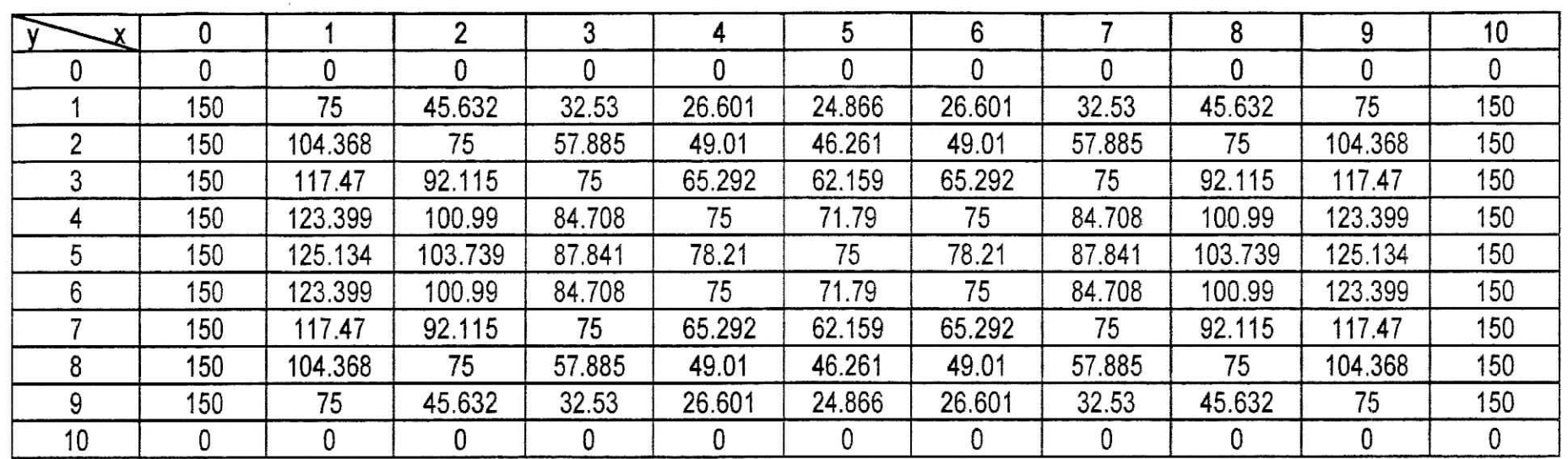

÷

ò,

it.  $\frac{1}{\left(1\right)}$ 

 $\mathcal{R}^{\mathcal{I}}$  $\mathbf{1}$ 

Tab.A-24

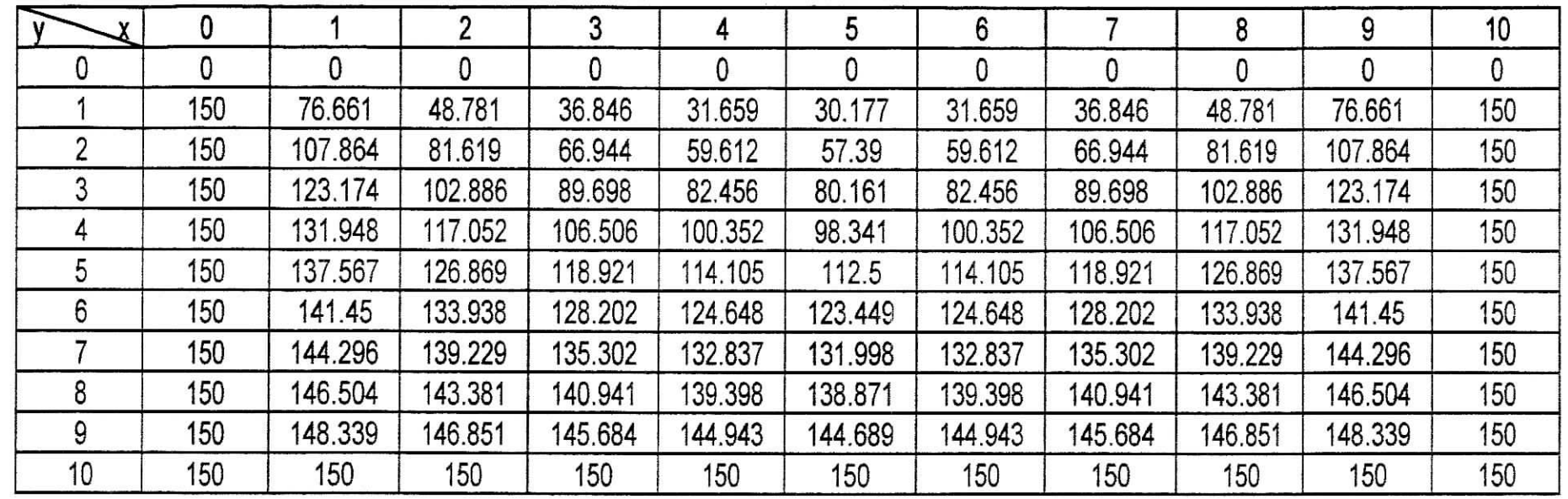

--

 $\frac{1}{2}$ 

 $\mathcal{A}^{\pm}$ 

 $\cdot$  $\frac{1}{4}$ 

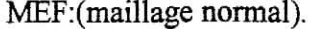

 $\ddot{\phantom{a}}$ 

 $-1$ 

 $\ddot{\cdot}$ 

 $\frac{1}{4}$ 

 $\overline{\phantom{a}}$  $\ddot{i}$ 

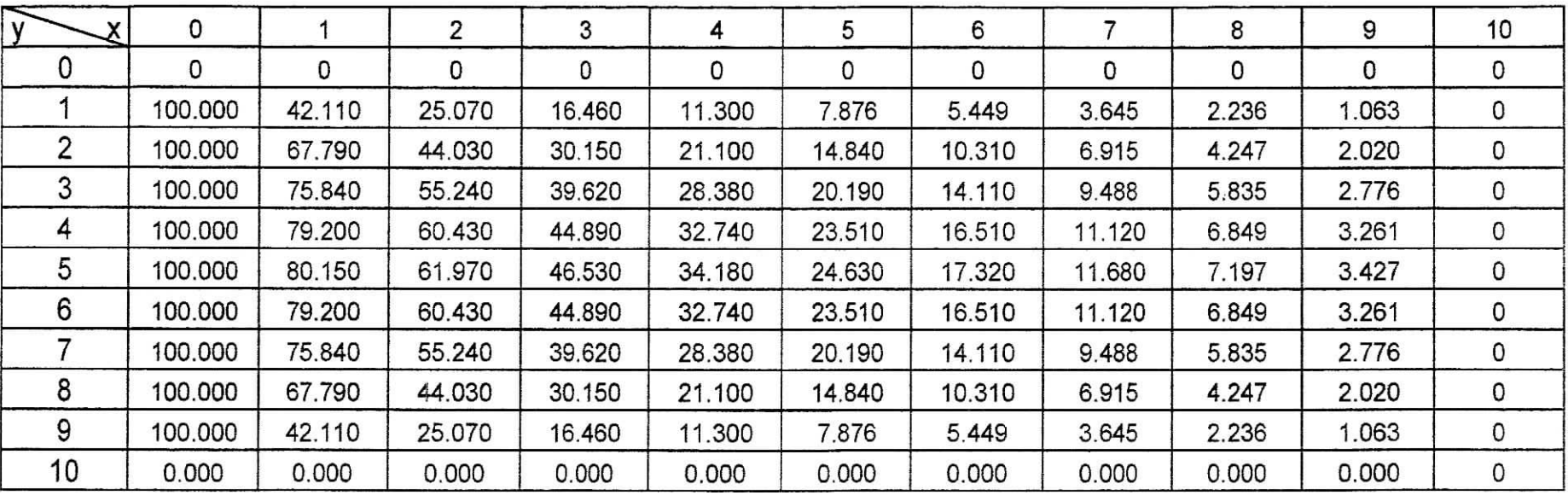

#### MEF:(mailIage normal).

š,

rea A - 6

> $\mathbf{V}$  $\mathbf{i}$

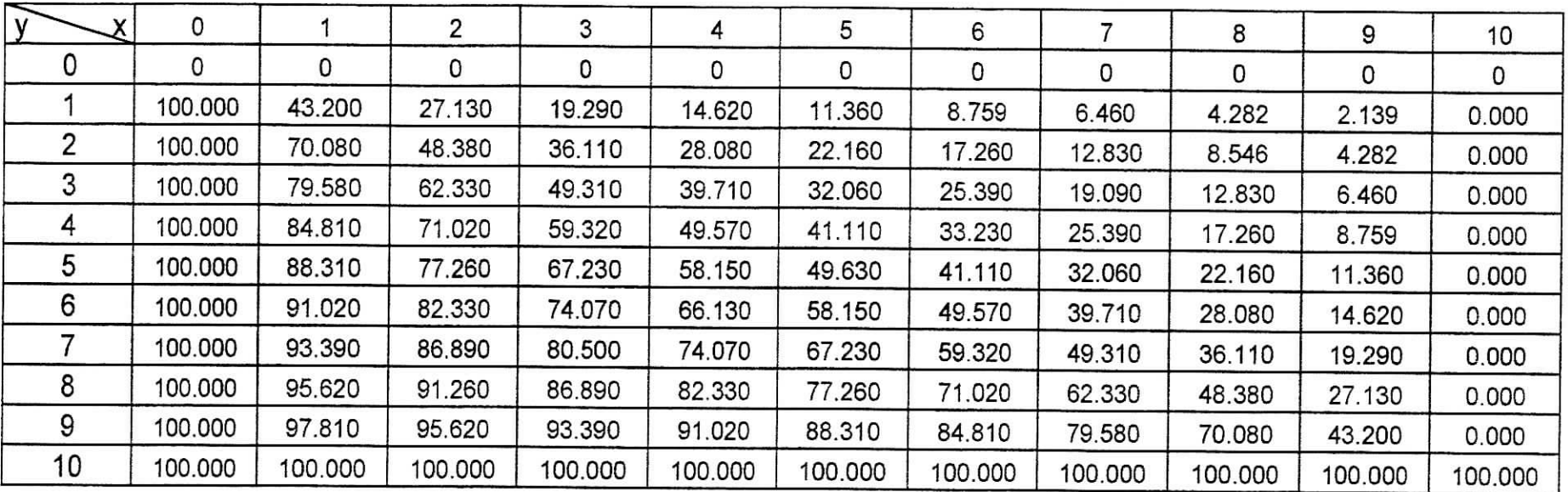

#### MEF:(maiilage normal).

--

 $\frac{1}{\sqrt{2}}$  $\mathbf{I}$ 

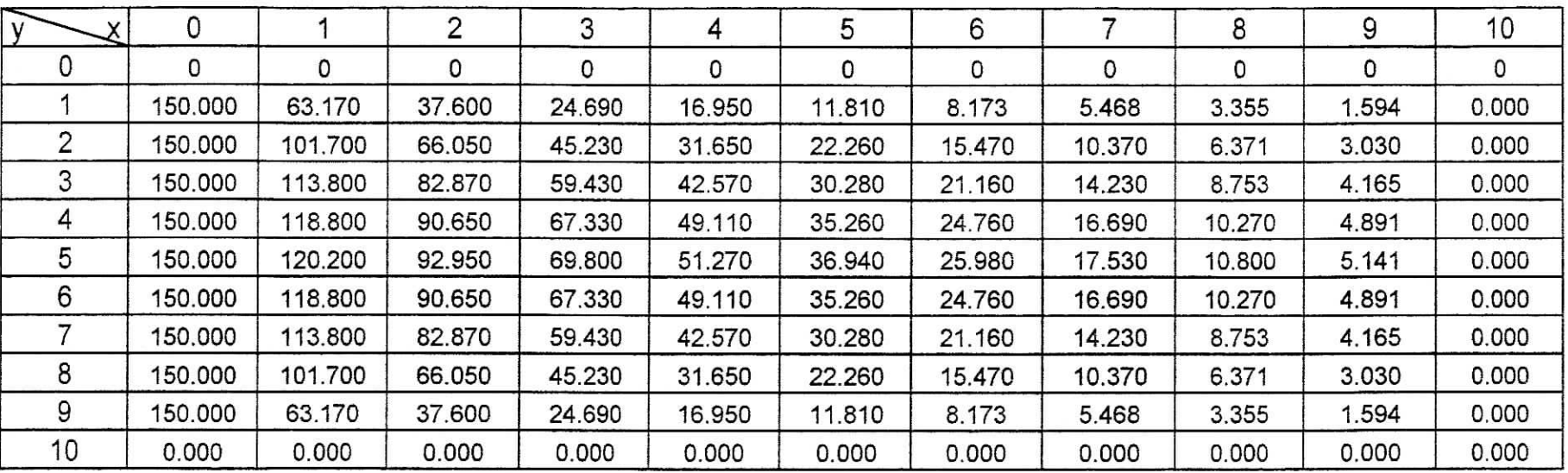

MEF:(maiIlage normal).

 $rac{1}{\sqrt{1}}$ 

 $\frac{1}{2}$ 

 $\pmb{\mathcal{I}}$  $\ddagger$ 

|    | 0       |         | າ       | 3       | 4       | 5       | 6       |         | 8       | 9       | 10    |
|----|---------|---------|---------|---------|---------|---------|---------|---------|---------|---------|-------|
| 0  |         | ٥       | 0       | 0       | 0       | 0       | 0       | 0       | 0       | 0       |       |
|    | 150,000 | 64,800  | 40,700  | 28,930  | 21,940  | 17,040  | 13,140  | 9,690   | 6,423   | 3,208   | 0,000 |
|    | 150,000 | 105,100 | 72,570  | 54,160  | 42,120  | 33,240  | 25,900  | 19,240  | 12,820  | 6,423   | 0,000 |
| 3  | 150,000 | 119,400 | 93,490  | 73,970  | 59,570  | 48,090  | 38,090  | 28,640  | 19,240  | 9,690   | 0,000 |
| 4  | 150,000 | 127,200 | 106,500 | 88,980  | 74,350  | 61,660  | 49,840  | 38,090  | 25,900  | 13,140  | 0,000 |
| 5  | 150,000 | 132,500 | 115,900 | 100,800 | 87,220  | 74,440  | 61,660  | 48,090  | 33.240  | 17,040  | 0,000 |
| 6  | 150,000 | 136,500 | 123,500 | 111,100 | 99,190  | 87,220  | 74,350  | 59,570  | 42,120  | 21,940  | 0,000 |
|    | 150,000 | 140,100 | 130,300 | 120,700 | 111,100 | 100,800 | 88,980  | 73,970  | 54,160  | 28,930  | 0,000 |
| 8  | 150,000 | 143,400 | 136,900 | 130,300 | 123,500 | 115,900 | 106,500 | 93,490  | 72,570  | 40,700  | 0,000 |
| 9  | 150,000 | 146,700 | 143,400 | 140,100 | 136,500 | 132,500 | 127,200 | 119,400 | 105,100 | 64,800  | 0,000 |
| 10 | 150,000 | 150,000 | 150,000 | 150,000 | 150,000 | 150,000 | 150,000 | 150,000 | 150,000 | 150,000 | 0,000 |

Tab.A-29

#### $\frac{1}{2}$ MEF : (maillage rafféni non régulier)

 $\mathcal{L}^{\alpha}$  $\tilde{A}$ 

 $\pm$ 

 $\cdot$  1  $\frac{4}{3}$ 

| $\mathbf{v}$<br>Y |         |         | 2       | 5       | 8       | 9       | 10      |
|-------------------|---------|---------|---------|---------|---------|---------|---------|
|                   |         |         |         |         |         |         |         |
|                   | 100,000 | 48,500  | 28,260  | 11,390  | 4,280   | 2,138   |         |
| 3                 | 100,000 | 71,010  | 49,620  | 22,220  | 8,543   | 4,280   |         |
| 5                 | 100,000 | 88,530  | 77,640  | 49,900  | 22,220  | 11,390  |         |
| 8                 | 100,000 | 95,700  | 91,410  | 77,640  | 49,620  | 28,260  |         |
| 9                 | 100,000 | 95,850  | 95,700  | 88,530  | 70,010  | 48,500  |         |
| 10                | 100,000 | 100,000 | 100,000 | 100,000 | 100,000 | 100,000 | 100,000 |

Tab.A-30

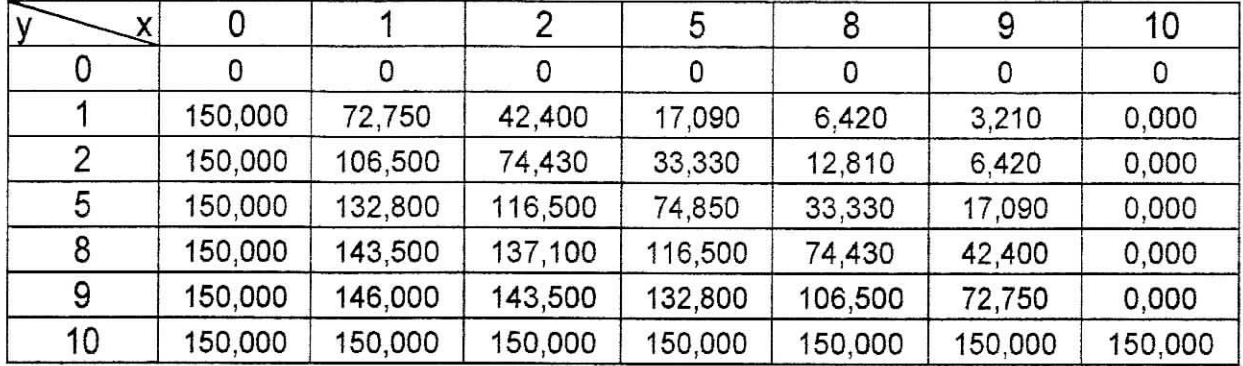

 $\ddot{\phantom{0}}$ 

 $\alpha$ 

 $\rightarrow$  $\mathbf{1}$ 

**Tab.A-31**

ANA

 $\overline{0}$ 

 $|0|$ 

1

 44.888 56.43644.888

0

2

 $\overline{0}$ 

3

 $\overline{0}$ 

4

0 22.67 31.31 22.670

5

0

6

0

 99.196 99.432 99.1960.018

0

 44.888 56.43644.888

0

 16.965 23.84916.965

 22.67 31.31 22.670

0

 99.196 99.432 99.1960.018

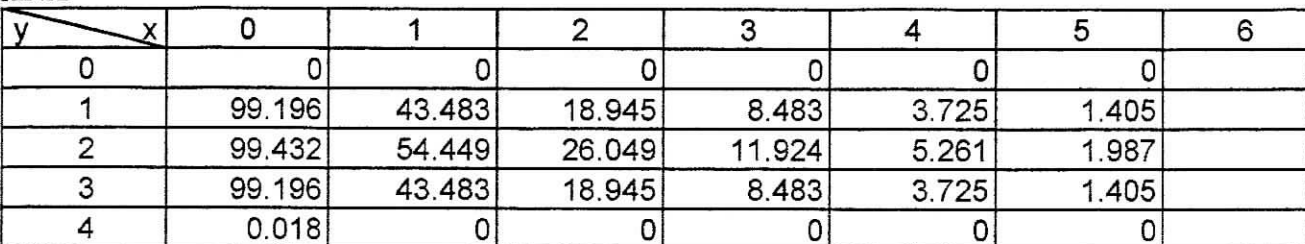

Tab.A-32

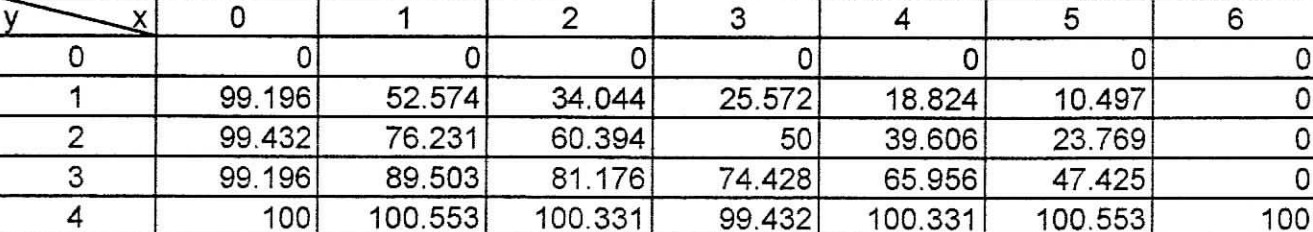

Tab.A-32

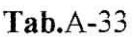

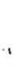

 $\frac{1}{2}$  $\frac{1}{2}$ 

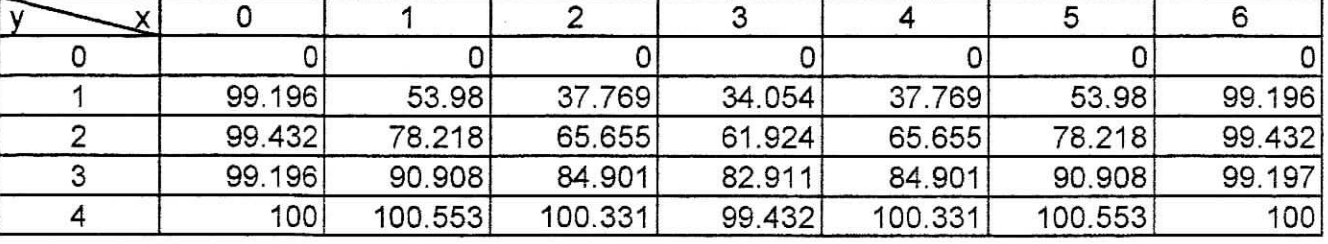

Tab.A-34

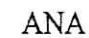

 $\frac{1}{2}$ 

 $\pm$ 

 $\frac{1}{\sqrt{2}}$ 

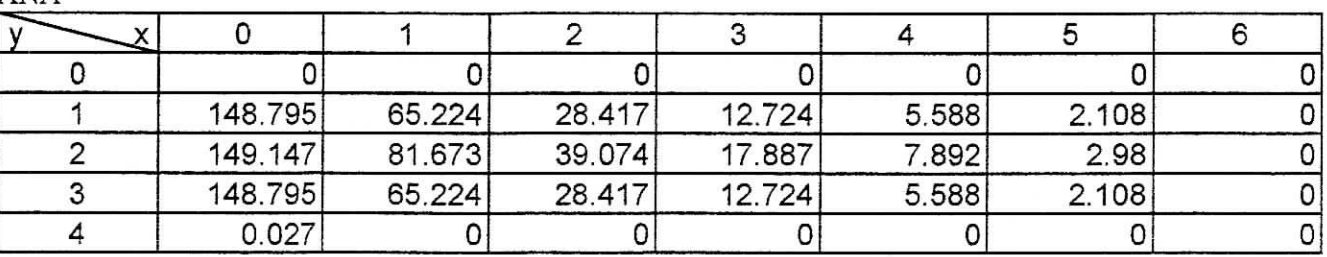

Tab.A-35

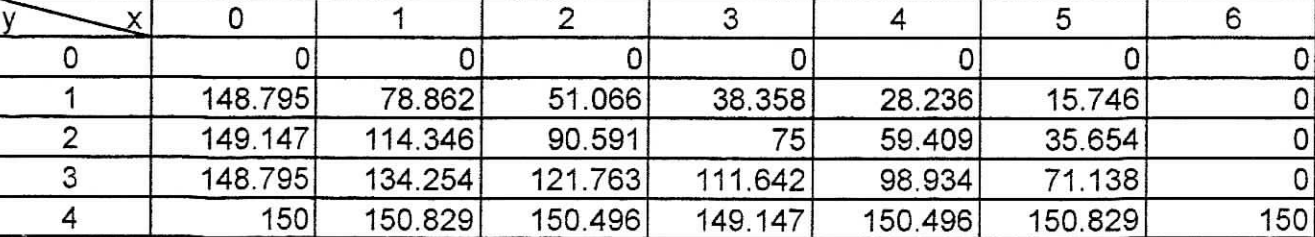

Tab.A-38

Tab.A-39

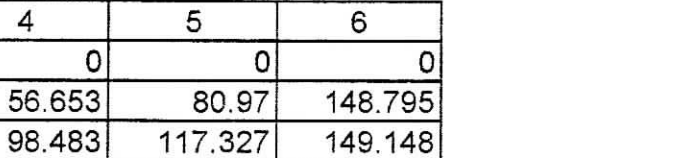

 148.795150

6

 136.362150.829

MDF

 $\overline{\chi}$ 

 $\overline{0}$ 

 148.795 149.147 148.795150

0

1

0

2

 80.97 117.327 136.362150.829

 $\epsilon_{\rm 1T}$ i.<br>V

 $\mathbf{i}$ 

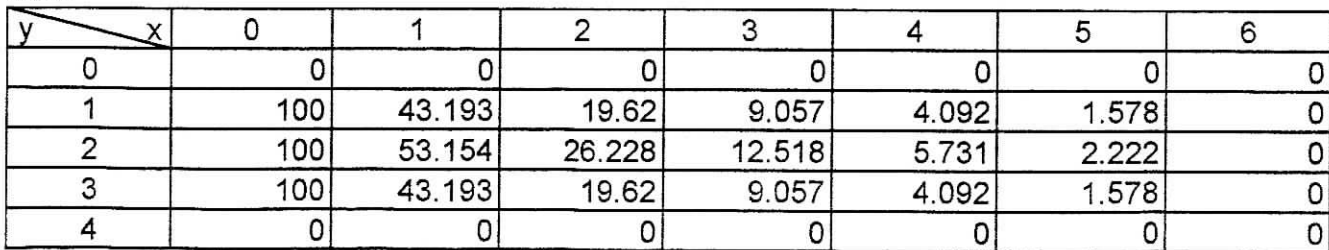

Tab.A-40

XXXIV

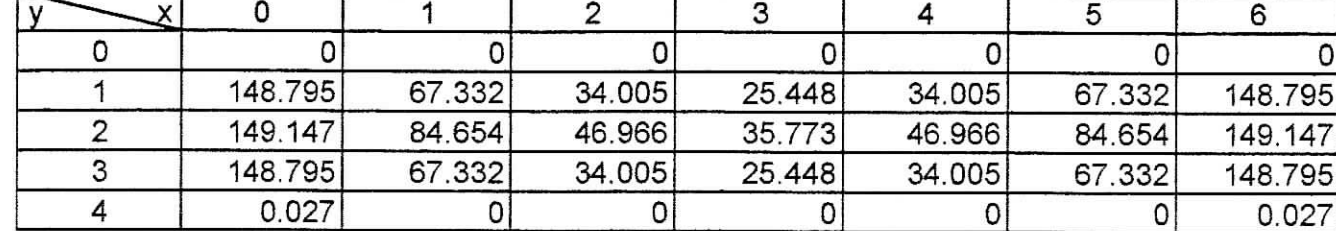

 $\overline{\mathbf{0}}$ 

3

0

4

 127.351150.496

 51.082 92.886 124.366149.148

 56.653 98.483 127.351150.496

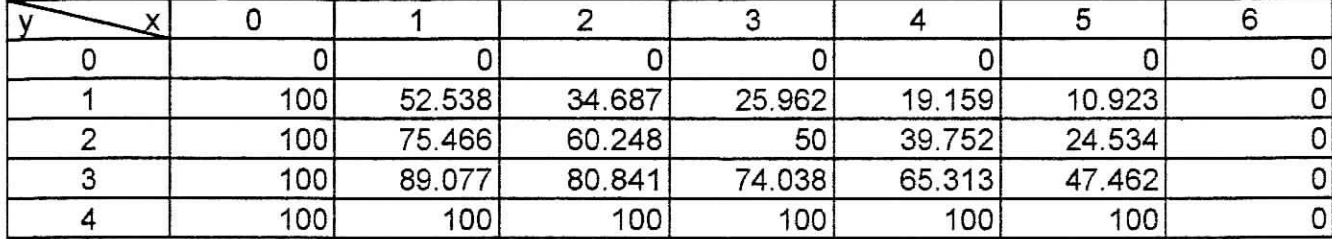

 $\frac{1}{2}$  ,  $\frac{1}{2}$  ,  $\frac{1}{2}$  ,  $\frac{1}{2}$  ,  $\frac{1}{2}$  ,  $\frac{1}{2}$  ,  $\frac{1}{2}$ 

 $\ddot{\phantom{1}}$  $\frac{1}{2}$ 

 $\frac{1}{2}$ 

 $\overline{\mathcal{A}}$  $\mathbf{i}$ 

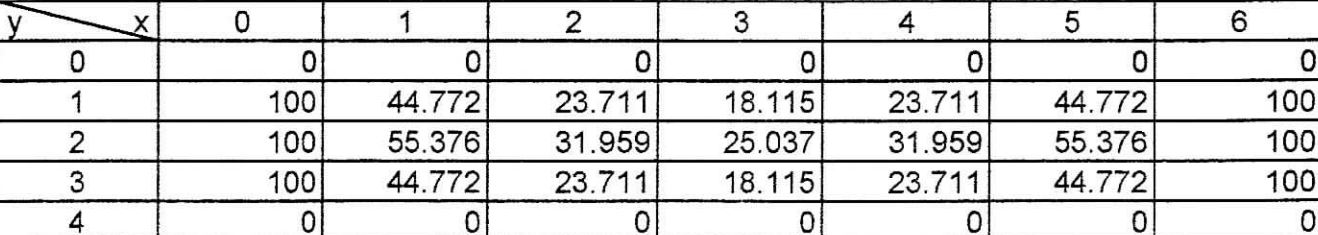

 $\sim$ 

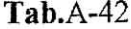

Tab.A-4î

Tab.A-43

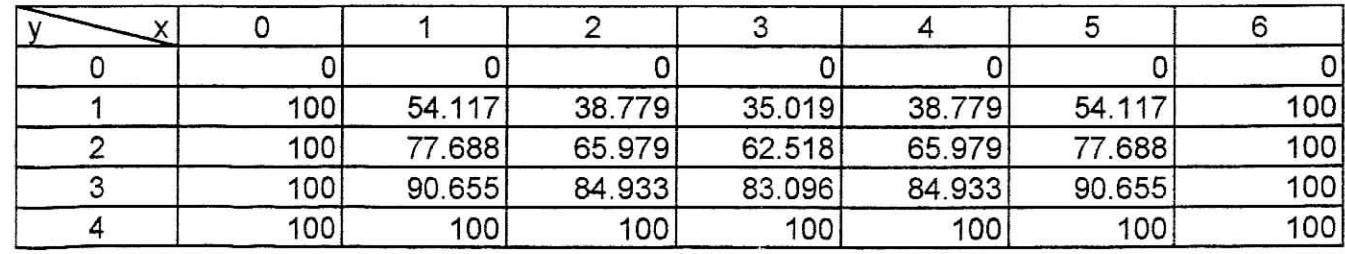

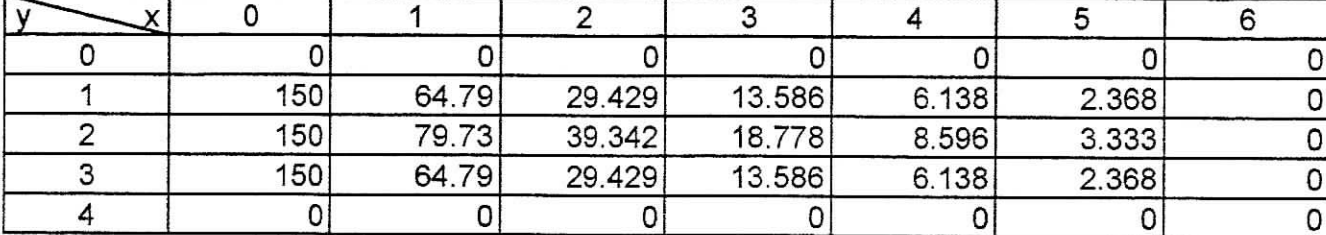

 $\frac{1}{1}$ 

 $\frac{1}{2}$ 

×,  $\mathbf{1}$  Tab.A-44

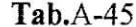

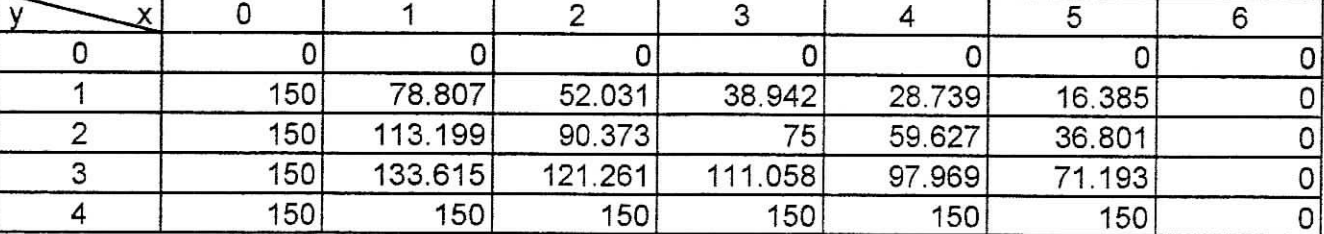

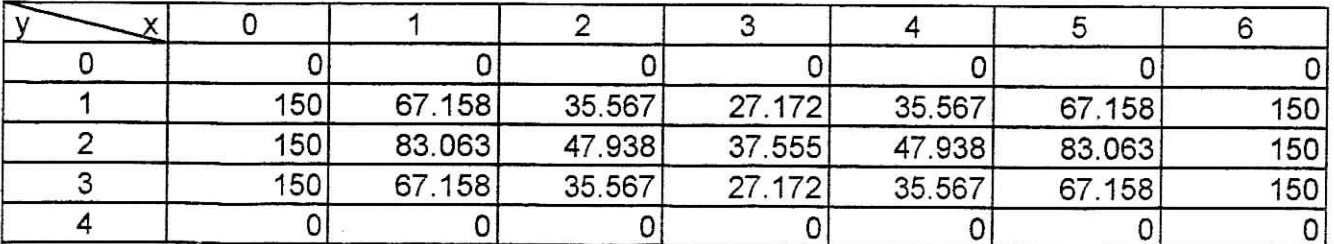

Tab,A-46

Tab.A-47

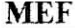

 $\sqrt{y}$ 

0

1

0

2

0

3

 $\overline{0}$ 

4

**A** 

0

5

 $|0|$ 

┱

6

 81.175 116.532 135.983150

 58.168 98.969 127.399150

 52.528 93.778 124.644150

 58.168 98.969 127.399150

 81.175 116.532 135.983150

- !

 $\sim$ J.

> $\pm 3$  $\mathbf{i}$

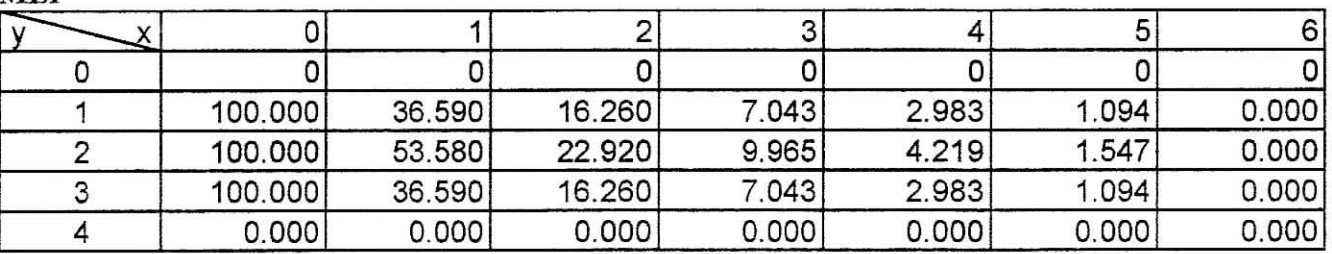

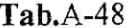

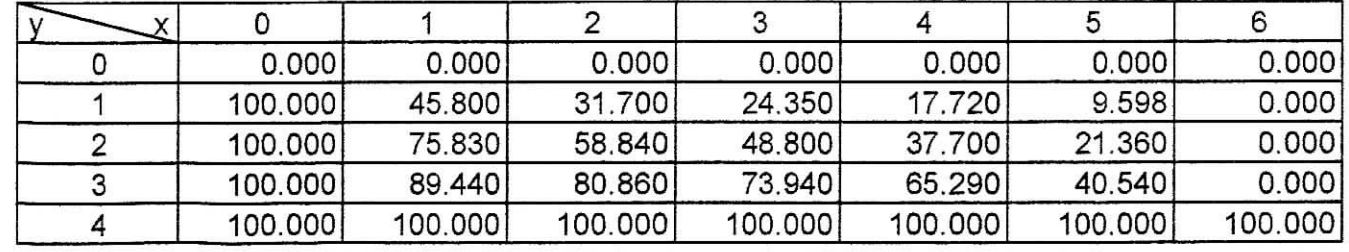

Tab.A-51

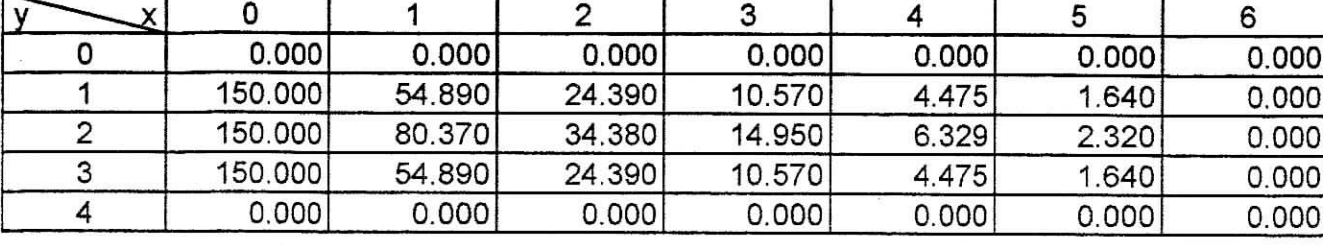

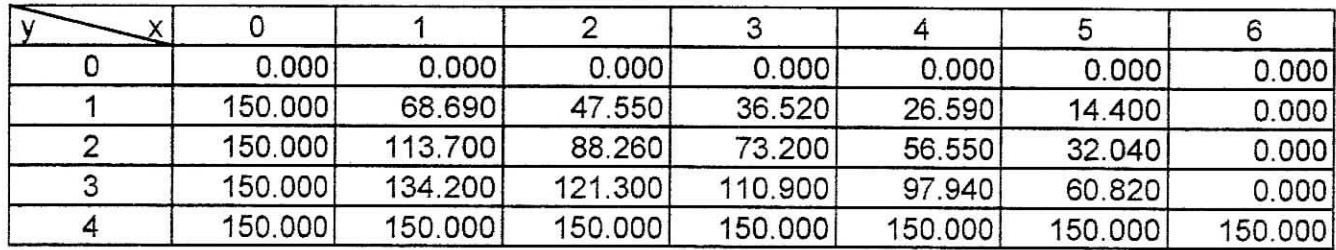

Tab.A-52

Maillage raffiné régulier

 $-$ 

 $\ddot{\cdot}$ 

-21  $\frac{1}{2}$ 

 $\overline{\mathcal{A}}$  $\frac{1}{2}$ 

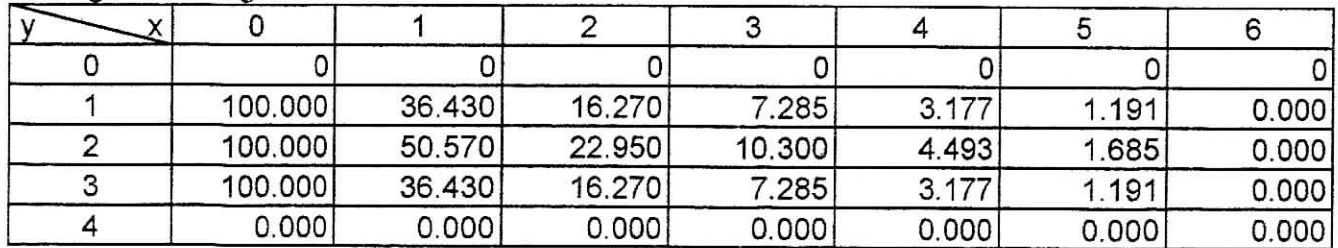

Tab.A-53

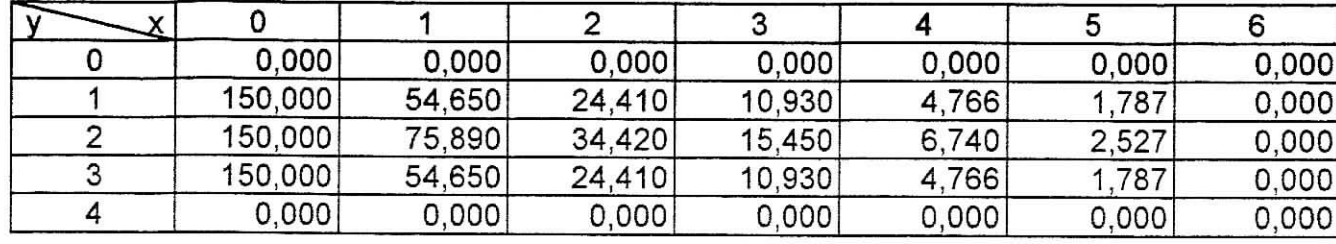

**Tab.A-54**

#### Maillage raffiné non régulier

Hisit<br>.  $\ddot{\phantom{1}}$ 

 $\lambda$ 

 $\mathcal{A}$  $\mathbf{1}$ 

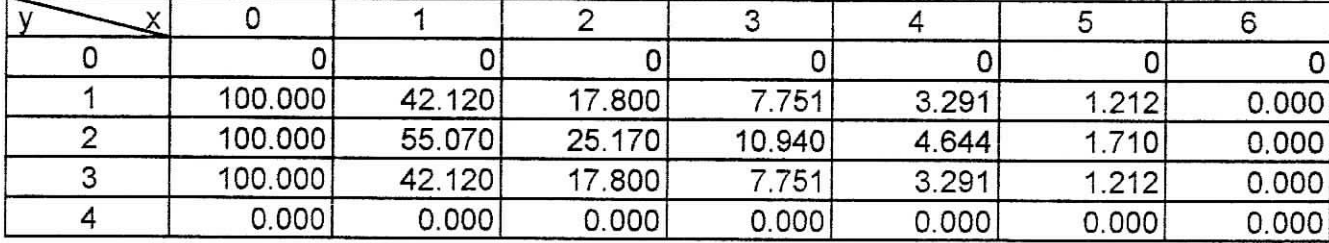

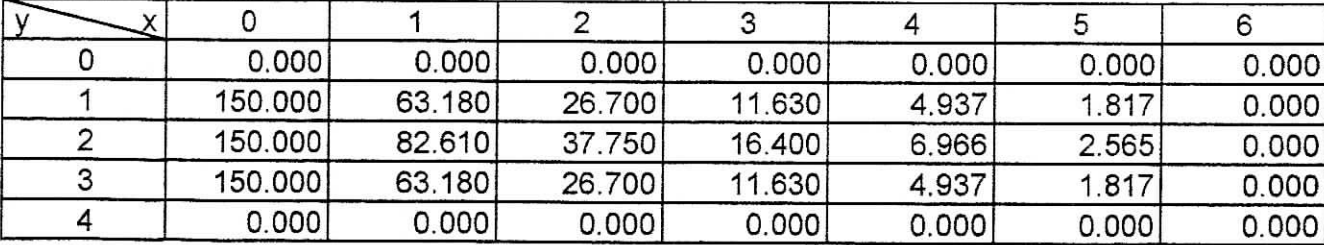

**Tab.A-55**